# $\texttt{tagpdf} - A$  package to experiment with pdf  $\texttt{tagging}^*$

Ulrike Fischer†

Released 2021-08-27

# **Contents**

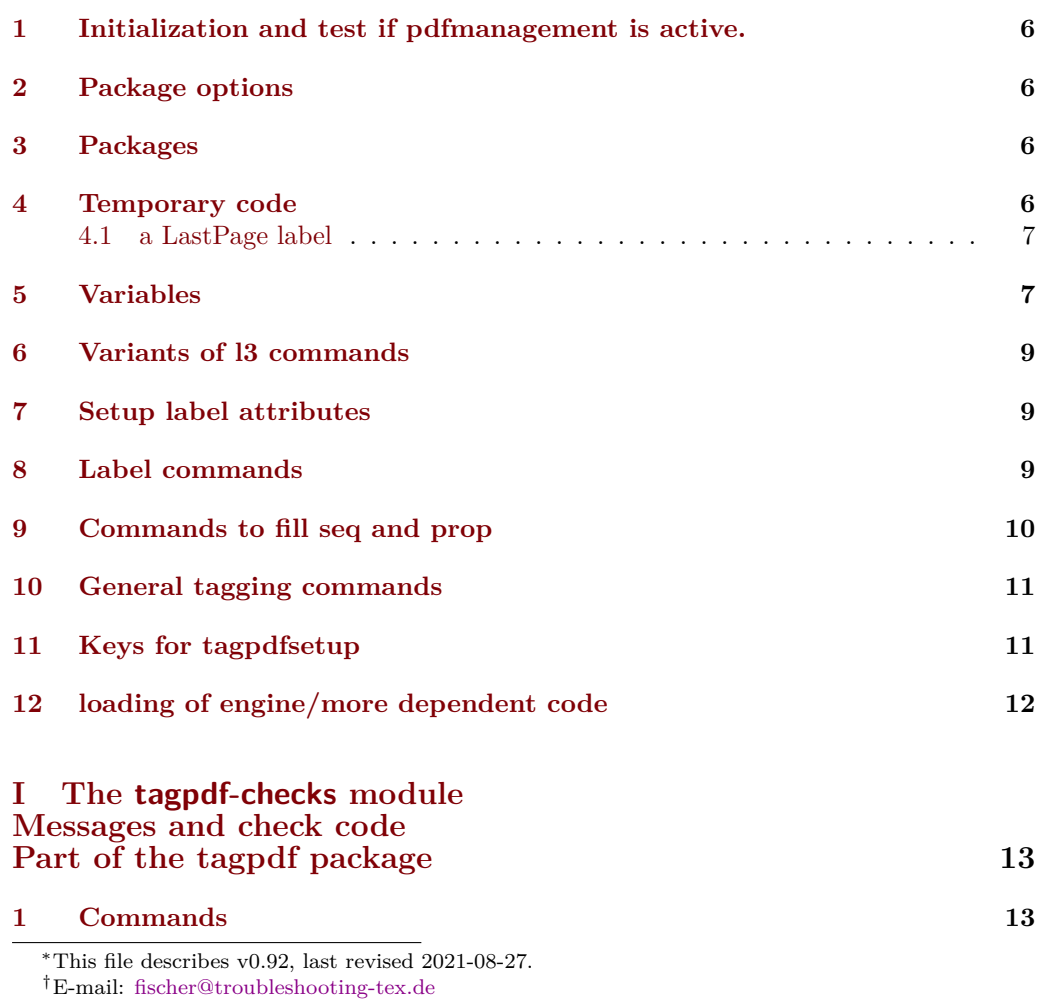

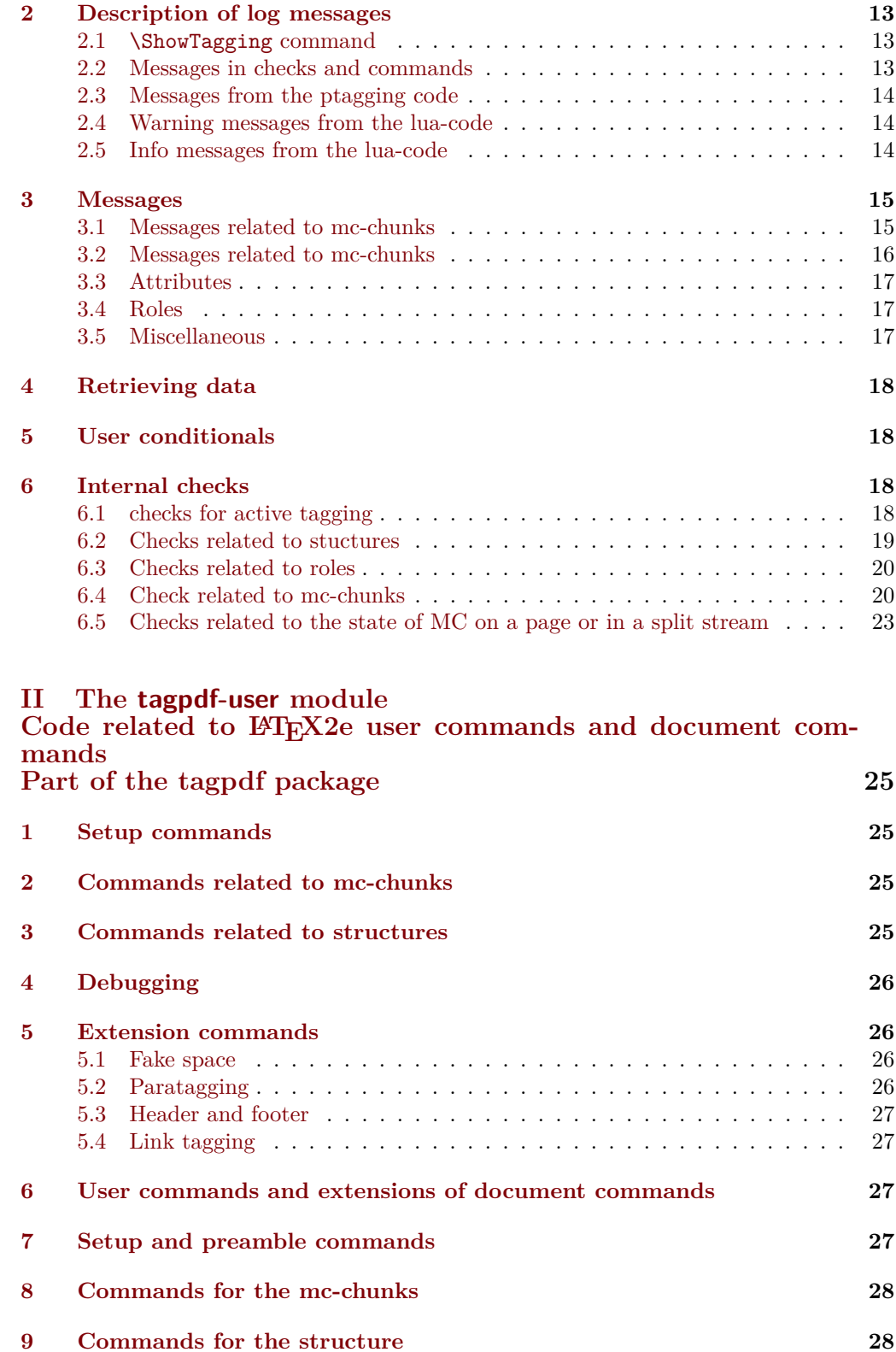

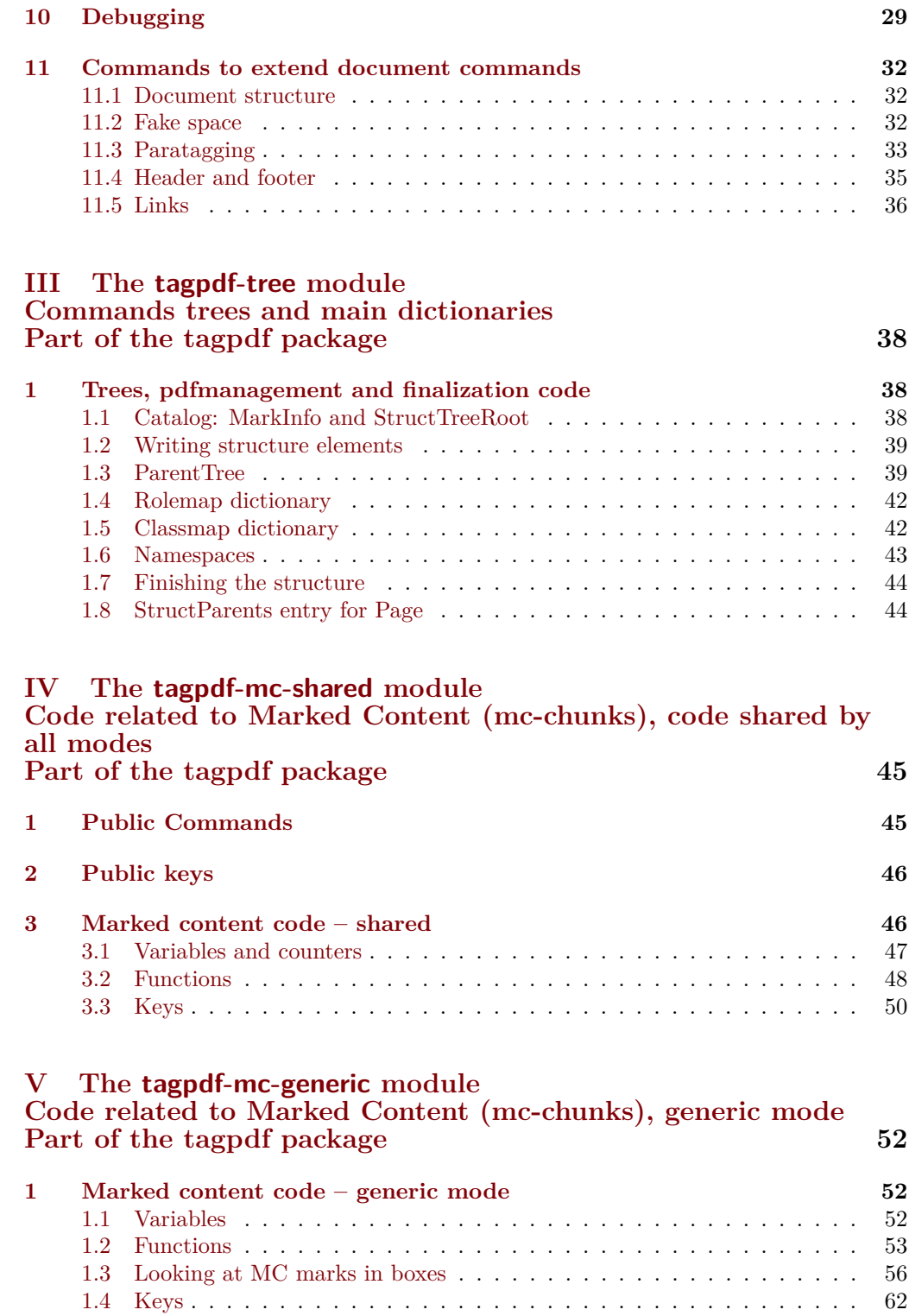

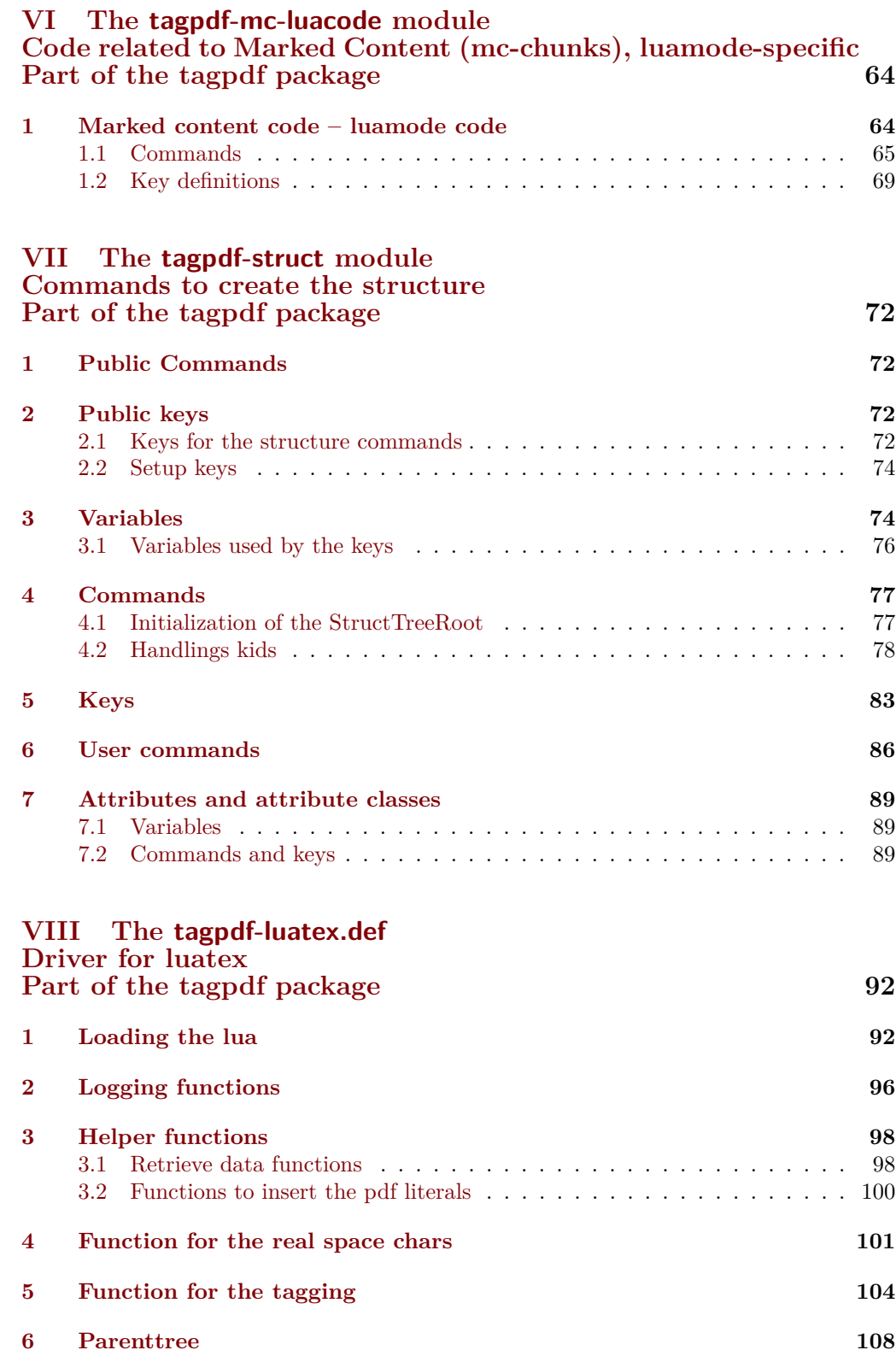

### **IX The [tagpdf-roles](#page-109-0) module [Tags, roles and namesspace code](#page-109-0) [Part of the tagpdf package](#page-109-0) 110**

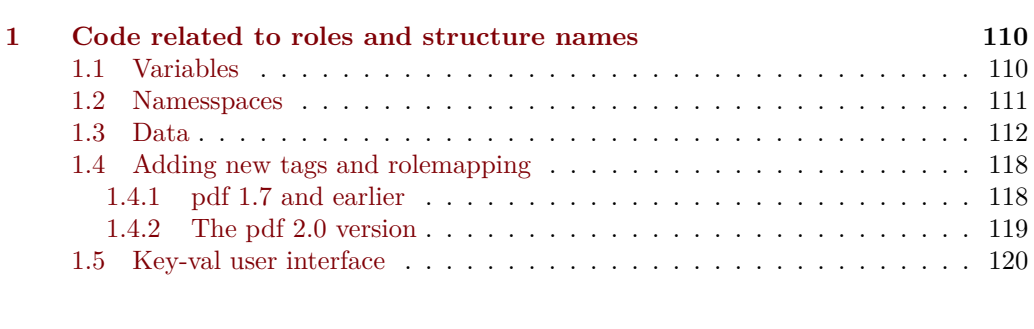

# **X The [tagpdf-space](#page-121-0) module [Code related to real space chars](#page-121-0) [Part of the tagpdf package](#page-121-0) 122 [1 Code for interword spaces](#page-121-1) 122**

#### **[Index](#page-123-0) 124**

# <span id="page-5-0"></span>**1 Initialization and test if pdfmanagement is active.**

```
1 \langle @@=tag}
2 \langle *packetackage*3 \ProvidesExplPackage {tagpdf} {2021-08-27} {0.92}
    4 { A package to experiment with pdf tagging }
5
6 \bool_if:nF
7 {
8 \bool_lazy_and_p:nn
9 {\cs_if_exist_p:N \pdfmanagement_if_active_p:}
10 { \pdfmanagement_if_active_p: }
11 }
12 { %error for now, perhaps warning later.
13 \PackageError{tagpdf}
14 {
15 PDF~resource~management~is~no~active!\MessageBreak
16 tagpdf~will~no~work.
17 }
18 {
19 Activate~it~with \MessageBreak
20 \string\RequirePackage{pdfmanagement-testphase}\MessageBreak
21 \string\DeclareDocumentMetadata{<options>}\MessageBreak
22 before~\string\documentclass
23 }
24 }
We map the internal module name "tag" to "tagpdf" in messages.
25 \prop_if_exist:NT \g_msg_module_name_prop
26 \frac{1}{26}27 \prop_gput:Nnn \g_msg_module_name_prop { tag }{ tagpdf }
28 }
```
### <span id="page-5-1"></span>**2 Package options**

There are only two options to switch for luatex between generic and luamode, TODO try to get rid of them.

```
29 \bool_new:N\g__tag_mode_lua_bool
30 \DeclareOption {luamode} { \sys_if_engine_luatex:T { \bool_gset_true:N \g__tag_mode_lua_bool
31 \DeclareOption {genericmode}{ \bool_gset_false:N\g__tag_mode_lua_bool }
32 \ExecuteOptions{luamode}
33 \ProcessOptions
```
# <span id="page-5-2"></span>**3 Packages**

We need the temporary version of l3ref until this is in the kernel.

```
34 \RequirePackage{l3ref-tmp}
```
# <span id="page-5-3"></span>**4 Temporary code**

This is code which will be removed when proper support exists in LaTeX

#### <span id="page-6-0"></span>**4.1 a LastPage label**

See also issue #2 in Accessible-xref

\\_\_tag\_lastpagelabel:

```
35 \cs_new_protected:Npn \__tag_lastpagelabel:
36 {
37 \legacy_if:nT { @filesw }
38 {
\verb|39| \exp_args:NNnx \exp_args:NNx\iow_now:Nn \@auxout
40 \qquad \qquad \qquad \qquad41 \token_to_str:N \newlabeldata
42 \{-\texttt{tag}\_\texttt{lastPage}\}43 \qquad \qquad \text{4}44 {abspace} { \int_use:N \g_shipout_readonly_int}
45 {tagmcabs}{ \int_use:N \c@g__tag_MCID_abs_int }
46 }
47 }
48 }
49 }
50
51 \AddToHook{enddocument/afterlastpage}
52 {\__tag_lastpagelabel:}
(End definition for \__tag_lastpagelabel:.)
```
\ref\_value:nnn This allows to locally set a default value if the label or the attribute doesn't exist. See issue #4 in Accessible-xref.

```
\ref_value:nnn{\langlelabel}}{\langleattribute}}{\langleFallback default}}
```

```
53 \cs_if_exist:NF \ref_value:nnn
54 \frac{1}{2}55 \cs_new:Npn \ref_value:nnn #1#2#3
56 {
57 \exp_args:Nee
58 \qquad \qquad \setminus \_ref\_value: \texttt{nnn}59 { \tl_to_str:n {#1} } { \tl_to_str:n {#2} } {#3}
60 }
61 \cs_new:Npn \__ref_value:nnn #1#2#3
62 \left\{ \begin{array}{c} \end{array} \right\}\verb|63| \qquad \verb|\til_if_exist: cTF { g_ref_label_ #1 _ #2 _t1 }|64 { \tl_use:c { g__ref_label_ #1 _ #2 _tl } }
65 \left\{ \begin{array}{c} \end{array} \right.\frac{1}{66} \frac{1}{3}67 }
68 }
69 }
```
(*End definition for* \ref\_value:nnn*. This function is documented on page* **??***.*)

# <span id="page-6-1"></span>**5 Variables**

\l\_\_tag\_tmpa\_tl A few temporary variables

```
\l__tag_tmpa_str
 \l__tag_tmpa_prop
  \Upsilon_{\text{1}_t}tag_tmpa_seq
  \l__tag_tmpb_seq
\l__tag_tmpa_clist
  \l__tag_tmpa_int
  \l__tag_tmpa_box
  \l__tag_tmpb_box
```
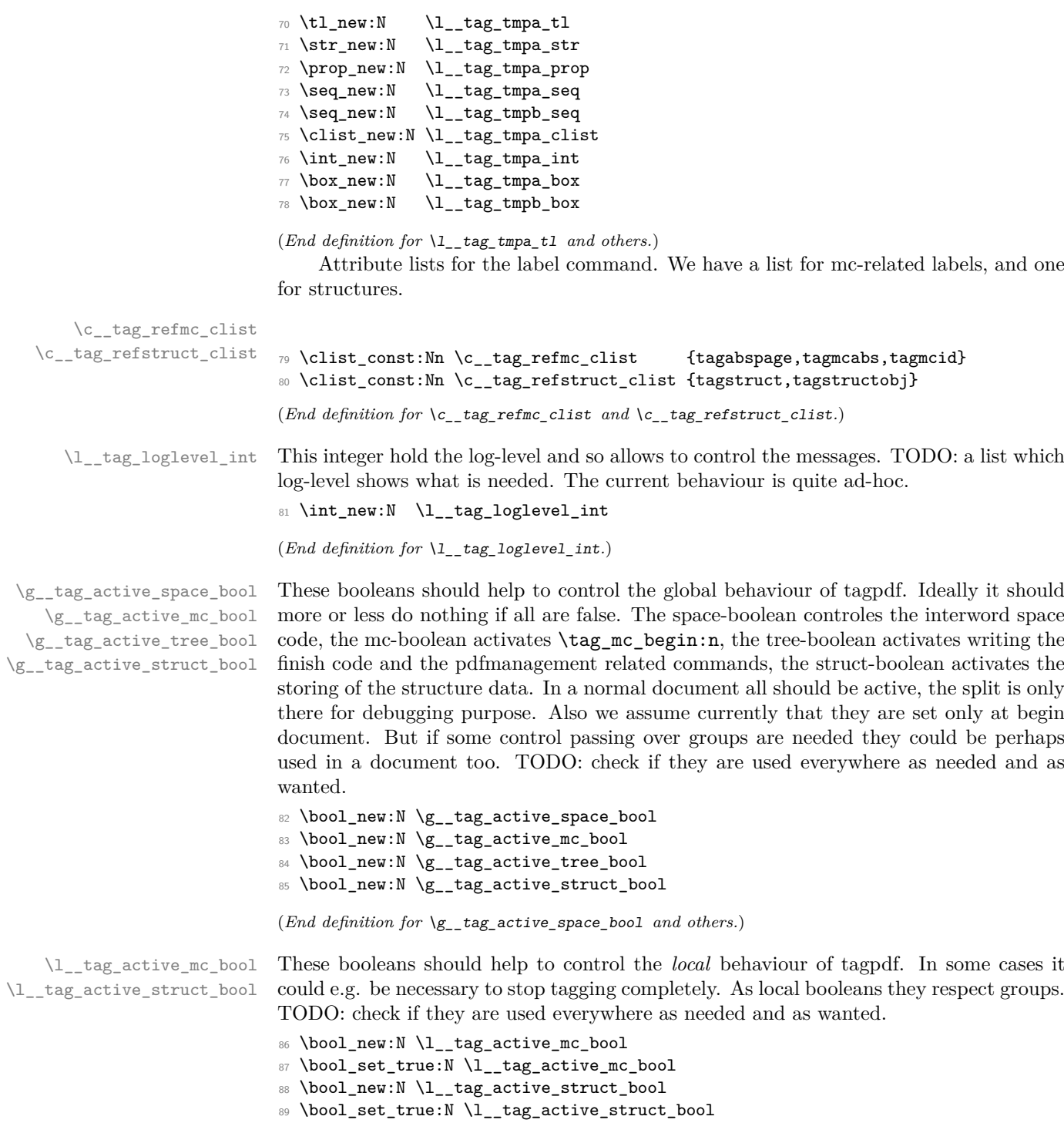

 $(\mathit{End~definition~for~\ll_{\tt}\_\tag{1}\_\tt{agg\_active\_mc\_bool}~\mathit{and~\ll_{\tt}\_\text{agg\_active\_struct\_bool.}})$ 

\g\_\_tag\_tagunmarked\_bool This boolean controls if the code should try to automatically tag parts not in mc-chunk. It is currently only used in luamode. It would be possible to used it in generic mode, but this would create quite a lot empty artifact mc-chunks.

<sup>90</sup> \bool\_new:N \g\_\_tag\_tagunmarked\_bool

(*End definition for* \g\_\_tag\_tagunmarked\_bool*.*)

# <span id="page-8-0"></span>**6 Variants of l3 commands**

<sup>91</sup> \prg\_generate\_conditional\_variant:Nnn \pdf\_object\_if\_exist:n {e}{T,F}

```
92 \cs_generate_variant:Nn \pdf_object_ref:n {e}
```
<sup>93</sup> \cs\_generate\_variant:Nn \pdfannot\_dict\_put:nnn {nnx}

<sup>94</sup> \cs\_generate\_variant:Nn \pdffile\_embed\_stream:nnn {nxx,oxx}

- <sup>95</sup> \cs\_generate\_variant:Nn \prop\_gput:Nnn {Nxx}
- <sup>96</sup> \cs\_generate\_variant:Nn \prop\_put:Nnn {Nxx}
- <sup>97</sup> \cs\_generate\_variant:Nn \ref\_label:nn { nv }
- <sup>98</sup> \cs\_generate\_variant:Nn \seq\_set\_split:Nnn{Nne}
- 99 \cs\_generate\_variant:Nn \str\_set\_convert:Nnnn {Nonn, Noon, Nnon }

### <span id="page-8-1"></span>**7 Setup label attributes**

tagstruct tagstructobj tagabspage tagmcabs tagmcid

This are attributes used by the label/ref system. With structures we store the structure number tagstruct and the object reference tagstructobj. The second is needed to be able to reference a structure which hasn't been created yet. The alternative would be to create the object in such cases, but then we would have to check the object existence all the time.

With mc-chunks we store the absolute page number tagabspage, the absolute id tagmcabc, and the id on the page tagmcid.

```
100 \ref_attribute_gset:nnnn { tagstruct } {0} { now }
101 { \int_use:N \c@g__tag_struct_abs_int }
102 \ref_attribute_gset:nnnn { tagstructobj } {} { now }
103 \, \text{f}104 \pdf_object_if_exist:eT {__tag/struct/\int_use:N \c@g__tag_struct_abs_int}
105 {
\label{thm:106} $$\pdf\_object\_ref:e_{_tag/struct}\int_use:N \c@g_tag_struct\_abs\_int}$$107 }
108 }
109 \ref_attribute_gset:nnnn { tagabspage } {0} { shipout }
110 { \int_use:N \g_shipout_readonly_int }
111 \ref_attribute_gset:nnnn { tagmcabs } {0} { now }
112 { \int_use:N \c@g__tag_MCID_abs_int }
113 \ref_attribute_gset:nnnn {tagmcid } {0} { now }
114 { \int_use:N \g__tag_MCID_tmp_bypage_int }
```
(*End definition for* tagstruct *and others. These functions are documented on page* **??***.*)

### <span id="page-8-2"></span>**8 Label commands**

\\_\_tag\_ref\_label:nn A version of \ref\_label:nn to set a label which takes a keyword mc or struct to call the relevant lists. TODO: check if \@bsphack and \@esphack make sense here. <sup>115</sup> \cs\_new\_protected:Npn \\_\_tag\_ref\_label:nn #1 #2 %#1 label, #2 name of list mc or struct

```
116 {
                       117 \@bsphack
                       118 \ref_label:nv {#1}{c_tag_ref#2_clist}
                       119 \@esphack
                       120 }
                       121 \cs_generate_variant:Nn \__tag_ref_label:nn {en}
                       (End definition for \__tag_ref_label:nn.)
\setminus tag_ref_value:nnn A local version to retrieve the value. It is a direct wrapper, but to keep naming consistent
                       .... It uses the variant defined temporarly above.
                       122 \cs_new:Npn \__tag_ref_value:nnn #1 #2 #3 %#1 label, #2 attribute, #3 default
                       123 \frac{1}{2}124 \ref_value:nnn {#1}{#2}{#3}
                       125 }
                       126 \cs_generate_variant:Nn \__tag_ref_value:nnn {enn}
                        (End definition for \setminus tag ref value:nnn.)
```
\\_\_tag\_ref\_value\_lastpage:nn A command to retrieve the lastpage label, this will be adapted when there is a proper, kernel lastpage label.

```
127 \cs_new:Npn \__tag_ref_value_lastpage:nn #1 #2
128 {
129 \ref_value:nnn {__tag_LastPage}{#1}{#2}
130 }
```
(*End definition for* \\_\_tag\_ref\_value\_lastpage:nn*.*)

# <span id="page-9-0"></span>**9 Commands to fill seq and prop**

With most engines these are simply copies of the expl3 commands, but luatex will overwrite them, to store the data also in lua tables.

```
\__tag_prop_new:N
       \__tag_seq_new:N
    \__tag_prop_gput:Nnn 132 \cs_set_eq:NN \__tag_seq_new:N \seq_new:N
\__tag_seq_gput_right:Nn 133 \cs_set_eq:NN \__tag_prop_gput:Nnn \prop_gput:Nnn
      \__tag_seq_item:cn
134 \cs_set_eq:NN \__tag_seq_gput_right:Nn \seq_gput_right:Nn
     \__tag_prop_item:cn 135 \cs_set_eq:NN \__tag_seq_item:cn \seq_item:cn
       \__tag_seq_show:N <sup>136</sup> \cs_set_eq:NN \__tag_prop_item:cn \prop_item:cn
      \__tag_prop_show:N 137 \cs_set_eq:NN \__tag_seq_show:N \seq_show:N
                         131 \cs_set_eq:NN \__tag_prop_new:N \prop_new:N
                         138 \cs_set_eq:NN \__tag_prop_show:N \prop_show:N
                          139
                          140 \cs_generate_variant:Nn \__tag_prop_gput:Nnn { Nxn , Nxx, Nnx , cnn, cxn, cnx, cno}
                          141 \cs_generate_variant:Nn \__tag_seq_gput_right:Nn { Nx , No, cn, cx }
                          142 \text{ \& general} \csc \text{generate} \text{variant:} Nn \csc \text{tag} prop_new:N { c }
                          143 \cs_generate_variant:Nn \__tag_seq_new:N { c }
                          144 \cs_generate_variant:Nn \__tag_seq_show:N { c }
                          145 \cs_generate_variant:Nn \__tag_prop_show:N { c }
```

```
(End definition for \__tag_prop_new:N and others.)
```
### <span id="page-10-0"></span>**10 General tagging commands**

\tag\_stop\_group\_begin: \tag\_stop\_group\_end:

booleans.

```
146 \cs_new_protected:Npn \tag_stop_group_begin:
147 {
148 \group_begin:
149 \bool_set_false:N \l__tag_active_struct_bool
150 \bool_set_false:N \l__tag_active_mc_bool
151 }
152 \cs_set_eq:NN \tag_stop_group_end: \group_end:
```
(*End definition for* \tag\_stop\_group\_begin: *and* \tag\_stop\_group\_end:*. These functions are documented on page* **??***.*)

We need a command to stop tagging in some places. This simply switches the two local

# <span id="page-10-1"></span>**11 Keys for tagpdfsetup**

TODO: the log-levels must be sorted

activate-space Keys to (globally) activate tagging. activate-space activates the additional parsing needed for interword spaces. It is not documented, the parsing is currently implicitly activated by the known key interwordspace, as the code will perhaps move to some other place, now that it is better separated.

```
activate-mc
  activate-tree
activate-struct
  activate-all
```

```
153 \keys_define:nn { __tag / setup }
154 \, \text{f}155 activate-space .bool_gset:N = \gtrsim_{g_\text{u}}tag_active_space_bool,
156 \alpha activate-mc .bool_gset:N = \gtrsim_{156} active_mc_bool,
157 activate-tree .bool_gset:N = \g__tag_active_tree_bool,
158 activate-struct .bool_gset:N = \g\_{t=1}tag_active_struct_bool,
159 activate-all .meta:n =
160 {activate-mc,activate-tree,activate-struct},
161
```
(*End definition for* activate-space *and others. These functions are documented on page* **??***.*)

log The log takes currently the values none, v, vv, vvv, all. The description of the log levels is in tagpdf-checks.

```
162 log .choice:,
log / none .code:n = {\int_set:Nn \l__tag_loglevel_int { 0 }},
164 log / v .code:n =
165 {
166 \int_set:Nn \l__tag_loglevel_int { 1 }
167 \cs_set_protected:Nn \__tag_check_typeout_v:n { \iow_term:x {##1} }
168 },
log / vv .code:n = {\int_set:Nn \l__tag_loglevel_int { 2 }},
170 log / vvv .code:n = {\int_set:Nn \l__tag_loglevel_int { 3 }},
171 log / all .code:n = {\int_set:Nn \l_tag_loglevel_int { 10 }},
```
(*End definition for* log*. This function is documented on page* **??***.*)

tagunmarked This key allows to set if (in luamode) unmarked text should be marked up as artifact. The initial value is true.

```
172 tagunmarked .bool_gset:N = \g__tag_tagunmarked_bool,
173 tagunmarked .initial:n = true,
```
(*End definition for* tagunmarked*. This function is documented on page* **??***.*)

tabsorder This sets the tabsorder one a page. The values are row, column, structure (default) or none. Currently this is set more or less globally. More finer controll can be added if needed.

```
174 tabsorder .choice:,<br>175 tabsorder / row .code:n =
175 tabsorder / row
176 \pdfmanagement_add:nnn { Page } {Tabs}{/R},<br>177 tabsorder / column .code:n =
177 tabsorder / column
178 \pdfmanagement_add:nnn { Page } {Tabs}{/C},
179 tabsorder / structure .code:n =
180 \pdfmanagement_add:nnn { Page } {Tabs}{/S},
181 tabsorder / none .code:n =
182 \pdfmanagement_remove:nn {Page} {Tabs},
183 tabsorder .initial:n = structure,
184 uncompress .code: \text{Ind}_{\text{uncompress}} },<br>185 }
185 }
```
(*End definition for* tabsorder*. This function is documented on page* **??***.*)

# <span id="page-11-0"></span>**12 loading of engine/more dependent code**

```
186 \sys_if_engine_luatex:T
187 {
188 \file_input:n {tagpdf-luatex.def}
189 }
190 \langle/\text{package}\rangle191 (*mcloading)
192 \bool_if:NTF \g__tag_mode_lua_bool
193 {
194 \RequirePackage {tagpdf-mc-code-lua}
195 }
196 {
197 \RequirePackage {tagpdf-mc-code-generic} %
198 }
199 (/mcloading)
```
# <span id="page-12-0"></span>**Part I The tagpdf-checks module Messages and check code Part of the tagpdf package**

# <span id="page-12-1"></span>**1 Commands**

<span id="page-12-6"></span>\tag\_if\_active\_p:  $\star$  This command tests if tagging is active. It only gives true if all tagging has been activated, \tag\_if\_active: <u>TF</u>  $\times$  and if tagging hasn't been stopped locally.

#### <span id="page-12-5"></span> $\tag{keyword}$

This is a generic command to retrieve data. Currently the only sensible values for the argument  $\langle keyword\rangle$  are mc\_tag and struct\_tag.

# <span id="page-12-2"></span>**2 Description of log messages**

#### <span id="page-12-3"></span>**2.1** \ShowTagging **command**

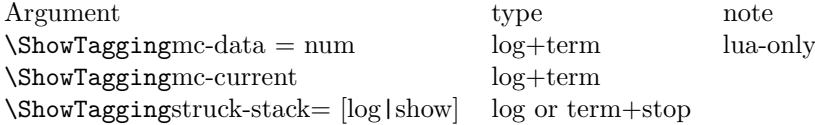

#### <span id="page-12-4"></span>**2.2 Messages in checks and commands**

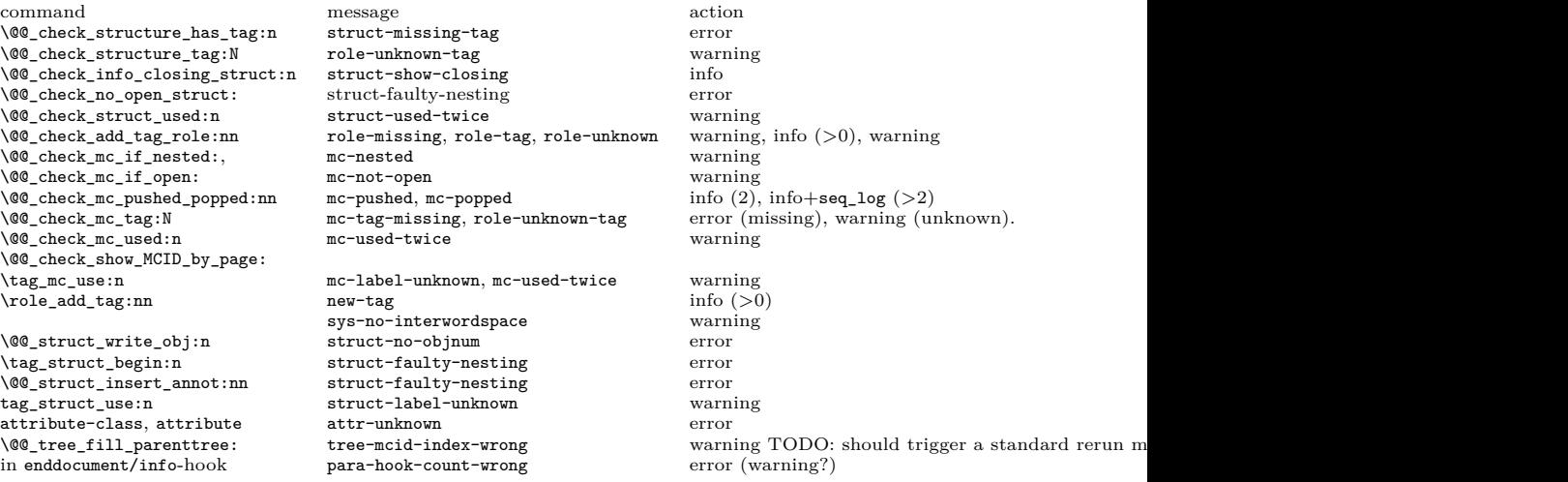

#### <span id="page-13-0"></span>**2.3 Messages from the ptagging code**

A few messages are issued in generic mode from the code which reinserts missing TMB/TME. This is currently done if log-level is larger than zero. TODO: reconsider log-level and messages when this code settles down.

#### <span id="page-13-1"></span>**2.4 Warning messages from the lua-code**

The messages are triggered if the log-level is at least equal to the number.

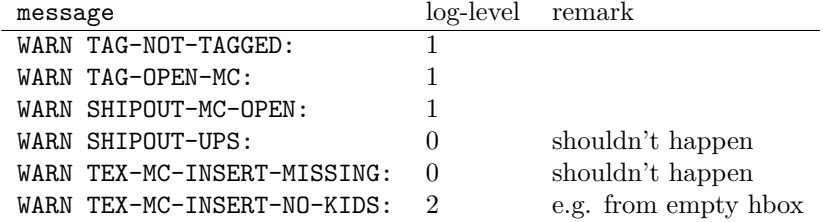

#### <span id="page-13-2"></span>**2.5 Info messages from the lua-code**

The messages are triggered if the log-level is at least equal to the number. TAG messages are from the traversing function, TEX from code used in the tagpdf-mc module. PARENTREE is the code building the parenttree.

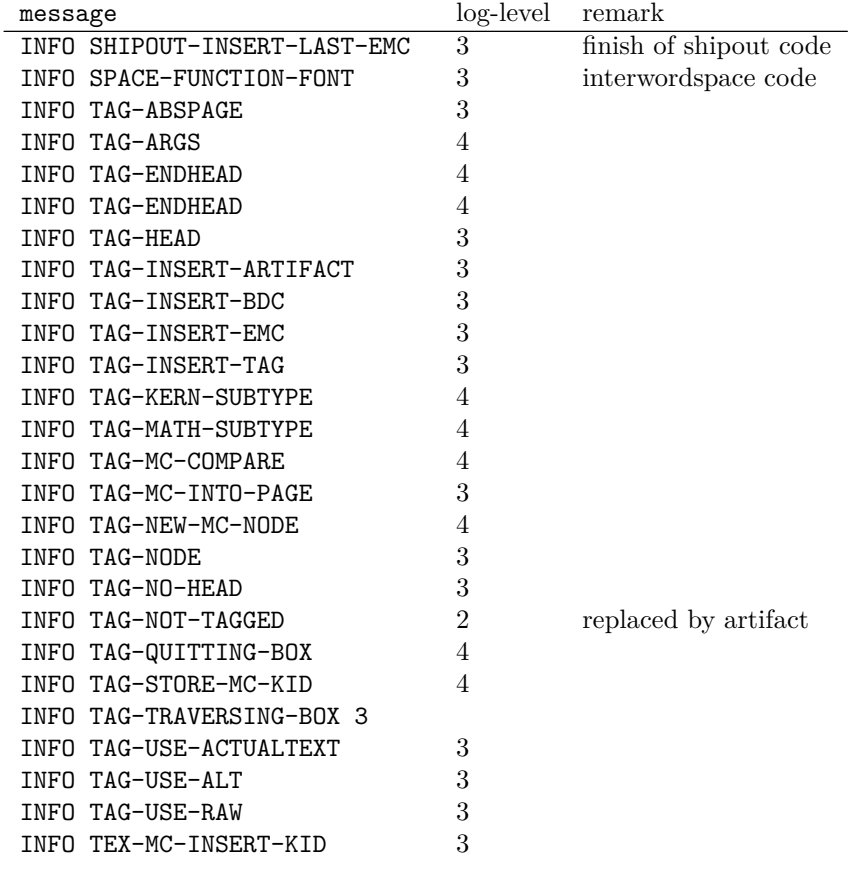

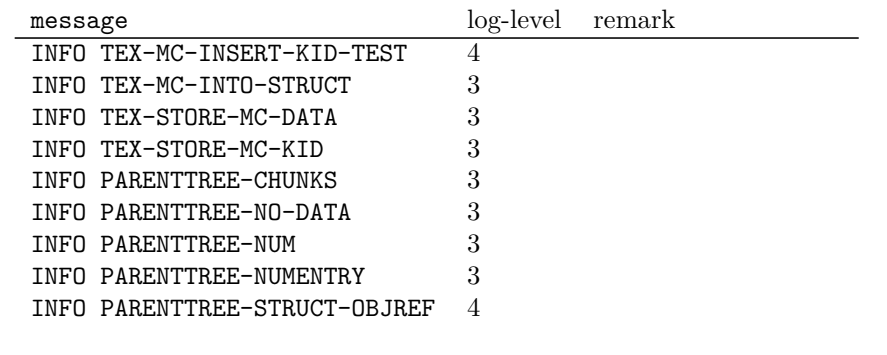

 $1$   $\langle$  @@=tag}

```
2 \langle *header \rangle
```

```
3 \ProvidesExplPackage {tagpdf-checks-code} {2021-08-27} {0.92}
```
<sup>4</sup> {part of tagpdf - code related to checks, conditionals, debugging and messages} 5  $\langle$ /header}

### <span id="page-14-0"></span>**3 Messages**

#### <span id="page-14-1"></span>**3.1 Messages related to mc-chunks**

mc-nested This message is issue is a mc is opened before the previous has been closed. This is not relevant for luamode, as the attributes don't care about this. It is used in the \@@\_check\_mc\_if\_nested: test.

> $6 \langle$ \*package) <sup>7</sup> \msg\_new:nnn { tag } {mc-nested} { nested~marked~content~found~-~mcid~#1 }

(*End definition for* mc-nested*. This function is documented on page* **??***.*)

mc-tag-missing If the tag is missing

```
8 \msg_new:nnn { tag } {mc-tag-missing} { required~tag~missing~-~mcid~#1 }
```
(*End definition for* mc-tag-missing*. This function is documented on page* **??***.*)

- mc-label-unknown If the label of a mc that is used in another place is not known (yet) or has been undefined as the mc was already used.
	- <sup>9</sup> \msg\_new:nnn { tag } {mc-label-unknown}
	- <sup>10</sup> { label~#1~unknown~or~has~been~already~used.\\
	- 11 Either~rerun~or~remove~one~of~the~uses. }

(*End definition for* mc-label-unknown*. This function is documented on page* **??***.*)

mc-used-twice An mc-chunk can be inserted only in one structure. This indicates wrong coding and so should at least give a warning.

12 \msg\_new:nnn { tag } {mc-used-twice} { mc~#1~has~been~already~used }

(*End definition for* mc-used-twice*. This function is documented on page* **??***.*)

mc-not-open This is issued if a \tag\_mc\_end: is issued wrongly, wrong coding. 13 \msg\_new:nnn { tag } {mc-not-open} { there~is~no~mc~to~end~at~#1 } (*End definition for* mc-not-open*. This function is documented on page* **??***.*)

mc-pushed Informational messages about mc-pushing.

```
mc-popped
           \, 14 \msg_new:nnn { tag } {mc-pushed} { #1~has~been~pushed~to~the~mc~stack}
           15 \msg_new:nnn { tag } {mc-popped} { #1~has~been~removed~from~the~mc~stack }
```
(*End definition for* mc-pushed *and* mc-popped*. These functions are documented on page* **??***.*)

[mc-current](#page-25-4) Informational messages about current mc state.

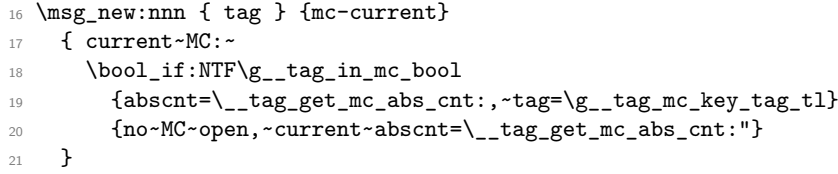

(*End definition for* mc-current*. This function is documented on page [26.](#page-25-4)*)

#### <span id="page-15-0"></span>**3.2 Messages related to mc-chunks**

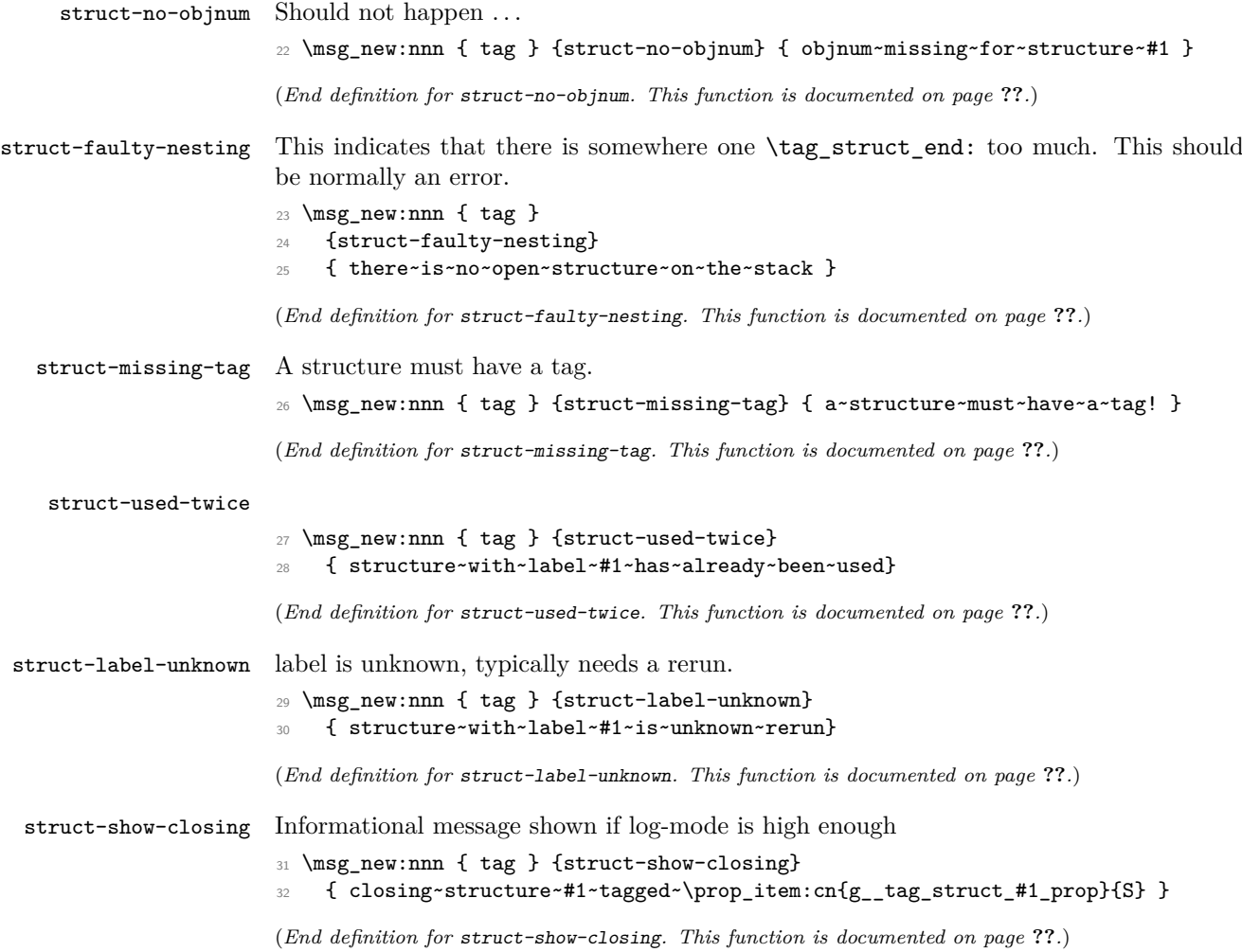

### <span id="page-16-0"></span>**3.3 Attributes**

Not much yet, as attributes aren't used so much.

attr-unknown

<sup>33</sup> \msg\_new:nnn { tag } {attr-unknown} { attribute~#1~is~unknown}

(*End definition for* attr-unknown*. This function is documented on page* **??***.*)

#### <span id="page-16-1"></span>**3.4 Roles**

role-missing Warning message if either the tag or the role is missing

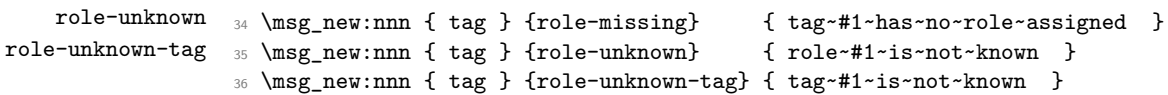

(*End definition for* role-missing *,* role-unknown *, and* role-unknown-tag*. These functions are documented on page* **??***.*)

role-tag Info messages.

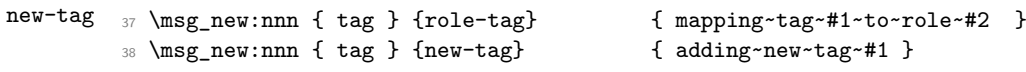

(*End definition for* role-tag *and* new-tag*. These functions are documented on page* **??***.*)

#### <span id="page-16-2"></span>**3.5 Miscellaneous**

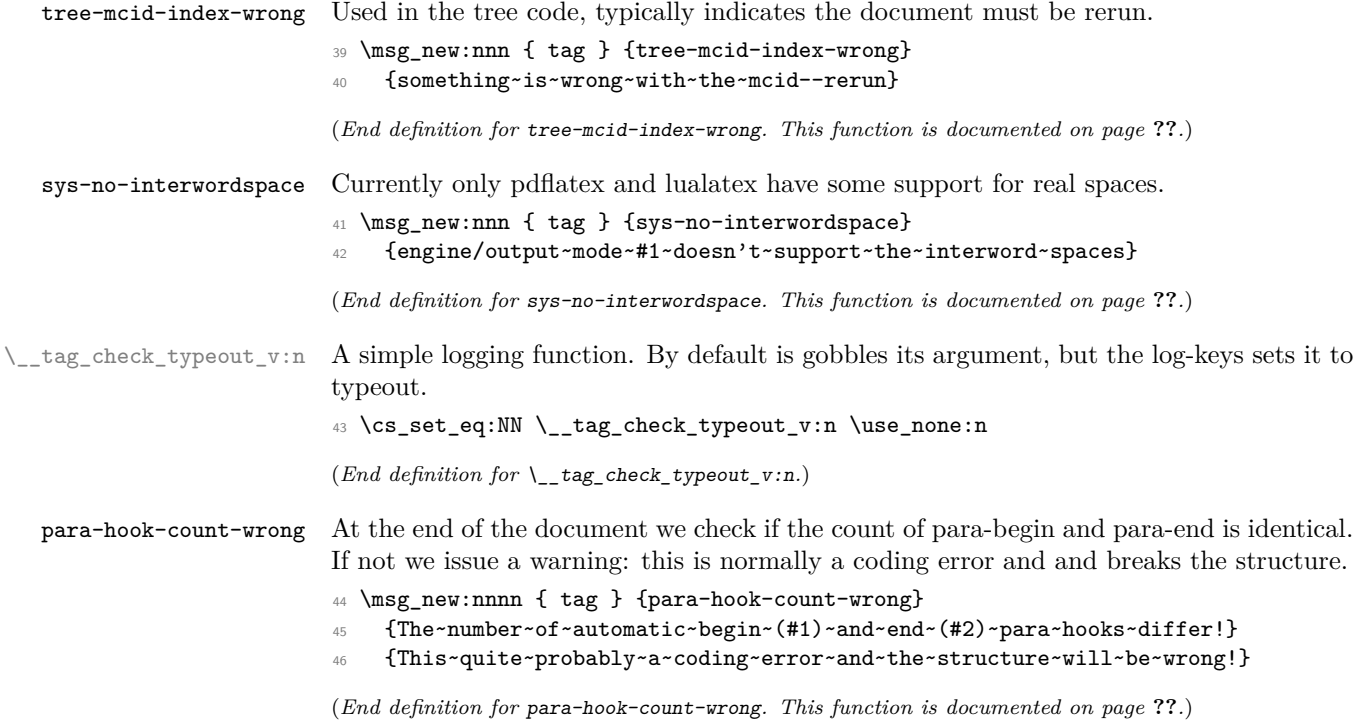

# <span id="page-17-0"></span>**4 Retrieving data**

[\tag\\_get:n](#page-12-5) This retrieves some data. This is a generic command to retrieve data. Currently the only sensible values for the argument are mc\_tag and struct\_tag.

 $47 \text{Cs_new: Npn \tag{ } use: c {\_\tag{} 41 : } }$ 

(*End definition for* \tag\_get:n*. This function is documented on page [13.](#page-12-5)*)

# <span id="page-17-1"></span>**5 User conditionals**

[\tag\\_if\\_active\\_p:](#page-12-6) [\tag\\_if\\_active:](#page-12-6)TF is true if all booleans, the global and the two local one are true. This is a test it tagging is active. This allows packages to add conditional code. The test

```
48 \prg_new_conditional:Npnn \tag_if_active: { p , T , TF, F }
49 \text{ A}50 \bool_lazy_all:nTF
51 {
52 {\{S_\_tag} active_struct_bool}
53 \{ \gimel_tag\_active\_mc\_bool \}54 {\gtrsim tag_active_tree_bool}
55 {\l__tag_active_struct_bool}
56 {\lbrack \qquad \qquad } {\lbrack \qquad \qquad } {\lbrack \qquad \57 }
58 {
59 \prg_return_true:
60 }
\begin{array}{ccc} 61 & & \mathbf{6} \end{array}62 \prg_return_false:
63 }
64 }
```
(*End definition for* \tag\_if\_active:TF*. This function is documented on page [13.](#page-12-6)*)

### <span id="page-17-2"></span>**6 Internal checks**

These are checks used in various places in the code.

#### <span id="page-17-3"></span>**6.1 checks for active tagging**

\\_\_tag\_check\_if\_active\_mc:TF \ tag\_check\_if\_active\_struct:TF

Structures must have a tag, so we check if the S entry is in the property. It is an error if this is missing. The argument is a number.

```
65 \prg_new_conditional:Npnn \__tag_check_if_active_mc: {T,F,TF}
66 {
\delta \bool_lazy_and:nnTF { \g__tag_active_mc_bool } { \l__tag_active_mc_bool }
\begin{array}{ccc} 68 & & \mathbf{6} \end{array}69 \prg_return_true:
70 }
71 \left\{ \begin{array}{ccc} 71 & 5 \end{array} \right\}72 \qquad \qquad \text{array\_return\_false:}73 }
74 }
75 \prg_new_conditional:Npnn \__tag_check_if_active_struct: {T,F,TF}
```

```
76 {
77 \bool_lazy_and:nnTF { \g_tag_active_struct_bool } { \l_tag_active_struct_bool }
78 {
79 \prg_return_true:
80 }
81 {
82 \prg_return_false:
83 }
84 }
```
(*End definition for* \\_\_tag\_check\_if\_active\_mc:TF *and* \\_\_tag\_check\_if\_active\_struct:TF*.*)

#### <span id="page-18-0"></span>**6.2 Checks related to stuctures**

\ tag check structure has tag:n Structures must have a tag, so we check if the S entry is in the property. It is an error if this is missing. The argument is a number. The tests for existence and type is split in structures, as the tags are stored differently to the mc case.

```
85 \cs_new_protected:Npn \__tag_check_structure_has_tag:n #1 %#1 struct num
86 {
87 \prop_if_in:cnF { g__tag_struct_#1_prop }
88 {S}
89 {
90 \msg_error:nn { tag } {struct-missing-tag}
91 }
92 }
```
(*End definition for* \\_\_tag\_check\_structure\_has\_tag:n*.*)

\\_\_tag\_check\_structure\_tag:N This checks if the name of the tag is known, either because it is a standard type or has been rolemapped.

```
93 \cs_new_protected:Npn \__tag_check_structure_tag:N #1
94 {
95 \prop_if_in:NoF \g__tag_role_tags_prop {#1}
96 {
97 \msg_warning:nnx { tag } {role-unknown-tag} {#1}
98 }
99 }
```
(*End definition for* \\_\_tag\_check\_structure\_tag:N*.*)

\ tag check info closing struct:n This info message is issued at a closing structure, the use should be guarded by log-level.

```
100 \cs_new_protected:Npn \__tag_check_info_closing_struct:n #1 %#1 struct num
101 \frac{f}{f}102 \int \int_compare:nNnT {\l__tag_loglevel_int} > { 0 }
103 {
104 \msg_info:nnn { tag } {struct-show-closing} {#1}
105 }
106 }
107
108 \cs_generate_variant:Nn \__tag_check_info_closing_struct:n {o,x}
```

```
(End definition for \__tag_check_info_closing_struct:n.)
```
\\_\_tag\_check\_no\_open\_struct: This checks if there is an open structure. It should be used when trying to close a structure. It errors if false.

```
109 \cs_new_protected:Npn \__tag_check_no_open_struct:
110 \frac{f}{f}\text{111} \msg_error:nn { tag } {struct-faulty-nesting}
112 }
```

```
(End definition for \__tag_check_no_open_struct:.)
```
\\_\_tag\_check\_struct\_used:n This checks if a stashed structure has already been used.

```
113 \cs_new_protected:Npn \__tag_check_struct_used:n #1 %#1 label
114 {
115 \prop_get:cnNT
116 {g__tag_struct_\__tag_ref_value:enn{tagpdfstruct-#1}{tagstruct}{unknown}_prop}
117 {P}
118 \l_tmpa_tl
119 \left\{ \begin{array}{ccc} 1 & 1 & 1 \end{array} \right\}120 \msg_warning:nnn { tag } {struct-used-twice} {#1}
121 }
122 }
```
(*End definition for* \\_\_tag\_check\_struct\_used:n*.*)

### <span id="page-19-0"></span>**6.3 Checks related to roles**

 $\setminus$  tag\_check\_add\_tag\_role:nn This check is used when defining a new role mapping.

```
123 \cs_new_protected:Npn \__tag_check_add_tag_role:nn #1 #2 %#1 tag, #2 role
124 {
125 \text{t}_1f_{empty}:nTF _{#2}126 \{127 \text{msg\_warming:nnn} { tag } {role-missing} {#1}
128 }
129 \frac{1}{2}130 \prop_get:NnNTF \g__tag_role_tags_prop {#2} \l_tmpa_tl
131 \{132 \int_{\text{132}} \int \phi - \int_{\text{24}} \phi\overline{\mathbf{1}} \overline{\mathbf{1}} \overline{\134 \msg_info:nnnn { tag } {role-tag} {#1} {#2}
\overline{\phantom{a}} \overline{\phantom{a}} \overline{\phantom{a}}136 }
137 \left\{ \begin{array}{c} \end{array} \right\}138 \msg_warning:nnn { tag } {role-unknown} {#2}
139 }
140 }
141 }
```
(*End definition for* \\_\_tag\_check\_add\_tag\_role:nn*.*)

#### <span id="page-19-1"></span>**6.4 Check related to mc-chunks**

\_tag\_check\_mc\_if\_nested: \\_\_tag\_check\_mc\_if\_open:

Two tests if a mc is currently open. One for the true (for begin code), one for the false part (for end code).

```
142 \cs_new_protected:Npn \__tag_check_mc_if_nested:
143 {
```

```
144 \__tag_mc_if_in:T
145 {
146 \msg_warning:nnx { tag } {mc-nested} { \_tag_get_mc_abs_cnt: }
147 }
148 }
149
150 \cs_new_protected:Npn \__tag_check_mc_if_open:
151 \frac{151}{151}152 \__tag_mc_if_in:F
153 {
154 \msg_warning:nnx { tag } {mc-not-open} { \_tag_get_mc_abs_cnt: }
155 }
156 }
```

```
(End definition for \__tag_check_mc_if_nested: and \__tag_check_mc_if_open:.)
```
\ tag check mc pushed popped:nn This creates an information message if mc's are pushed or popped. The first argument is a word (pushed or popped), the second the tag name. With larger log-level the stack is shown too.

```
157 \cs_new_protected:Npn \__tag_check_mc_pushed_popped:nn #1 #2
158 {
159 \int_compare:nNnT
160 \{ \lceil \log_{10} \rceil\} = \{ 2 \}161 { \msg_info:nnx {tag}{mc-#1}{#2} }
162 \int_compare:nNnT
163 \{ \lceil \log_{10} \rceil \leq \lceil \log_{10} \rceil \leq \lceil \log_{10} \rceil \leq \lceil \log_{10} \rceil \leq \lceil \log_{10} \rceil \leq \lceil \log_{10} \rceil \leq \lceil \log_{10} \rceil \leq \lceil \log_{10} \rceil \leq \lceil \log_{10} \rceil \leq \lceil \log_{10} \rceil \leq \lceil \log_{10} \rceil \leq \lceil \log_{10} \rceil \leq \lceil \log_{10} \rceil \leq \lceil \log_{10} \rceil \leq \lceil \164 \left\{ \begin{array}{ccc} 164 & & & \end{array} \right\}165 \msg_info:nnx {tag}{mc-#1}{#2}
166 \seq_log:N \g__tag_mc_stack_seq
167 }
168 }
```

```
(End definition for \__tag_check_mc_pushed_popped:nn.)
```

```
\__tag_check_mc_tag:N This checks if the mc has a (known) tag.
                     169 \cs_new_protected:Npn \__tag_check_mc_tag:N #1 %#1 is var with a tag name in it
                     170 {
                     171 \tl_if_empty:NT #1
                     172 \uparrow173 \text{Im} \{ tag \} {mc-tag-missing} { \_\tag{abs\_cnt: }174 }
                     175 \prop_if_in:NoF \g__tag_role_tags_NS_prop {#1}
                     176 {
                     177 \msg_warning:nnx { tag } {role-unknown-tag} {#1}
                     178 }
                     179 }
```
(*End definition for* \\_\_tag\_check\_mc\_tag:N*.*)

\g\_\_tag\_check\_mc\_used\_intarray \\_\_tag\_check\_init\_mc\_used:

This variable holds the list of used mc numbers. Everytime we store a mc-number we will add one the relevant array index If everything is right at the end there should be only 1 until the max count of the mcid. 2 indicates that one mcid was used twice, 0 that we lost one. In engines other than luatex the total number of all intarray entries are restricted so we use only a rather small value of 65536, and we initialize the array only

at first used, guarded by the log-level. This check is probably only needed for debugging. TODO does this really make sense to check? When can it happen??

```
180 \cs_new_protected:Npn \__tag_check_init_mc_used:
181 \sim182 \intarray_new:Nn \g__tag_check_mc_used_intarray { 65536 }
183 \cs_gset_eq:NN \__tag_check_init_mc_used: \prg_do_nothing:
184 }
```

```
(End definition for \g__tag_check_mc_used_intarray and \__tag_check_init_mc_used:.)
```
\\_\_tag\_check\_mc\_used:n This checks if a mc is used twice.

```
185 \cs_new_protected:Npn \__tag_check_mc_used:n #1 %#1 mcid abscnt
186 {
187 \int_compare:nNnT {\lceil \{\lceil \log_2 \rfloor\} \rceil} > \{ 2 \}188 {
189 \__tag_check_init_mc_used:
190 \intarray_gset:Nnn \g__tag_check_mc_used_intarray
191 {#1}
192 \{ \hat{1} + 1 \}193 \int_compare:nNnT
194 \left\{ \begin{array}{c} 1 \end{array} \right\}\intarray_item:Nn \g__tag_check_mc_used_intarray {#1}<br>196
196 }
197 >
198 { 1 }
199 \qquad \qquad \qquad \qquad \qquad \qquad \qquad \qquad \qquad \qquad \qquad \qquad \qquad \qquad \qquad \qquad \qquad \qquad \qquad \qquad \qquad \qquad \qquad \qquad \qquad \qquad \qquad \qquad \qquad \qquad \qquad \qquad \qquad \qquad \qquad \qquad \qquad200 \msg_warning:nnn { tag } {mc-used-twice} {#1}
201 }
\begin{array}{ccc} & & & \text{ } \\ & & & \text{ } \\ & & & \text{ } \\ \text{ } & & & \text{ } \\ \text{ } & & & \text{ } \\ \text{ } & & & \text{ } \\ \text{ } & & & \text{ } \\ \text{ } & & & \text{ } \\ \text{ } & & & \text{ } \\ \text{ } & & & \text{ } \\ \text{ } & & & \text{ } \\ \text{ } & & & \text{ } \\ \text{ } & & & \text{ } \\ \text{ } & & & & \text{ } \\ \text{ } & & & & \text{ } \\ \text{ } & & & & \text{ } \\ \text{ } & & & & \text{ } \\ \text{ } & & & & \text{ } \\ \text{ }203 }
```
(*End definition for* \\_\_tag\_check\_mc\_used:n*.*)

```
\_tag_check_show_MCID_by_page: This allows to show the mc on a page. Currently unused.
```

```
204 \cs_new_protected:Npn \__tag_check_show_MCID_by_page:
205 {
206 \tl_set:Nx \l__tag_tmpa_tl
207 \uparrow208 \__tag_ref_value_lastpage:nn
209 {abspage}
210 {-1}
211 }
212 \int_step_inline:nnnn {1}{1}
213 {
214 \l__tag_tmpa_tl
215 }
216 {
217 \text{seq\_clear:N} \l\lceil \text{tmpa\_seq}\rceil218 \int_step_inline:nnnn
219 {1}
220 {1}
221 \qquad \qquad \textbf{222 \__tag_ref_value_lastpage:nn
223 {tagmcabs}
```

```
224 \{-1\}225 }
226 \left\{ \begin{array}{ccc} 2 & 2 & 1 \\ 1 & 2 & 3 \\ 2 & 3 & 2 \end{array} \right\}227 \int_compare:nT
228 \qquad \qquad \textbf{1}229 \_tag_ref_value:enn
230 {mcid-####1}
231 and Contract Contract Strangers (tagabspage)
232 \{-1\}233 =234 \frac{1}{4} \frac{1}{4} \frac{1}{4} \frac{1}{4} \frac{1}{4} \frac{1}{4} \frac{1}{4} \frac{1}{4} \frac{1}{4} \frac{1}{4} \frac{1}{4} \frac{1}{4} \frac{1}{4} \frac{1}{4} \frac{1}{4} \frac{1}{4} \frac{1}{4} \frac{1}{4} \frac{1}{4} \frac{1}{4} \frac{1}{4} \frac{1235 }
236 \left\{ \begin{array}{c} \end{array} \right.237 \text{seq\_gput\_right:Nx } l_\text{impa\_seq}238 \qquad \qquad \textbf{1}239 Page##1-####1-
240 \__tag_ref_value:enn
241 {mcid-####1}
242 {tagmcid}
                              {-1}<sup>244</sup> }
245 }
246 }
247 \seq\_show:N \l_\tmp248 }
249 }
```
(*End definition for* \\_\_tag\_check\_show\_MCID\_by\_page:*.*)

### <span id="page-22-0"></span>**6.5 Checks related to the state of MC on a page or in a split stream**

The following checks are currently only usable in generic mode as they rely on the marks defined in the mc-generic module. They are used to detect if a mc-chunk has been split by a page break or similar and additional end/begin commands are needed.

\\_\_tag\_check\_mc\_in\_galley\_p: \\_\_tag\_check\_mc\_in\_galley:TF

At first we need a test to decide if \tag\_mc\_begin:n (tmb) and \tag\_mc\_end: (tme) has been used at all on the current galley. As each command issues two slightly different marks we can do it by comparing firstmarks and botmarks. The test assumes that the marks have been already mapped into the sequence with  $\log$  mc\_get\_marks:. As \seq\_if\_eq:NNTF doesn't exist we use the tl-test.

```
250 \prg_new_conditional:Npnn \__tag_check_if_mc_in_galley: { T,F,TF }
251 {
252 \tl_if_eq:NNTF \l__tag_mc_firstmarks_seq \l__tag_mc_botmarks_seq
253 { \prg_return_false: }
254 { \prg_return_true: }
255 }
```

```
(End definition for \setminus tag check mc in galley:TF.)
```
\\_\_tag\_check\_if\_mc\_tmb\_missing\_p:  $\setminus$  tag check if mc tmb missing: TF This checks if a extra top mark ("extra-tmb") is needed. According to the analysis this the case if the firstmarks start with e- or b+. Like above we assume that the marks content is already in the seq's.

```
256 \prg_new_conditional:Npnn \__tag_check_if_mc_tmb_missing: { T,F,TF }
257 \{258 \bool_if:nTF
259 {
260 \str_if_eq_p:ee {\seq_item:Nn \l__tag_mc_firstmarks_seq {1}}{e-}
261 ||
262 \strut \text{er} -\text{er} -\263 }
264 { \prg_return_true: }
265 { \prg_return_false: }
266 }
```
(*End definition for* \\_\_tag\_check\_if\_mc\_tmb\_missing:TF*.*)

\\_\_tag\_check\_if\_mc\_tme\_missing\_p:  $\setminus_{\text{tag\_check\_if\_mc\_tme\_missing}: \underline{TF}}$  this the case if the botmarks starts with  $b+$ . Like above we assume that the marks content This checks if a extra bottom mark ("extra-tme") is needed. According to the analysis is already in the seq's.

```
267 \prg_new_conditional:Npnn \_tag_check_if_mc_tme_missing: { T,F,TF }
268 {
\text{str}_eq:eeTF \ \{\seqn:Neq_item:Nn \l}_tagmc_botmarks\_seq \{1\}\{b+\}270 { \prg_return_true: }
271 { \prg_{return_{false:}}272
(End definition for \__tag_check_if_mc_tme_missing:TF.)
273 (/package)
```
# <span id="page-24-0"></span>**Part II The tagpdf-user module Code related to LATEX2e user commands and document commands Part of the tagpdf package**

### <span id="page-24-1"></span>**1 Setup commands**

<span id="page-24-4"></span> $\texttt{\{key val list}\}$ 

This is the main setup command to adapt the behaviour of tagpdf. It can be used in the preamble and in the document (but not all keys make sense there).

# <span id="page-24-2"></span>**2 Commands related to mc-chunks**

<span id="page-24-5"></span>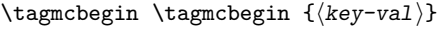

\tagmcend \tagmcend

 $\{\langle label \rangle\}$ \tagmcuse

> These are wrappers around \tag\_mc\_begin:n, \tag\_mc\_end: and \tag\_mc\_use:n. The commands and their argument are documentated in the tagpdf-mc module. In difference to the expl3 commands, \tagmcbegin issues also an \ignorespaces, and \tagmcend will issue in horizontal mode an \unskip.

#### \tagmcifin \tagmcifin  ${\langle true \ code \rangle}{\langle false \ code \rangle}$

This is a wrapper around  $\tau_m$ c\_if\_in:TF. and tests if an mc is open or not. It is mostly of importance for pdflatex as lualatex doesn't mind much if a mc tag is not correctly closed. Unlike the expl3 command it is not expandable.

The command is probably not of much use and will perhaps disappear in future versions. It normally makes more sense to push/pop an mc-chunk.

# <span id="page-24-3"></span>**3 Commands related to structures**

<span id="page-24-6"></span>\tagstructbegin \tagstructbegin  $\{\{key-val\}\}$ \tagstructend \tagstructuse{ $\langle$ label}} \tagstructend \tagstructuse

> These are direct wrappers around \tag\_struct\_begin:n, \tag\_struct\_end: and \tag\_struct\_use:n. The commands and their argument are documentated in the tagpdf-struct module.

# <span id="page-25-0"></span>**4 Debugging**

#### <span id="page-25-5"></span>\ShowTagging \ShowTagging { $\{key-val\}$ }

This is a generic function to output various debugging helps. It not necessarly stops the compilation. The keys and their function are described below.

#### <span id="page-25-6"></span> $\texttt{mc-data}$   $\texttt{mc-data}$  =  $\langle \textit{number} \rangle$

This key is (currently?) relevant for lua mode only. It shows the data of all mc-chunks created so far. It is accurate only after shipout (and perhaps a second compilation), so typically should be issued after a newpage. The value is a positive integer and sets the first mc-shown. If no value is given, 1 is used and so all mc-chunks created so far are shown.

#### <span id="page-25-4"></span>mc-current mc-current

This key shows the number and the tag of the currently open mc-chunk. If no chunk is open it shows only the state of the abs count. It works in all mode, but the output in luamode looks different.

#### <span id="page-25-7"></span>struct-stack struct-stack = log|show

This key shows the current structure stack. With log the info is only written to the log-file, show stops the compilation and shows on the terminal. If no value is used, then the default is show.

### <span id="page-25-1"></span>**5 Extension commands**

The following commands and code parts are not core command of tagpdf. They either provide work-arounds for missing functionality elsewhere, or do a first step to apply tagpdf commands to document commands.

The commands and keys should be view as experimental!

This part will be regularly revisited to check if the code should go to a better place or can be improved and so can change easily.

#### <span id="page-25-2"></span>**5.1 Fake space**

<span id="page-25-8"></span>\pdffakespace (lua-only) This provides a lua-version of the \pdffakespace primitive of pdftex.

#### <span id="page-25-3"></span>**5.2 Paratagging**

This is a first try to make use of the new paragraph hooks in a current LaTeX to automate the tagging of paragraph. It requires sane paragraph nesting, faulty code, e.g. a missing \par at the end of a low-level vbox can highly confuse the tagging. The tags should be carefully checked if this is used.

<span id="page-26-4"></span>paratagging = true|false paratagging-show paratagging-show = true|false paratagging

> This keys can be used in \tagpdfsetup and enable/disable paratagging. parataggingshow puts small red numbers at the begin and end of a paragraph. This is meant as a debugging help. The number are boxes and have a (tiny) height, so they can affect typesetting.

<span id="page-26-5"></span>These commands allow to enable/disable para tagging too and are a bit faster then \tagpdfsetup. But I'm not sure if the names are good. \tagpdfparaOn \tagpdfparaOff

#### <span id="page-26-0"></span>**5.3 Header and footer**

Header and footer are automatically excluded from tagging. This can for now to allow debugging be disabled with the following key, but probably this key will disappear again. If some real content is in the header and footer, tagging must be restarted there explicitly.

exclude-header-footer exclude-header-footer = true|false

#### <span id="page-26-1"></span>**5.4 Link tagging**

Links need a special structure and cross reference system. This is added through hooks of the l3pdfannot module and will work automatically if tagging is activated.

Links should (probably) have an alternative text in the Contents key. It is unclear which text this should be and how to get it. Currently the code simply adds the fix texts url and ref. Another text can be added by changing the dictionary value:

\pdfannot\_dict\_put:nnn { link/GoTo } { Contents } { (ref) }

# <span id="page-26-2"></span>**6 User commands and extensions of document commands**

```
1 \langle @@=tag}
2 \langle * \text{header} \rangle3 \ProvidesExplPackage {tagpdf-user} {2021-08-27} {0.92}
     4 {tagpdf - user commands}
  \langle/header}
```
# <span id="page-26-3"></span>**7 Setup and preamble commands**

#### [\tagpdfsetup](#page-24-4)

```
6 \langle*package\rangle7 \NewDocumentCommand \tagpdfsetup { m }
    8 {
       \keys_set:nn { __tag / setup } { #1 }
10 }
```
(*End definition for* \tagpdfsetup*. This function is documented on page [25.](#page-24-4)*)

# <span id="page-27-0"></span>**8 Commands for the mc-chunks**

```
\tagmcbegin
  \tagmcend
 \tagmcuse
             11 \NewDocumentCommand \tagmcbegin { m }
             12 \quad \text{f}13 \tag_mc_begin:n {#1}%\ignorespaces
             14 }
             15
             16
             17 \NewDocumentCommand \tagmcend { }
             18 {
             19 %\if_mode_horizontal: \unskip \fi: %
             20 \tag_mc_end:
             21 }
             22
             23 \NewDocumentCommand \tagmcuse { m }
             24 {
             25 \tag_mc_use:n {#1}<br>26 }
             2627
```
(*End definition for* \tagmcbegin *,* \tagmcend *, and* \tagmcuse*. These functions are documented on page [25.](#page-24-5)*)

\tagmcifinTF This is a wrapper around \tag\_mc\_if\_in: and tests if an mc is open or not. It is mostly of importance for pdflatex as lualatex doesn't mind much if a mc tag is not correctly closed. Unlike the expl3 command it is not expandable.

```
28 \NewDocumentCommand \tagmcifinTF { m m }
29 {
30 \tag_mc_if_in:TF { #1 } { #2 }
31 }
```
(*End definition for* \tagmcifinTF*. This function is documented on page* **??***.*)

# <span id="page-27-1"></span>**9 Commands for the structure**

[\tagstructbegin](#page-24-6) [\tagstructend](#page-24-6) These are structure related user commands. There are direct wrapper around the expl3 variants.

```
\tagstructuse
              32 \NewDocumentCommand \tagstructbegin { m }
              33 {
              34 \tag_struct_begin:n {#1}
              35 }
              36
              37 \NewDocumentCommand \tagstructend { }
              38 {
              39 \tag_struct_end:
               40 }
              41
              42 \NewDocumentCommand \tagstructuse { m }
              43 {
              ^{44} \tag_struct_use:n {#1}
               45
```
(*End definition for* \tagstructbegin *,* \tagstructend *, and* \tagstructuse*. These functions are documented on page [25.](#page-24-6)*)

\tagpdfifluatexTF \tagpdfifluatexT \tagpdfifpdftexTF I should deprecate them ... <sup>46</sup> \cs\_set\_eq:NN\tagpdfifluatexTF \sys\_if\_engine\_luatex:TF <sup>47</sup> \cs\_set\_eq:NN\tagpdfifluatexT \sys\_if\_engine\_luatex:T <sup>48</sup> \cs\_set\_eq:NN\tagpdfifpdftexT \sys\_if\_engine\_pdftex:T

> (*End definition for* \tagpdfifluatexTF *,* \tagpdfifluatexT *, and* \tagpdfifpdftexTF*. These functions are documented on page* **??***.*)

# <span id="page-28-0"></span>**10 Debugging**

[\ShowTagging](#page-25-5) This is a generic command for various show commands. It takes a keyval list, the various keys are implemented below.

```
49 \NewDocumentCommand\ShowTagging { m }
50 {
51 \keys_set:nn { __tag / show }{ #1}
5253 }
```
(*End definition for* \ShowTagging*. This function is documented on page [26.](#page-25-5)*)

[mc-data](#page-25-6) This key is (currently?) relevant for lua mode only. It shows the data of all mc-chunks created so far. It is accurate only after shipout, so typically should be issued after a newpage. With the optional argument the minimal number can be set.

```
54 \keys_define:nn { __tag / show }
55 {
56 mc-data .code:n =
57 \qquad \qquad \qquad58 \sys_if_engine_luatex:T
\overline{59} \overline{59}60 \lua_now:e{ltx.__tag.trace.show_all_mc_data(#1,\__tag_get_mc_abs_cnt:,0)}
61 }
62 }
63 ,mc-data .default:n = 1
64 }
65
```
(*End definition for* mc-data*. This function is documented on page [26.](#page-25-6)*)

[mc-current](#page-25-4) This shows some info about the current mc-chunk. It works in generic and lua-mode.

```
66 \keys_define:nn { __tag / show }
67 { mc-current .code:n =
68 {
69 \bool_if:NTF \g__tag_mode_lua_bool
7071 \sys_if_engine_luatex:T
\overline{12} \overline{12}73 \int_compare:nNnTF
74 { -2147483647 }
\overline{75} \overline{25} \overline{5} \overline{5} \overline{5} \overline{5} \overline{5} \overline{5} \overline{5} \overline{5} \overline{5} \overline{5} \overline{5} \overline{5} \overline{5} \overline{5} \overline{5} \overline{5} \overline{5} \overline{5} \overline{5} \overline{5} \overline{5} \overline{5} \over76 \left\{
```
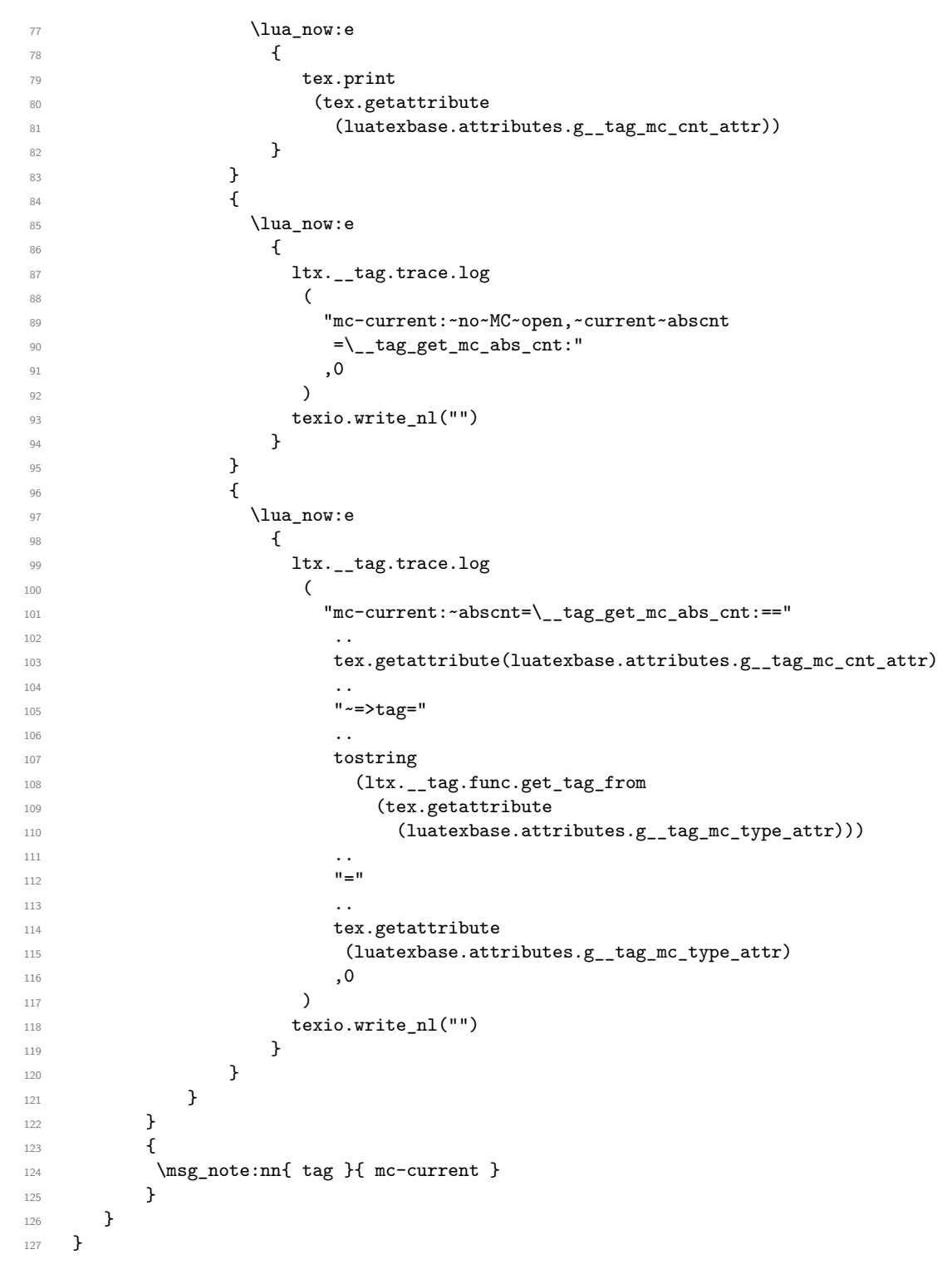

(*End definition for* mc-current*. This function is documented on page [26.](#page-25-4)*)

mc-marks It maps the mc-marks into the sequences and then shows them. This allows to inspect the

first and last mc-Mark on a page. It should only be used in the shipout (header/footer). 128 \keys\_define:nn { \_\_tag / show }

```
129 {
130 mc-marks .choice:,
131 mc-marks / show .code:n =
132 {
133 \qquad \qquad \searrow \qquad \qquad tag_mc_get_marks:
134 \__tag_check_if_mc_in_galley:TF
135 {
136 \iow_term:n {Marks~from~this~page:~}<br>137 }
137 }
138 {
139 \iow_term:n {Marks~from~a~previous~page:~}<br>140 }
140 }
141 \seq_show:N \l__tag_mc_firstmarks_seq
142 \text{Seq\_show}:N \ l_\_tag\_mc\_botmarks\_seq143 \__tag_check_if_mc_tmb_missing:T
144 {
145 \iow_term:n {BDC~missing~on~this~page!}
146 }
147 \__tag_check_if_mc_tme_missing:T
148 \{149 \iow_term:n {EMC~missing~on~this~page!}<br>150 }
150 }
151 },
152 mc-marks / use .code:n =
153 {
154 \qquad \qquad \setminus \_ \texttt{tag\_mc\_get\_marks}:155 \__tag_check_if_mc_in_galley:TF
156 { Marks~from~this~page:~}
157 { Marks~from~a~previous~page:~}
158 \seq_use:Nn \l__tag_mc_firstmarks_seq {,~}\quad
159 \seq\_use:Nn \l_tag\_mc\_botmarks\_seq \f,~\lq160 \__tag_check_if_mc_tmb_missing:T
161 \left\{ \begin{array}{c} \end{array} \right.162 BDC~missing~
163 }
164 \__tag_check_if_mc_tme_missing:T
165 {
166 EMC~missing
167 }
168 },
169 mc-marks .default:n = show
170 }
```
(*End definition for* mc-marks*. This function is documented on page* **??***.*)

#### [struct-stack](#page-25-7)

```
171 \keys_define:nn { __tag / show }
172 \frac{172}{2}173 struct-stack .choice:
\texttt{174 } \texttt{174 } \texttt{174 } \texttt{182 } \texttt{183 } \texttt{194 } \texttt{195 } \texttt{196 } \texttt{198 } \texttt{199 } \texttt{199 } \texttt{199 } \texttt{199 } \texttt{199 } \texttt{199 } \texttt{199 } \texttt{199 } \texttt{199 } \texttt{199 } \texttt{199 } \texttt{199 } \texttt{199 } \texttt{199 } \texttt{199 } \texttt{199 } \texttt{199 } \texttt{199 } \texttt{175 , struct-stack / show .code:n = \seq_show:N \g__tag_struct_tag_stack_seq
176 , struct-stack .default:n = show
```
 $177$  }

(*End definition for* struct-stack*. This function is documented on page [26.](#page-25-7)*)

### <span id="page-31-0"></span>**11 Commands to extend document commands**

The following commands and code parts are not core command of tagpdf. The either provide work arounds for missing functionality elsewhere, or do a first step to apply tagpdf commands to document commands. This part should be regularly revisited to check if the code should go to a better place or can be improved.

#### <span id="page-31-1"></span>**11.1 Document structure**

```
\__tag_add_document_structure:n
```

```
active_{178} \ (cs\_new\_protected: Npn \ \_tag activate 178179 {
         180 \hook_gput_code:nnn{begindocument}{tagpdf}{\tagstructbegin{tag=#1}}
         181 \hook_gput_code:nnn{tagpdf/finish/before}{tagpdf}{\tagstructend}
         182 }
         183 \keys_define:nn { __tag / setup}
         184 {
         185 activate .code:n =
         186 {
         187 \keys_set:nn { __tag / setup }
         188 { activate-mc,activate-tree,activate-struct }
         189 \__tag_add_document_structure:n {#1}
         190 },
         191 activate .default:n = Document
         192 }
```
(*End definition for* \\_\_tag\_add\_document\_structure:n *and* activate*. This function is documented on page* **??***.*)

#### <span id="page-31-2"></span>**11.2 Fake space**

[\pdffakespace](#page-25-8) We need a luatex variant for \pdffakespace. This should probably go into the kernel at some time.

```
193 \sys_if_engine_luatex:T
194 {
195 \NewDocumentCommand\pdffakespace { }
196 \qquad \qquad \qquad \qquad \qquad \qquad \qquad \qquad \qquad \qquad \qquad \qquad \qquad \qquad \qquad \qquad \qquad \qquad \qquad \qquad \qquad \qquad \qquad \qquad \qquad \qquad \qquad \qquad \qquad \qquad \qquad \qquad \qquad \qquad \qquad \qquad \197 \qquad \qquad \searrow_tag_fakespace:
198 }
199 }
```
(*End definition for* \pdffakespace*. This function is documented on page [26.](#page-25-8)*)

#### <span id="page-32-0"></span>**11.3 Paratagging**

The following are some simple commands to enable/disable paratagging. Probably one should add some checks if we are already in a paragraph.

```
\l__tag_para_bool
\l__tag_para_show_bool
      \g__tag_para_int
201 \bool_new:N \l__tag_para_show_bool
                        At first some variables.
                       200 \bool_new:N \l__tag_para_bool
                        202 \int_new:N \g__tag_para_begin_int
                        203 \int_new:N \g__tag_para_end_int
                        (End definition for \l__tag_para_bool , \l__tag_para_show_bool , and \g__tag_para_int.)
           paratagging
      paratagging-show
                        These keys enable/disable locally paratagging, and the debug modus. It can affect the
                        typesetting if paratagging-show is used. The small numbers are boxes and they have a
                        (small) height.
                        204 \keys_define:nn { __tag / setup }
                        205 {
                        206 paratagging .bool_set:N = \l__tag_para_bool,
                        207 paratagging-show .bool_set:N = \lceil \frac{1}{1} \rceil and \lceil \frac{1}{208} \rceil and \lceil \frac{1}{208} \rceil200209(End definition for paratagging and paratagging-show. These functions are documented on page 27.)
                             This fills the para hooks with the needed code.
                        210 \AddToHook{para/begin}
                        211 \t{5}212 \bool_if:NT \l__tag_para_bool
                        213 {
                        214 \int_gincr:N \g__tag_para_begin_int
                        215 \tag_struct_begin:n {tag=P}
                        216 \bool_if:NT \l__tag_para_show_bool
                        217 { \tag_mc_begin:n{artifact}
                        218 \llap{\color_select:n{red}\tiny\int_use:N\g__tag_para_begin_int\ }
                        219 \text{tag\_mc\_end:}220 }
                        221 \tag_mc_begin:n {tag=P}
                        222 }
                        223 }
                        224 \AddToHook{para/end}
                        225 {
                        226 \bool_if:NT \l__tag_para_bool
                        227 {
                        228 \int \int ginx:N \g__tag_para-end_int229 \text{tag\_mc\_end}:\verb|\bool_if:NT \l_tag\_para\_show\_bool|231 { \tag_mc_begin:n{artifact}
                        232 \rlap{\color_select:n{red}\tiny\ \int_use:N\g__tag_para_end_int}
                        233 \text{tag} \text{mod}:234 }
                        235 \tag_struct_end:
                        236 }
                        237 }
                        238 \AddToHook{enddocument/info}
```

```
239 {
                            240 \int_compare:nNnF {\g__tag_para_begin_int}={\g__tag_para_end_int}
                            241 \qquad \qquad \qquad242 \msg_error:nnxx
                            243 {tag}
                            244 {para-hook-count-wrong}
                            {\rm\ {\rm\bf 245}} \quad {\rm\ {\rm\bf 245}} \quad {\rm\ {\rm\bf 246}} \quad {\rm\ {\rm\bf 247}} \quad {\rm\ {\rm\bf 248}} \quad {\rm\ {\rm\bf 248}} \quad {\rm\ {\rm\bf 248}} \quad {\rm\ {\rm\bf 248}} \quad {\rm\ {\rm\bf 248}} \quad {\rm\ {\rm\bf 248}} \quad {\rm\ {\rm\bf 248}} \quad {\rm\ {\rm\bf 248}} \quad {\rm\ {\rm\bf 248}} \quad {\rm\ {\rm\bf 248}} \quad {\rm\ {\rm\bf 248}} \quad {\rm\ {\rm\bf 24246 {\int_{}246 {\int_{} (\int_{}use:N\g_tag_para_end_int}
                            247 }
                            248 }
                            In generic mode we need the additional code from the ptagging tests.
                            249 \AddToHook{begindocument/before}
                            250 {
                            251 \bool_if:NF \g__tag_mode_lua_bool
                            252 \sim 52
                            253 \cs_if_exist:NT \@kernel@before@footins
                            254 \left\{ \begin{array}{c} 254 & \mathbf{254} \\ \mathbf{255} & \mathbf{256} \\ \mathbf{257} & \mathbf{258} \\ \mathbf{258} & \mathbf{258} \\ \mathbf{258} & \mathbf{258} \\ \mathbf{259} & \mathbf{258} \\ \mathbf{258} & \mathbf{258} \\ \mathbf{259} & \mathbf{258} \\ \mathbf{258} & \mathbf{258} \\ \mathbf{259} & \mathbf{258} \\ \mathbf{258} & \mathbf{258} \\ \mathbf{259} & \math255 \tl_put_right:Nn \@kernel@before@footins
                            256 \{\ \_tag{\footnotesize\257 \tl_put_right:Nn \@kernel@before@cclv
                            258 \left\{ \begin{array}{c} \end{array} \right.259 \_tag_check_typeout_v:n {====>~In~\token_to_str:N \@makecol\c_space_tl\the\c@page}
                            260 \_tag_add_missing_mcs_to_stream:Nn \@cclv {main}
                            261 }
                            262 \tl_put_right:Nn \@mult@ptagging@hook
                            263 \left\{ \begin{array}{c} \end{array} \right\}\verb|264| \verb|264|265 \process@cols\mult@gfirstbox
                            266 \qquad \qquad \qquad \qquad \qquad \qquad\lambda__tag_add_missing_mcs_to_stream:Nn \count@ {multicol}
                            268 }
                            269 \__tag_add_missing_mcs_to_stream:Nn \mult@rightbox {multicol}
                            270 }
                            271 }
                            272 }
                            273 }
         \tagpdfparaOn
        \tagpdfparaOff
                            This two command switch para mode on and off. \tagpdfsetup could be used too but
                            is longer.
                            274 \newcommand\tagpdfparaOn {\bool_set_true:N \l__tag_para_bool}
                            275 \newcommand\tagpdfparaOff{\bool_set_false:N \l__tag_para_bool}
                             (End definition for \tagpdfparaOn and \tagpdfparaOff. These functions are documented on page 27.)
\tagpdfsuppressmarks This command allows to suppress the creation of the marks. It takes an argument
                             which should normally be one of the mc-commands, puts a group around it and suppress
                             the marks creation in this group. This command should be used if the begin and end
                             command are at different boxing levels. E.g.
                              \@hangfrom
                               {
                                 \tagstructbegin{tag=H1}%
                                 \tagmcbegin {tag=H1}%
```
#2 } {#3\tagpdfsuppressmarks{\tagmcend}\tagstructend}%

```
276 \NewDocumentCommand\tagpdfsuppressmarks{m}
277 {{\use:c{__tag_mc_disable_marks:} #1}}
```
(*End definition for* \tagpdfsuppressmarks*. This function is documented on page* **??***.*)

#### <span id="page-34-0"></span>**11.4 Header and footer**

Header and footer should normally be tagged as artifacts. The following code requires the new hooks. For now we allow to disable this function, but probably the code should always there at the end. TODO check if Pagination should be changeable.

```
278 \cs_new_protected:Npn\__tag_hook_kernel_before_head:{}
279 \cs_new_protected:Npn\__tag_hook_kernel_after_head:{}
280 \cs_new_protected:Npn\__tag_hook_kernel_before_foot:{}
281 \cs_new_protected:Npn\__tag_hook_kernel_after_foot:{}
282
283 \AddToHook{begindocument}
284 {
285 \cs_if_exist:NT \@kernel@before@head
286 {
287 \qquad \texttt{\label{thm:1}the same number of the first line is not a single line.}288 \tl_put_left:Nn \@kernel@after@head {\__tag_hook_kernel_after_head:}
289 \tl_put_right:Nn \@kernel@before@foot {\__tag_hook_kernel_before_foot:}
290 \tl_put_left:Nn \@kernel@after@foot {\__tag_hook_kernel_after_foot:}
291 }
292 }
293
294 \bool_new:N \g__tag_saved_in_mc_bool
295 \cs_new_protected:Npn \__tag_exclude_headfoot_begin:
296 {
297 \bool_set_false:N \l__tag_para_bool
298 \bool_if:NTF \g__tag_mode_lua_bool
299 {
300 \tag_mc_end_push:
301 }
302 {
303 \bool_gset_eq:NN \g__tag_saved_in_mc_bool \g__tag_in_mc_bool
304 \bool_gset_false:N \g__tag_in_mc_bool
305306 \tag_mc_begin:n {artifact}
307 }
308 \cs_new_protected:Npn \__tag_exclude_headfoot_end:
309 \frac{1}{200}310 \tag_mc_end:
311 \bool_if:NTF \g__tag_mode_lua_bool
312 \{313 \tag_mc_begin_pop:n{}
314 }
315 {
316 \bool_gset_eq:NN \g__tag_in_mc_bool\g__tag_saved_in_mc_bool
317 }
```

```
318 }
319
320 \keys_define:nn { __tag / setup }
321 \frac{1}{2}322 exclude-header-footer .choice:,
323 exclude-header-footer / true .code:n =
324 \bigg\{325 \cs_set_eq:NN \__tag_hook_kernel_before_head: \__tag_exclude_headfoot_begin:
326 \cs_set_eq:NN \__tag_hook_kernel_before_foot: \__tag_exclude_headfoot_begin:
327 \cs_set_eq:NN \__tag_hook_kernel_after_head: \__tag_exclude_headfoot_end:
328 \cs_set_eq:NN \__tag_hook_kernel_after_foot: \__tag_exclude_headfoot_end:
329 },
330 exclude-header-footer / false .code:n =
331 \qquad \qquad \qquad \qquad \qquad \qquad \qquad \qquad \qquad \qquad \qquad \qquad \qquad \qquad \qquad \qquad \qquad \qquad \qquad \qquad \qquad \qquad \qquad \qquad \qquad \qquad \qquad \qquad \qquad \qquad \qquad \qquad \qquad \qquad \qquad \qquad \332 \csc\_set\_eq:NN \verb|\_tag\_hook_Fred_before\_head: \prg_do_nothing:333 \cs_set_eq:NN \__tag_hook_kernel_before_foot: \prg_do_nothing:
334 \cs_set_eq:NN \__tag_hook_kernel_after_head: \prg_do_nothing:
335 \cs_set_eq:NN \__tag_hook_kernel_after_foot: \prg_do_nothing:
336 },
337 exclude-header-footer .default:n = true,
338 exclude-header-footer .initial:n = true
339 }
```
#### <span id="page-35-0"></span>**11.5 Links**

We need to close and reopen mc-chunks around links. Currently we handle URI and GoTo (internal) links. Links should have an alternative text in the Contents key. It is unclear which text this should be and how to get it.

```
340 \hook_gput_code:nnn
341 {pdfannot/link/URI/before}
342 {tagpdf}
343 \frac{1}{2}344 \tag_mc_end_push:
345 \tag_struct_begin:n { tag=Link }
346 \tag_mc_begin:n { tag=Link }
347 \pdfannot_dict_put:nnx
348 { link/URI }
349 { StructParent }
350 { \tag_struct_parent_int: }
351 }
352
353 \hook_gput_code:nnn
354 {pdfannot/link/URI/after}
355 {tagpdf}
356 {
357 \tag_struct_insert_annot:xx {\pdfannot_link_ref_last:}{\tag_struct_parent_int:}
358 \tag_mc_end:
359 \tag_struct_end:
360 \tag_mc_begin_pop:n{}
361 }
362
363 \hook_gput_code:nnn
364 {pdfannot/link/GoTo/before}
```
```
365 {tagpdf}
366 {
367 \tag_mc_end_push:
368 \tag_struct_begin:n{tag=Link}
369 \tag_mc_begin:n{tag=Link}
370 \pdfannot_dict_put:nnx
371 { link/GoTo }
372 { StructParent }
373 { \tag_struct_parent_int: }
374 }
375
376 \hook_gput_code:nnn
377 {pdfannot/link/GoTo/after}
378 {tagpdf}
379 {
380 \tag_struct_insert_annot:xx {\pdfannot_link_ref_last:}{\tag_struct_parent_int:}
381 \tag_mc_end:
382 \tag_struct_end:
383 \tag_mc_begin_pop:n{}
384
385 }
386
387 % "alternative descriptions " for PAX3. How to get better text here??
388 \pdfannot_dict_put:nnn
389 { link/URI }
390 { Contents }
391 { (url) }
392
393 \pdfannot_dict_put:nnn
394 { link/GoTo }
395 { Contents }
396 { (ref) }
397
</package>
```
# **Part III The tagpdf-tree module Commands trees and main dictionaries Part of the tagpdf package**

```
1 \langle \texttt{00=tag} \rangle
```

```
2 \langle *header \rangle
```

```
3 \ProvidesExplPackage {tagpdf-tree-code} {2021-08-27} {0.92}
```

```
4 {part of tagpdf - code related to writing trees and dictionaries to the pdf}
```

```
5 \langle/header}
```
# **1 Trees, pdfmanagement and finalization code**

The code to finish the structure is in a hook. This will perhaps at the end be a kernel hook. TODO check right place for the code The pdfmanagement code is the kernel hook after shipout/lastpage so all code affecting it should be before. Objects can be written later, at least in pdf mode.

```
6 \langle*package\rangle7 \hook_gput_code:nnn{begindocument}{tagpdf}
8 {
9 \bool_if:NT \g__tag_active_tree_bool
10 {
11 \text{sys\_if\_output\_pdf:TF}\overline{12} \overline{12}\verb+\AddToHook{enddocument/end} { \_ {1,2,3} \_ {1,3} \_ {1,4} \_ {2,5} \_ {3,6} \_ {4,7} \_ {4,8} \_ {5,6} \_ {6,7} \_ {7,8} \_ {8,8} \_ {9,9} \_ {1,9} \_ {1,9} \_ {1,9} \_ {1,9} \_ {1,9} \_ {1,9} \_ {1,9} \_ {1,9} \_ {1,9} \_ {1,9} \_ {1,9} \_ {1,9} \_ {1,9} \_ {1,9} \_ {1,9} \_ {1,9} \_ {1,9} \<sup>14</sup> }
\overline{15} \overline{15}16 \AddToHook{shipout/lastpage} { \_tag_finish_structure: }
\frac{17}{2} }
18 }
19 }
```
### **1.1 Catalog: MarkInfo and StructTreeRoot**

The StructTreeRoot and the MarkInfo entry must be added to the catalog. We do it late so that we can win, but before the pdfmanagement hook.

\_\_tag/struct/0 This is the object for the root object, the StructTreeRoot

```
20 \pdf_object_new:nn \{ _tag/struct/0 }{ dict }
(End definition for __tag/struct/0.)
21 \hook_gput_code:nnn{shipout/lastpage}{tagpdf}
22 \{23 \boldsymbol{\delta} \boldsymbol{\delta} \24 \left\{\right.\mathcal{L}_{25} \pdfmanagement_add:nnn { Catalog / MarkInfo } { Marked } { true }
26 \pdfmanagement_add:nnx
```

```
27 					{ Catalog }
28 {1} { } { } { } { } { } { } { } { } { } { } { } { } { } { } { } { } { } { } { } { } { } { } { } { } { } { } { 
29 \{ \pmb{\phi} \} { \qmb{\phi} \{ \pmb{\phi} \} } }
30 \frac{1}{20}31 }
```
### **1.2 Writing structure elements**

The following commands are needed to write out the structure.

\ tag tree write structtreeroot: This writes out the root object.

```
32 \cs_new_protected:Npn \__tag_tree_write_structtreeroot:
33 \frac{1}{10}34 \qquad \qquad \qquad \qquad \qquad \qquad \qquad \qquad \qquad \qquad \qquad \qquad \qquad \qquad \qquad \qquad \qquad \qquad \qquad \qquad \qquad \qquad \qquad \qquad \qquad \qquad \qquad \qquad \qquad \qquad \qquad \qquad \qquad \qquad \qquad \qquad \q35 { g_{-} tag_struct_0_prop }
36 { ParentTree }
37 { \pdf_object_ref:n { __tag/tree/parenttree } }
38 \__tag_prop_gput:cnx
39 { g__tag_struct_0_prop }
40 { RoleMap }
41 { \pdf_object_ref:n { __tag/tree/rolemap } }
42 \bigcup_{i=1}^{4} tag\_struct\_write\_obj:n \{ 0 \}43 }
```
(*End definition for* \\_\_tag\_tree\_write\_structtreeroot:*.*)

 $\setminus$  tag tree write structelements: This writes out the other struct elems, the absolute number is in the counter <sup>44</sup> \cs\_new\_protected:Npn \\_\_tag\_tree\_write\_structelements:

```
45 \frac{1}{2}\frac{46}{46} \int_step_inline:nnnn {1}{1}{\c@g__tag_struct_abs_int}
47 f
\setminus_tag_struct_write_obj:n { ##1 }
49 }
50 }
```
(*End definition for* \\_\_tag\_tree\_write\_structelements:*.*)

#### **1.3 ParentTree**

```
__tag/tree/parenttree The object which will hold the parenttree
                                51 \pdf_object_new:nn { __tag/tree/parenttree }{ dict }
                                (End definition for __tag/tree/parenttree.)
                                     The ParentTree maps numbers to objects or (if the number represents a page) to
                                arrays of objects. The numbers refer to two dictinct types of entries: page streams and
                                real objects like annotations. The numbers must be distinct and ordered. So we rely on
                                abspage for the pages and put the real objects at the end. We use a counter to have a
                                chance to get the correct number if code is processed twice.
\c@g__tag_parenttree_obj_int This is a counter for the real objects. It starts at the absolute last page value. It relies
                                on l3ref.
                                52 \newcounter { g_{\text{z}} tag_parenttree_obj_int }
                                53 \hook_gput_code:nnn{begindocument}{tagpdf}
                                54 \frac{54}{56}
```

```
55 \int_gset:Nn
                                        56 \text{C@g\_tag\_parenttree\_obj\_int}57 { \__tag_ref_value_lastpage:nn{abspage}{100} }
                                        58 }
                                        (End definition for \c@g__tag_parenttree_obj_int.)
                                              We store the number/object references in a tl-var. If more structure is needed one
                                        could switch to a seq.
  \g__tag_parenttree_objr_tl
                                        59 \text{ } \text{ } \text{ } tl_new:N \g_tag_parenttree_objr_tl
                                        (End definition for \g__tag_parenttree_objr_tl.)
           \_tag_parenttree_add_objr:nn This command stores a StructParent number and a objref into the tl var. This is only
                                        for objects like annotations, pages are handled elsewhere.
                                        60 \cs_new_protected:Npn \__tag_parenttree_add_objr:nn #1 #2 %#1 StructParent number, #2 objref
                                        \epsilon_1 \epsilon_2\delta2 \tl_gput_right:Nx \g__tag_parenttree_objr_tl
                                        \overline{63} \overline{63}64 #1 \c_space_tl #2 ^^J
                                        65 }
                                        66 }
                                        (End definition for \__tag_parenttree_add_objr:nn.)
           \parallel tag parenttree content tl A tl-var which will get the page related parenttree content.
                                        67 \text{ } t1_new:N \l__tag_parenttree_content_tl
                                        (End definition for \l__tag_parenttree_content_tl.)
\__tag_tree_fill_parenttree: This is the main command to assemble the page related entries of the parent tree. It
                                        wanders through the pages and the mcid numbers and collects all mcid of one page.
                                        68
                                        69 \text{ } \cs new protected:Npn \ tag tree fill parenttree:
                                        70 {
                                        \eta \int_step_inline:nnnn{1}{1}{\_tag_ref_value_lastpage:nn{abspage}{-1}} %not quite clear if
                                        72 { %page ##1
                                        73 \prop_clear:N \l__tag_tmpa_prop
                                        \int \int_1 \int_2 \int_1 \int_2 \int_1 \int_2 \int_2 \int_2 \int_1 \int_2 \int_2 \int_2 \int_1 \int_2 \int_2 \int_2 \int_2 \int_2 \int_2 \int_2 \int_2 \int_2 \int_2 \int_2 \int_2 \int_2 \int_2 \int_2 \int_2 \int_2 \int_2\overline{75} \overline{\phantom{1}}\frac{26}{10} %mcid####1
                                        77 \int compare:nT
                                        78 {\__tag_ref_value:enn{mcid-####1}{tagabspage}{-1}=##1} %mcid is on current page
                                        79 \frac{1}{8} yes
                                        80 \prop put:Nxx
                                        81 \l_tag_tmpa_prop
                                        82 {\{\}_\_tag{1}\}\{ \text{Vprop\_item:} \text{M} \quad \text{S}_{2} \}84 }
                                        85 }
                                        { \begin{tabular}{ll} \hline} {\small \textit{86}} & \hspace*{2.5mm} \textit{t1\_put\_right:} \textit{Nx}\backslash 1\_tag\_parenttree\_content\_tl \end{tabular} }\overline{\mathcal{S}} \overline{\mathcal{S}} \overline{\88 \intint_eval:n {##1-1}\c_space_tl
                                        89 [\c_space tl %]
```

```
90 }
                           91 \int_step_inline:nnnn
                           92 9293 {1}
                           \begin{array}{ccc} 94 & \text{[propto] count:N \l}_\_tag\_tmpa\_prop -1 \end{array}95 \left\{\right.\text{Prop\_get:}NnNTF \l__tag_tmpa_prop {####1} \l__tag_tmpa_tl
                           97 \frac{1}{8} page#1:mcid##1:\l__tag_tmpa_tl :content
                           98 \lt l_1\nu_2 \tl_put_right:Nx \l__tag_parenttree_content_tl
                            \overline{99} \overline{1}100 \pdf\_object\_if\_exist:eT { _tag/struct/\l1\_tag\_tmpa_t1 }\overline{\mathbf{1}} \overline{\mathbf{1}} \overline{\\label{thm:opt} $$\pdf\_object\_ref:e { _tag/struct/\l _tag\_tmpa_tl }\frac{103}{ } }
                           \{C\_space\_t1\frac{105}{ } }
                           \frac{106}{ } }
                           \overline{107} \overline{107}\mathcal{L}_{108} \msg_warning:nn { tag } {tree-mcid-index-wrong}
                           109 }
                           110 }
                           111 \text{t1}_put_right:Nn
                           \verb|ll_\_tag_parenttree_content_t1|113 \{ \% \[ \]114 7^{\sim}J115 }
                           116 }
                           117 }
                           (End definition for \__tag_tree_fill_parenttree:.)
\_tag_tree_lua_fill_parenttree: This is a special variant for luatex. lua mode must/can do it differently.
                           118 \cs_new_protected:Npn \__tag_tree_lua_fill_parenttree:
                           119 {
                           120 \tl_set:Nn \l__tag_parenttree_content_tl
                           \overline{121} \overline{1}122 \lambdalua_now:e
                           123 \{124 1tx.__tag.func.output_parenttree
                           125\verb|\int_luse:N\g_shipout_readonly_int|\frac{127}{2} )
                           128 }
                           129 }
                           130 }
                           (End definition for \__tag_tree_lua_fill_parenttree:.)
  \ tag tree write parenttree: This combines the two parts and writes out the object. TODO should the check for lua
                           be moved into the backend code?
                           131 \cs_new_protected:Npn \ tag_tree_write_parenttree:
                           132 {
                           133 \bool_if:NTF \g__tag_mode_lua_bool
                           134 \{
```

```
135 \__tag_tree_lua_fill_parenttree:
136 }
137 f
138 \bigcup_{\_}tag\_tree\_fill\_parenttree:
139 }
140 \tl_put_right:NV \l__tag_parenttree_content_tl\g__tag_parenttree_objr_tl
141 \pdf_object_write:nx { __tag/tree/parenttree }
142 \qquad \qquad \qquad \qquad143 /Nums\c_space_tl [\l__tag_parenttree_content_tl]
144 }
145 }
```
(*End definition for* \\_\_tag\_tree\_write\_parenttree:*.*)

### **1.4 Rolemap dictionary**

The Rolemap dictionary describes relations between new tags and standard types. The main part here is handled in the role module, here we only define the command which writes it to the PDF.

```
__tag/tree/rolemap At first we reserve again an object.
```

```
146 \pdf_object_new:nn { __tag/tree/rolemap }{ dict }
(End definition for __tag/tree/rolemap.)
```
tag tree write rolemap: This writes out the rolemap, basically it simply pushes out the dictionary which has been filled in the role module.

```
147 \cs_new_protected:Npn \__tag_tree_write_rolemap:
148 f
149 \pdf_object_write:nx { __tag/tree/rolemap }
150 {
151 \pdfdict_use:n{g_tag_role/RoleMap_dict}
152 }
153 }
```
(*End definition for* \\_\_tag\_tree\_write\_rolemap:*.*)

#### **1.5 Classmap dictionary**

Classmap and attributes are setup in the struct module, here is only the code to write it out. It should only done if values have been used.

\\_\_tag\_tree\_write\_classmap:

```
154 \cs_new_protected:Npn \__tag_tree_write_classmap:
155 {
156 \tl_clear:N \l__tag_tmpa_tl
157 \seq_gremove_duplicates:N \g__tag_attr_class_used_seq
158 \seq_set_map:NNn \l__tag_tmpa_seq \g__tag_attr_class_used_seq
159 f
160 /##1\c_space_tl
161 <<162 \prop_item:Nn
\chi_{g_{-}}tag_attr_entries_prop
164 {#1}
```

```
165 >>
166
167 \text{ltl}\_set:Nx \ l_\_tag\_tmpa\_tl168 {
169 \searrow \seq use:Nn
170 \lambda_1_tag_tmpa_seq
171 { \iow_newline: }
172 }
173 \text{t1}_if\_empty:NF174 \lambda_{--} tag_tmpa_tl
175 \overline{f}\label{eq:17} $$\pdf\_object_new:nn {\_tag/tree/classmap }{ dict }177 \pdf_object_write:nx
178 \{ \_\_tag{\text{tree/classmap}} \}179 \{ \lceil \lceil \log_2 t \rceil \leq t \leq 1 \rceil \}180 \lambda_tag_prop_gput:cnx
181 \{g_{-}tag_{struct\_0\_prop}\}182 {ClassMap}183 { \pdf_object_ref:n { __tag/tree/classmap } }
\begin{array}{ccc} 184 & & & \ \end{array}185 }
```
(*End definition for* \\_\_tag\_tree\_write\_classmap:*.*)

### **1.6 Namespaces**

Namespaces are handle in the role module, here is the code to write them out. Namespaces are only relevant for pdf2.0 but we don't care, it doesn't harm.

\_\_tag/tree/namespaces

```
186 \pdf_object_new:nn{ __tag/tree/namespaces }{array}
(End definition for __tag/tree/namespaces.)
```
\ tag\_tree\_write\_namespaces:

```
187 \cs_new_protected:Npn \__tag_tree_write_namespaces:
188 {
189 \prop_map_inline:Nn \g_tag_role_NS_prop
190 \qquad \qquad191 \pdfdict_if_empty:nF {g_tag_role/RoleMapNS_##1_dict}
192 \left\{ \begin{array}{c} 192 \end{array} \right.193 \pdf_object_write:nx {__tag/RoleMapNS/##1}
194 \left\{\verb|\pdfdict_use:n {g_ttag_rrole/RollapNS_-##1_dict}|196 }
197 \pdfdict_gput:nnx{g__tag_role/Namespace_##1_dict}
198 {RoleMapNS}{\pdf_object_ref:n {__tag/RoleMapNS/##1}}
199 }
200 \pdf_object_write:nx{tag/NS/##1}
201 \left\{\right.202<br>
203<br>
203<br>
203203 }
204 \frac{1}{2}205 \pdf_object_write:nx {__tag/tree/namespaces}
206 <del>f</del>
```

```
\verb|207| for the same tokens: Nn \g__tag_role_NS_prop{\use_iinn}208 }
209
```
(*End definition for* \\_\_tag\_tree\_write\_namespaces:*.*)

### **1.7 Finishing the structure**

This assembles the various parts. TODO (when tabular are done or if someone requests it): IDTree

```
\__tag_finish_structure:
```

```
210 \cs_new_protected:Npn \ tag_finish_structure:
211 \{212 \bool_if:NT\g__tag_active_tree_bool
213 {
214 \hook_use:n {tagpdf/finish/before}
\sum_{i=1}^{215} \qquad \qquad \sum_{i=1}^{5} tag_tree_write_parenttree:
216 \__tag_tree_write_rolemap:
217 \qquad \qquad \setminus_tag_tree_write_classmap:
218 \__tag_tree_write_namespaces:
219 \__tag_tree_write_structelements: %this is rather slow!!
220 \__tag_tree_write_structtreeroot:
221 }
222 }
```
(*End definition for* \\_\_tag\_finish\_structure:*.*)

### **1.8 StructParents entry for Page**

We need to add to the Page resources the StructParents entry, this is simply the absolute page number.

```
223 \hook_gput_code:nnn{begindocument}{tagpdf}
224 {
225 \bool_if:NT\g__tag_active_tree_bool
226 f
227 \hook_gput_code:nnn{shipout/before} { tagpdf/structparents }
228 \sim229 \pdfmanagement_add:nnx
230 { Page }
231 { StructParents }
232 \{ \int_{eval:n} {\g\_shipout\_readonly\_int} }233 }
234 }
235 }
236 (/package)
```
# **Part IV The tagpdf-mc-shared module Code related to Marked Content (mc-chunks), code shared by all modes Part of the tagpdf package**

### **1 Public Commands**

<span id="page-44-4"></span><span id="page-44-3"></span><span id="page-44-2"></span><span id="page-44-1"></span><span id="page-44-0"></span> $\tag*{$key$-values}$  \tag\_mc\_begin:n $\{\text{key$-values}\}$ \tag\_mc\_end: These commands insert the end code of the marked content. They don't end a group and in generic mode it doesn't matter if they are in another group as the starting commands. In generic mode both commands check if they are correctly nested and issue a warning if not. \tag\_mc\_end:  $\tag{label} \label{label:label} $$ \tag{label} $$ \tag{label} $$ \tag{label} $$$ These command allow to record a marked content that was stashed away before into the current structure. A marked content can be used only once – the command will issue a warning if an mc is use a second time.  $\texttt{\label{eq:1} \tag{name} \tag{name} }$ \tag\_mc\_artifact\_group\_end: \tag\_mc\_artifact\_group\_end: New: 2019-11-20 This command pair creates a group with an artifact marker at the begin and the end. Inside the group the tagging commands are disabled. It allows to mark a complete region as artifact without having to worry about user commands with tagging commands.  $\langle name \rangle$  should be a value allowed also for the artifact key. It pushes and pops mcchunks at the begin and end. TODO: document is in tagpdf.tex \tag\_mc\_end\_push:  $\tag**} \tag***} \tag***} \tag***} \tag***} \tag***} \tag***} \label{eq:3} \tag***} \label{eq:3} \begin{equation*} \begin{aligned} \mathcal{L}_{\texttt{map}} = \frac{1}{\arg\max} \begin{cases} \mathcal{L}_{\texttt{map}} = \frac{1}{\arg\max} \begin{cases} \mathcal{L}_{\texttt{map}} = \frac{1}{\arg\max} \begin{cases} \mathcal{L}_{\texttt{map}} = \frac{1}{\arg\max} \begin{cases} \mathcal{L}_{\texttt{map}} = \frac{1}{\arg\max} \begin{cases} \mathcal{L}_{\$ New: 2021-04-22 If there is an open mc chunk, \tag\_mc\_end\_push: ends it and pushes its tag of the (global) stack. If there is no open chunk, it puts  $-1$  on the stack (for debugging)  $\tag{10.1}$ mc begin pop:n removes a value from the stack. If it is different from  $-1$  it opens a tag with it. The reopened mc chunk looses info like the alttext for now. \tag\_mc\_end\_push: \tag\_mc\_if\_in\_p: \* \tag\_mc\_if\_in:TF {\true code}} {\false code}} \tag\_mc\_if\_in: <u>TF</u> *\** Determines if a mc-chunk is open.

### **2 Public keys**

The following keys can be used with \tag\_mc\_begin:n, \tagmcbegin, \tag\_mc\_begin\_pop:n,

- tag This key is required, unless artifact is used. The value is a tag like P or H1 without a slash at the begin, this is added by the code. It is possible to setup new tags. The value of the key is expanded, so it can be a command. The expansion is passed unchanged to the PDF, so it should with a starting slash give a valid PDF name (some ascii with numbers like H4 is fine).
- <span id="page-45-1"></span><span id="page-45-0"></span>artifact This will setup the marked content as an artifact. The key should be used for content that should be ignored. The key can take one of the values pagination, layout, page, background and notype (this is the default).
	- raw This key allows to add more entries to the properties dictionary. The value must be correct, low-level PDF. E.g. raw=/Alt (Hello) will insert an alternative Text.
- alttext This key inserts an /Alt value in the property dictionary of the BDC operator. The value is handled as verbatim string, commands are not expanded. The value will be expanded first once.
- actualtext This key inserts an /ActualText value in the property dictionary of the BDC operator. The value is handled as verbatim string, commands are not expanded. The value will be expanded first once.
	- label This key sets a label by which one can call the marked content later in another structure (if it has been stashed with the stash key). Internally the label name will start with tagpdf-.
	- stash This "stashes" an mc-chunk: it is not inserted into the current structure. It should be normally be used along with a label to be able to use the mc-chunk in another place. The code is splitted into three parts: code shared by all engines, code specific to

# **3 Marked content code – shared**

- $1$  (00=tag)
- $2 \langle * \text{header} \rangle$
- <sup>3</sup> \ProvidesExplPackage {tagpdf-mc-code-shared} {2021-08-27} {0.92}
	- {part of tagpdf code related to marking chunks -
- code shared by generic and luamode }

luamode and code not used by luamode.

6 (/header)

### **3.1 Variables and counters**

MC chunks must be counted. I use a latex counter for the absolute count, so that it is added to **\cl@ckpt** and restored e.g. in tabulars and align. **\int\_new:N**  $\c{q\@MCID\_int}$ and \tl\_put\_right:Nn\cl@ckpt{\@elt{g\_uf\_test\_int}} would work too, but as the name is not expl3 then too, why bother? The absolute counter can be used to label and to check if the page counter needs a reset.

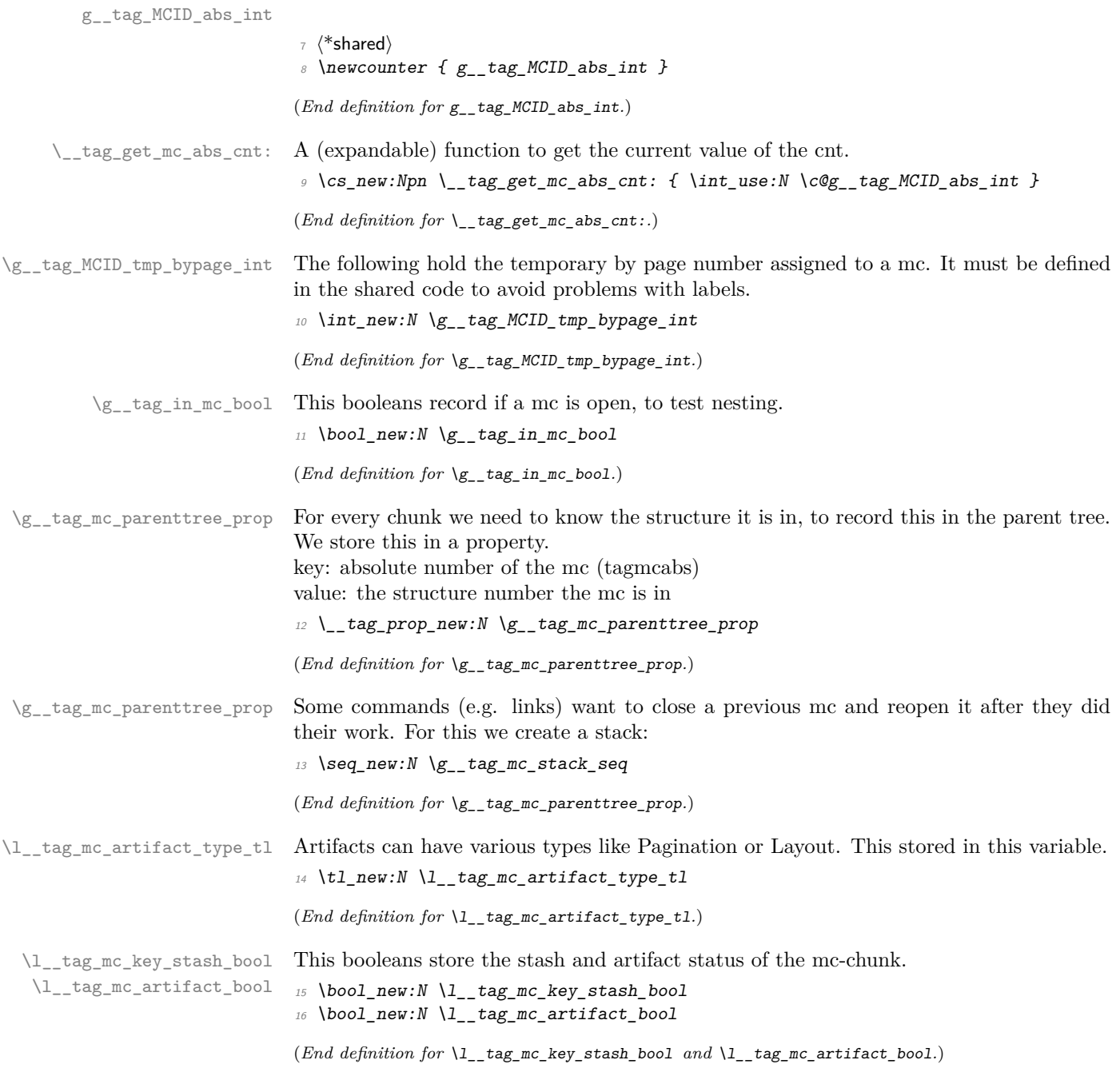

\l\_\_tag\_mc\_key\_tag\_tl Variables used by the keys. \l\_@@\_mc\_key\_properties\_tl will collect a number of \g\_\_tag\_mc\_key\_tag\_tl \l\_\_tag\_mc\_key\_label\_tl \l\_\_tag\_mc\_key\_properties\_tl values. TODO: should this be a pdfdict now? <sup>17</sup> \tl\_new:N \l\_\_tag\_mc\_key\_tag\_tl  $18 \text{ } t1$ \_new:N \g\_\_tag\_mc\_key\_tag\_tl

```
^{19} \tl_new:N \l__tag_mc_key_label_tl
20 \tl_new:N \l__tag_mc_key_properties_tl
```
(*End definition for* \l\_\_tag\_mc\_key\_tag\_tl *and others.*)

### **3.2 Functions**

\\_\_tag\_mc\_handle\_mc\_label:n The commands labels a mc-chunk. It is used if the user explicitly labels the mc-chunk with the label key. The argument is the value provided by the user. It stores the attributes

tagabspage: the absolute page, \g\_shipout\_readonly\_int,

tagmcabs: the absolute mc-counter \c@g\_@@\_MCID\_abs\_int,

tagmcid: the ID of the chunk on the page  $\gtrsim$  @@\_MCID\_tmp\_bypage\_int, this typically settles down after a second compilation. The reference command is defined in tagpdf.dtx and is based on l3ref.

```
21 \cs_new:Nn \__tag_mc_handle_mc_label:n
22 \{23 \lceil \cdot \rceil \text{tag}_ref\_label:1} :en{tagpdf-#1}{mc}
24 }
```
(*End definition for* \\_\_tag\_mc\_handle\_mc\_label:n*.*)

\\_\_tag\_mc\_set\_label\_used:n Unlike with structures we can't check if a labeled mc has been used by looking at the P key, so we use a dedicated csname for the test

```
25 \ \text{Cs\_new\_protected: Npn} \ \_\texttt{tag\_mc\_set\_label\_used:n #1} %#1 labelname
26 \{27 \tl_new:c { g_tag_mc_label_\tl_to_str:n{#1}_used_tl }
28 }
```
(*End definition for* \\_\_tag\_mc\_set\_label\_used:n*.*)

[\tag\\_mc\\_use:n](#page-44-0) These command allow to record a marked content that was stashed away before into the current structure. A marked content can be used only once – the command will issue a warning if an mc is use a second time. The argument is a label name set with the label key.

TODO: is testing for struct the right test?

```
29 \cs_new_protected:Npn \tag_mc_use:n #1 %#1: label name
30 {
31 \__tag_check_if_active_struct:T
32 \qquad \qquad33 \tl_set:Nx \l_tag_tmpa_tl { \_tag_ref_value:nnn{tagpdf-#1}{tagmcabs}{} }
34 \text{t1}_if\_empty: NTF\1\_tag\_tmpa_t135\mathcal{S}_5 \msg_warning:nnn {tag} {mc-label-unknown} {#1}
37 }
38 \{\verb|39| \qquad \verb|ks_if_free: cTF { g_t tag_mc_label \tl_to_str:n{#1}_lused_t1 }|40\setminus \_\texttt{tag\_mc\_handle\_stash:x} { \setminus \setminus \_\texttt{tag\_tmpa_tl} }
```

```
\setminus__tag_mc_set_label_used:n {#1}
43 }
\overline{44} \overline{4}\{\text{msg\_warning:nnn }\{tag\}for-used-twice}{#1}
\overline{46} }
\begin{array}{ccc}\n & & & & \rightarrow \\
 & & & & \rightarrow \\
 & & & & & \rightarrow\n\end{array}<sup>48</sup><br><sup>49</sup> }
49 }
```
(*End definition for* \tag\_mc\_use:n*. This function is documented on page [45.](#page-44-0)*)

[\tag\\_mc\\_artifact\\_group\\_begin:n](#page-44-1) [\tag\\_mc\\_artifact\\_group\\_end:](#page-44-1) This opens an artifact of the type given in the argument, and then stops all tagging. It creates a group. It pushes and pops mc-chunks at the begin and end.

```
50 \cs_new_protected:Npn \tag_mc_artifact_group_begin:n #1
51 \frac{f}{f}52 \tag_mc_end_push:
53 \tag_mc_begin:n {artifact=#1}
54 \tag_stop_group_begin:
55 }
56
57 \cs_new_protected:Npn \tag_mc_artifact_group_end:
58 {
59 \tag_stop_group_end:
60 \tag_mc_end:
61 \tag_mc_begin_pop:n{}
62 }
```
(*End definition for* \tag\_mc\_artifact\_group\_begin:n *and* \tag\_mc\_artifact\_group\_end:*. These functions are documented on page [45.](#page-44-1)*)

```
\tag_mc_end_push:
\tag_mc_begin_pop:n 63 \cs_new_protected:Npn \tag_mc_end_push:
                      64 \frac{1}{2}\lambda_{--}tag_check_if_active_mc:T
                      66 {
                      \lambda<sub>__</sub>tag_mc_if_in:TF
                      \overline{68} \overline{68}\text{69} \text{Seq\_gpush:Nx } g\_tag\_stack\_seq { \tag{the class } }70 \__tag_check_mc_pushed_popped:nn
                      71 { pushed }
                      72 { \text{tag\_get:n fmc\_tag} } }73 \text{tag} \text{mc} \text{end}:\frac{74}{ } }
                      \overline{75} \overline{\mathbf{f}}76 \seq gpush:Nn \g tag mc stack seq {-1}}
                      \lambda tag_check_mc_pushed_popped:nn { pushed }{-1}
                      78 }
                      79 }
                      80 }
                      81
                      82 \cs_new_protected:Npn \tag_mc_begin_pop:n #1
                      83 \frac{1}{2}84 \bigcup_{x \in \mathcal{A}} \text{tag\_check\_if\_active} \text{ mc}:T\frac{85}{10} {
                      86 \seq_gpop:NNTF \g_tag_mc_stack_seq \l_tag_tmpa_tl
```

```
\overline{\mathcal{S}} \overline{\mathcal{S}} \overline{\88 \tilde{t}_1 \tilde{t}_eq: NnTF \ l_tag_{tmp2}89 \{90 \verb| \verb| \verb| \verb| \verb| \verb| \verb| \verb| \verb| \verb| \verb| \verb| \verb| \verb| \verb| \verb| \verb| \verb| \verb| \verb| \verb| \verb| \verb| \verb| \verb| \verb| \verb| \verb| \verb| \verb| \verb| \verb| \verb| \verb| \verb| \verb| 
 \overline{91} }
 \overline{92} \overline{1}93 \_tag_check_mc_pushed_popped:nn {popped}{\l_tag_tmpa_tl}
 \text{diag\_mc\_begin}:n \text{ tag=}\lbrack 1\_tag\_tmpa\_tl, \#1\rbrack\overline{95} }
 \frac{96}{ } }
 97 \overline{f}98 \__tag_check_mc_pushed_popped:nn {popped}{empty~stack,~nothing}
 <sup>99</sup> }
100 }
101 }
```
(*End definition for* \tag\_mc\_end\_push: *and* \tag\_mc\_begin\_pop:n*. These functions are documented on page [45.](#page-44-2)*)

#### **3.3 Keys**

This are the keys where the code can be shared between the modes.

[stash](#page-72-0) \_\_artifact-bool \_\_artifact-type

the two internal artifact keys are use to define the public artifact. For now we add support for the subtypes Header and Footer. Watermark,PageNum, LineNum,Redaction,Bates will be added if some use case emerges. If some use case for /BBox and /Attached emerges, it will be perhaps necessary to adapt the code.

```
102 \keys_define:nn \{ \_\_tag / mc \}103 {
```

```
104 stash .bool_set:N = \lceil \frac{1 - \text{tag\_mc\_key\_stash\_bool}}{1 - \text{tag\_mc\_key\_stash\_bool}} \rceil\begin{tabular}{lllll} \bf 105 & \bf & \bf & \bf & \bf .105 \\ \bf & \bf & \bf & \bf & \bf .205 \\ \bf & \bf & \bf & \bf & \bf .205 \\ \bf & \bf & \bf & \bf & \bf .205 \\ \bf & \bf & \bf & \bf & \bf .205 \\ \bf & \bf & \bf & \bf & \bf .205 \\ \bf & \bf & \bf & \bf & \bf .205 \\ \bf & \bf & \bf & \bf & \bf .205 \\ \bf & \bf & \bf & \bf & \bf .206 \\ \bf & \bf & \bf & \bf & \bf .207 \\ \bf & \bf & \bf & \bf & \bf & \\begin{minipage}{0.5\linewidth} \textit{106} \end{minipage} \begin{minipage}{0.5\linewidth} \textit{106} \end{minipage} \begin{minipage}{0.5\linewidth} \textit{106} \end{minipage} \begin{minipage}{0.5\linewidth} \textit{106} \end{minipage} \begin{minipage}{0.5\linewidth} \textit{106} \end{minipage} \begin{minipage}{0.5\linewidth} \textit{106} \end{minipage} \begin{minipage}{0.5\linewidth} \textit{106} \end{minipage} \begin{minipage}{0.5\linewidth} \textit{106} \end{107 __artifact-type / pagination .code:n
108 {
109 \tl_set:Nn \l__tag_mc_artifact_type_tl { Pagination }
110 },
111 __artifact-type / pagination/header .code:n
112 \qquad113 \tl_set:Nn \l__tag_mc_artifact_type_tl { Pagination/Subtype/Header }
114 },
115 __artifact-type / pagination/footer .code:n
116 \{117 \tl_set:Nn \l__tag_mc_artifact_type_tl { Pagination/Subtype/Footer }
118 },
119 __artifact-type / layout .code:n
120 \qquad121 \tl_set:Nn \l__tag_mc_artifact_type_tl { Layout }
122 },
123 __artifact-type / page .code:n =
124 \{125 \text{ltl\_set:Nn } l_\_tag\_mc\_artifact\_type\_tl { Page }
126 },
127 __artifact-type / background .code:n =
128 f
```

```
\texttt{129} \tl_set:Nn \l__tag_mc_artifact_type_tl { Background }
130 },
131 __artifact-type / notype .code:n =
132 {
\verb|\til_set: Nn \ \lvert l\_tag\_mc\_artifact\_type\_tl \ \{}134 },
\begin{array}{lll} \text{\tiny{135}} & \text{\tiny{136}} & \text{\tiny{136}} \\ & \text{\tiny{136}} & \text{\tiny{136}} & \end{array} \quad \text{\tiny{136}} \quad \text{\tiny{136}} \quad \text{\tiny{136}} \quad \text{\tiny{136}} \quad \text{\tiny{136}}136 {
\verb|11_set:Nn l_ltagmc_artifact_type_cl 1| \verb|1|\frac{138}{139} },
139 }
```
(*End definition for* stash *,* \_\_artifact-bool *, and* \_\_artifact-type*. This function is documented on page [73.](#page-72-0)*)

140  $\langle$ /shared $\rangle$ 

# **Part V The tagpdf-mc-generic module Code related to Marked Content (mc-chunks), generic mode Part of the tagpdf package**

# **1 Marked content code – generic mode**

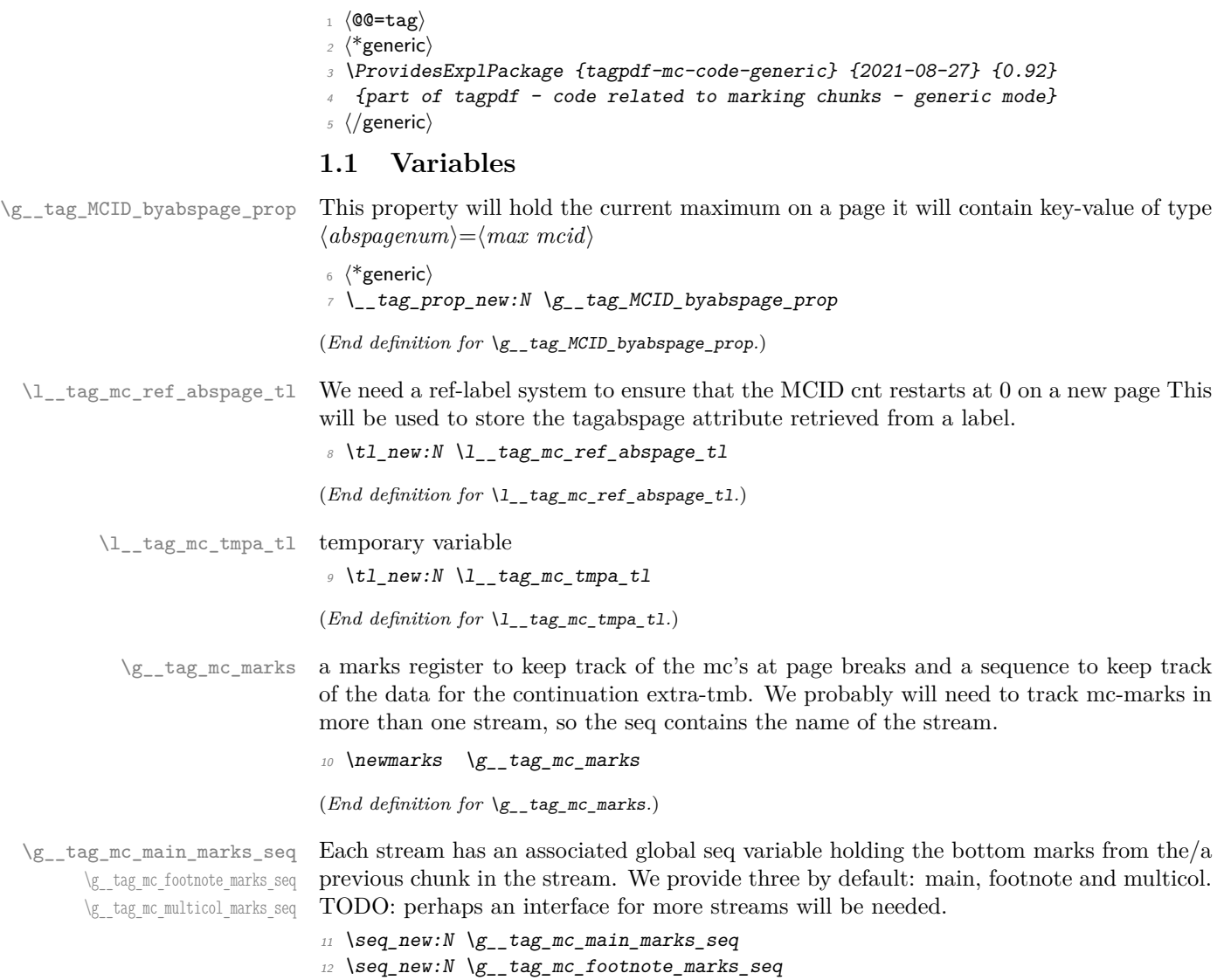

<sup>13</sup> \seq\_new:N \g\_\_tag\_mc\_multicol\_marks\_seq

(*End definition for* \g\_\_tag\_mc\_main\_marks\_seq *,* \g\_\_tag\_mc\_footnote\_marks\_seq *, and* \g\_\_tag\_mc\_ multicol\_marks\_seq*.*)

\l\_\_tag\_mc\_firstmarks\_seq \l\_\_tag\_mc\_botmarks\_seq

The marks content contains a number of data which we will have to access and compare, so we will store it locally in two sequences. topmarks is unusable in LaTeX so we ignore it.

```
14 \seq_new:N \l__tag_mc_firstmarks_seq
15 \seq_new:N \l tag_mc_botmarks_seq
```
(*End definition for* \l\_\_tag\_mc\_firstmarks\_seq *and* \l\_\_tag\_mc\_botmarks\_seq*.*)

### **1.2 Functions**

\\_\_tag\_mc\_begin\_marks:nn \\_\_tag\_mc\_artifact\_begin\_marks:n \\_\_tag\_mc\_end\_marks:

Generic mode need to set marks for the page break and split stream handling. We always set two marks to be able to detect the case when no mark is on a page/galley. MC-begin commands will set (b,-,data) and (b,+,data), MC-end commands will set (e,-,data) and  $(e, +, data).$ 

```
16 \cs_new_protected:Npn \__tag_mc_begin_marks:nn #1 #2 %#1 tag, #2 label
17 {
18 \tex_marks:D \g_tag_mc_marks
19 {
20 b-, %first of begin pair
21 \int_use:N\c@g__tag_MCID_abs_int, %mc-num
22 \g_tag_struct_stack_current_tl, %structure num
23 #1, %tag
24 \bool_if:NT \l__tag_mc_key_stash_bool{stash}, % stash info
25 #2, %label
26 }
27 \text{text\_marks}: D \ g__tag_mc_marks28 {
29 b+, % second of begin pair
30 \int_use:N\c@g__tag_MCID_abs_int, %mc-num
\chi_{g_\perp}tag_struct_stack_current_tl, %structure num
\frac{32}{41}, %tag
33 \bool_if:NT \l__tag_mc_key_stash_bool{stash}, % stash info
\frac{34}{ } #2, \frac{9}{2} abel
35 }
36 }
37 \cs_generate_variant:Nn \__tag_mc_begin_marks:nn {oo}
38 \cs_new_protected:Npn \__tag_mc_artifact_begin_marks:n #1 %#1 type
30 \sim40 \tex_marks:D \g__tag_mc_marks
41 \left\{ \begin{array}{ccc} 4 & 1 \\ 4 & 1 \end{array} \right\}42 b-, %first of begin pair
43 \int_use:N\c@g__tag_MCID_abs_int, %mc-num
-1, %structure num
45 #1 %type
46 }
47 \tex_marks:D \g__tag_mc_marks
48 f
49 b+, %first of begin pair
50 \int_use:N\c@g__tag_MCID_abs_int, %mc-num
51 -1, %structure num
```

```
52 #1 %Type
                            53 }
                            54 }
                            55
                            56 \cs_new_protected:Npn \__tag_mc_end_marks:
                            57 \frac{5}{7}58 \tex_marks:D \g__tag_mc_marks
                            59 {
                            60 e-, %first of end pair
                            61 \int_use:N\c@g__tag_MCID_abs_int, %mc-num
                            62 \g_tag_struct_stack_current_tl, %structure num
                            63 }
                            64 \tex_marks:D \g__tag_mc_marks
                            65 \uparrow66 e+, %second of end pair
                            \delta7 \int_use:N\c@g_tag_MCID_abs_int, %mc-num
                            \chi_{g_{-}}tag_struct_stack_current_tl, %structure num
                            69 }
                            70 }
                            (End definition for \__tag_mc_begin_marks:nn , \__tag_mc_artifact_begin_marks:n , and \__tag_mc_-
                            end marks:.)
\__tag_mc_disable_marks: This disables the marks. They can't be reenabled, so it should only be used in groups.
                            71 \cs_new_protected:Npn \__tag_mc_disable_marks:
                            72 \frac{1}{2}73 \cs_set_eq:NN \__tag_mc_begin_marks:nn \use_none:nn
                            74 \cs_set_eq:NN \__tag_mc_artifact_begin_marks:n \use_none:n
                            75 \cs_set_eq:NN \__tag_mc_end_marks: \prg_do_nothing:
                            76 }
                            (End definition for \__tag_mc_disable_marks:.)
    \__tag_mc_get_marks: This stores the current content of the marks in the sequences. It naturally should only
                            be used in places where it makes sense.
                            77 \cs_new_protected:Npn \__tag_mc_get_marks:
                            78 {
                            79 \exp args:NNx
                            80 \seq_set_from_clist:Nn \l__tag_mc_firstmarks_seq
                            81 \{ \text{text} \tex_firstmarks:D \g__tag_mc_marks }
                            82 \text{key\_args}: \textit{NNx}\texttt{83} \qquad \texttt{\texttt{seq\_set\_from\_clist:} \texttt{Nn} \setminus l\_tag\_mc\_botmarks\_seq}84 \{ \text{text}:\mathbb{D} \setminus g_{\text{max}} \text{arg\_m} \}85 }
                            (End definition for \__tag_mc_get_marks:.)
     \setminus_tag_mc_store:nnn This inserts the mc-chunk \langle mc\text{-}num \rangle into the structure struct-num after the \langle mc\text{-}prev \rangle.
                            The structure must already exist. The additional mcid dictionary is stored in a property.
                            The item is retrieved when the kid entry is built. We test if there is already an addition
                            and append if needed.
```
<sup>86</sup> \cs\_new\_protected:Npn \\_\_tag\_mc\_store:nnn #1 #2 #3 %#1 mc-prev, #2 mc-num #3 structurenum

 $87 \frac{1}{2}$ 

```
88 %\prop_show:N \gtrsim_{s} tag_struct_cont_mc_prop
89 \prop_get:NnNTF \g__tag_struct_cont_mc_prop {#1} \l__tag_tmpa_tl
90 {
91 \prop_gput:Nnx \gtrsim Lag\_staruct\_cont\_mc\_prop {#1}{ \lceil \frac{1}{2} \rceil tag_tmpa_tl \lceil \frac{1}{2} \rceil and \lceil \frac{1}{2} \rceil92 }
93 {
\text{Prop\_gput:}Nnx \gtrsim_{g_-} \text{target\_}cont_mc_prop {#1}{ \qquad_tag_struct_mcid_dict:n {#2}}
95 }
96 \prop_gput:Nxx \g__tag_mc_parenttree_prop
97 {#2}
98 {#3}
99 }
100 \cs_generate_variant:Nn \__tag_mc_store:nnn {xxx}
(End definition for \__tag_mc_store:nnn.)
```
\\_\_tag\_mc\_insert\_extra\_tmb:n \\_\_tag\_mc\_insert\_extra\_tme:n

These two functions should be used in the output routine at the place where a mc-literal could be missing due to a page break or some other split. They check (with the help of the marks) if a extra-tmb or extra-tme is needed. The tmb command stores also the mc into the structure, the tme has to store the data for a following extra-tmb. The argument takes a stream name like main or footnote to allow different handling there. The content of the marks must be stored before (with  $\@Q_{\text{mc}}$  get\_marks: or manually) into  $\lceil \log m \rceil$  firstmarks\_seq and  $\lceil \log m \rceil$  botmarks\_seq so that the tests can use them.

```
101 \cs_new_protected:Npn \__tag_mc_insert_extra_tmb:n #1 % #1 stream: e.g. main or footnote
102 {
103 \__tag_check_typeout_v:n {=>~ first~ \seq_use:Nn \l__tag_mc_firstmarks_seq {,~}}
104 \ tag check typeout v:n {=>~ bot~ \seq use:Nn \l tag mc botmarks seq {,~}}
105 \__tag_check_if_mc_tmb_missing:TF
106 {
\sum_{i=1}^{107} \log_{10}check_typeout_v:n {=>~ TMB~ ~ missing~ --~ inserted}
108 %test if artifact
109 \int_0 \int_0 \frac{m}{F} \leq \frac{m}{m} \leq \frac{m}{m} \leq \frac{m}{m} \leq \frac{m}{m} \leq \frac{3}{3} \leq \frac{3}{2}1}
\overline{110} \overline{10}111 \text{ltl} set:Nx \lceil \cdot \rceil tag_tmpa_tl { \lceil \cdot \rceil \seq_item:cn { g_tag_mc_#1_marks_seq } {4} }
112 \_tag_mc_handle_artifact:N \l_tag_tmpa_tl
113 }
114 \{115 \text{exp\_args:} Nx
116 \bigcup_{\_}tag{} mc bdc mcid:n
\overline{117} \overline{117}118 \seq_item:cn { g_tag_mc_#1_marks_seq } {4}
119 }
120 \text{str if }eq:eeTF\overline{121} \overline{121}122 \seq_item:cn { g_tag_mc_#1_marks_seq } {5}
\frac{123}{ } }
124 \{ \}\overline{125} \overline{125}126 %store
127 tag_mc_store:xxx
128 \left\{\text{129} \seq_item:cn { g<sub>_c</sub> tag mc #1 marks seq } {2}
```

```
\overline{\phantom{a}} 130 \overline{\phantom{a}}\label{thm:131} \hbox{\parbox{131}} \quad \mbox{\parbox{131}} \quad \hbox{\parbox{131}} \quad \mbox{\parbox{131}} \quad \mbox{\parbox{131}} \quad \mbox{\parbox{131}} \quad \mbox{\parbox{131}} \quad \mbox{\parbox{131}} \quad \mbox{\parbox{131}} \quad \mbox{\parbox{131}} \quad \mbox{\parbox{131}} \quad \mbox{\parbox{131}} \quad \mbox{\parbox{131}} \quad \mbox{\parbox{131}} \quad \mbox{\parbox{131}} \quad \mbox{\parbox{131}} \quad \m\overline{132} \overline{132}\text{133} \seq_item:cn { g_tag_mc_#1_marks_seq } {3}
\frac{134}{ } }
\frac{135}{ } }
136\frac{137}{138} %stashed -> warning!!
138 }
139 }
140 }
\overline{141} \overline{141}142 \__tag_check_typeout_v:n {=>~ TMB~ not~ missing}
143 }
144 }
145
146 \cs_new_protected:Npn \__tag_mc_insert_extra_tme:n #1 % #1 stream, eg. main or footnote
147 \frac{1}{2}148 \_tag_check_if_mc_tme_missing:TF
149 {
150 \_\_tag{150} \_\_tag{250}151 \qquad \qquad \setminus_{-\_} tag\_mc\_emc:152 \seq_gset_eq:cN
153 {f} {g}_{-}tag_mc_#1_marks_seq }
11_tag_mc_botmarks_seq
155 }
156 {
157 \L_tag_check_typeout_v:n {=>~ TME~ not~ missing}
158 }
159 }
```
(*End definition for* \\_\_tag\_mc\_insert\_extra\_tmb:n *and* \\_\_tag\_mc\_insert\_extra\_tme:n*.*)

#### **1.3 Looking at MC marks in boxes**

\\_\_tag\_add\_missing\_mcs:Nn Assumptions:

- test for tagging active outside;
- mark retrieval also outside.

This takes a box register as its first argument (or the register number in a count register, as used by multicol). It adds an extra tmb at the top of the box if necessary and similarly an extra tme at the end. This is done by adding hboxes in a way that the positioning and the baseline of the given box is not altered. The result is written back to the box.

The second argument is the stream this box belongs to und is currently either main for the main galley, footnote for footnote note text, or multicol for boxes produced for columns in that environment. Other streams may follow over time.

<sup>160</sup> \cs\_new:Npn\\_\_tag\_add\_missing\_mcs:Nn #1 #2 {

161 \vbadness \@M <sup>162</sup> \vfuzz \c\_max\_dim  $163$  \vbox\_set\_to\_ht:Nnn #1 { \box\_ht:N #1 } {  $\lambda_{164}$  \hbox\_set:Nn \l\_tag\_tmpa\_box { \\_tag\_mc\_insert\_extra\_tmb:n {#2} }

```
165 \hbox_set:Nn \l__tag_tmpb_box { \__tag_mc_insert_extra_tme:n {#2} }
166 \int_compare:nNnT {\l_tag_loglevel_int} > { 0 }
167 \{\text{168} \seq_log:c { g_tag_mc_#2_marks_seq}
169 }
```
The box placed on the top gets zero size and thus will not affect the box dimensions of the box we are modifying.

170 \box set ht:Nn \l tag tmpa box \c zero dim

 $171$  \box\_set\_dp:Nn \l\_\_tag\_tmpa\_box \c\_zero\_dim

The box added at the bottom will get the depth of the original box. This way we can arrange that from the outside everything looks as before.

 $172$   $\text{box Set} \text{ht}: Nn \lvert l\_tag\_tmpb\_box \lvert c\_zero\_dim$ 

```
173 \box_set_dp:Nn \l__tag_tmpb_box { \box_dp:N #1 }
```
We need to set **\boxmaxdepth** in case the original box has an unusually large depth, otherwise that depth is not preserved when we string things together.

```
174 \boxmaxdepth \@maxdepth
175 \text{box\_use\_drop}:N \lceil \frac{tag\_tmpa\_box}{\rceil} \rceil
```
 $176$  \vbox\_unpack\_drop: N #1

Back up by the depth of the box as we add that later again.

```
177 \tex kern:D -\box dp:N \l tag tmpb box
```
And we don't want any glue added when we add the box.

```
178 \nointerlineskip
```

```
179 \text{box\_use\_drop}:N \ l_\_tag\_tmpb\_box180 }
181 }
```
(*End definition for* \\_\_tag\_add\_missing\_mcs:Nn*.*)

\ tag add missing mcs to stream:Nn This is the main command to add mc to the stream. It is therefor guarded by the mc-boolean.

> If we aren't in the main stream then processing is a bit more complicated because to get at the marks in the box we need to artifically split it and then look at the split marks.

> First argument is the box to update and the second is the "stream". In lua mode the command is a no-op.

```
182 \cs_new_protected:Npn \__tag_add_missing_mcs_to_stream:Nn #1#2
183 \frac{1}{182}
```
 $\bigcup_{184}$   $\bigcup_{\text{tag}\text{check}_1f_\text{active}\text{mc}:T$  {

First set up a temp box for trial splitting.

185 \vbadness\maxdimen

 $186$  \box\_set\_eq:NN \l\_\_tag\_tmpa\_box #1

Split the box to the largest size available. This should give us all content (but to be sure that there is no issue we could test out test box is empty now (not done).

\vbox set split to ht:NNn \l\_tag\_tmpa\_box \l\_tag\_tmpa\_box \c\_max\_dim

As a side effect of this split we should now have the first and bottom split marks set up. We use this to set up \l\_\_tag\_mc\_firstmarks\_seq

```
188 \exp args:NNx
```

```
189 \seq_set_from_clist:Nn \l__tag_mc_firstmarks_seq
190 \{ \text{text} \} \{ \text{text} \} \{ \text{text} \} \{ \text{text} \} \}
```
Some debugging info:

```
191 % \iow_term:n { First~ mark~ from~ this~ box: }<br>192 % \seq log:N \l tag mc firstmarks seq
           \seq_log:N \l__tag_mc_firstmarks_seq
```
If this mark was empty then clearly the bottom mark will too be empty. Thus in this case we make use of the saved bot mark from the previous chunk. Note that if this is the first chunk in the stream the global seq would contain a random value, but then we can't end in this branch because the basis assumption is that streams are properly marked up so the first chunk would always have a mark at the beginning!

```
193 \text{Seq}_if\_empty: NTF \ l_-tag_mc_firstmarks\_seq194 \{195 \__tag_check_typeout_v:n
196 \{197 No~ marks~ so~ use~ saved~ bot~ mark:~
198 \text{Seq\_use:cn } \{g_\texttt{mg\_max}g_\texttt{m}g_\texttt{m}g_\texttt{199 }
\text{200} \seq_set_eq:Nc \l__tag_mc_firstmarks_seq {g__tag_mc_#2_marks_seq}
```
We also update the bot mark to the same value so that we can later apply  $\setminus$  tag\_add missing\_mcs:Nn with the data structures in place (see assumptions made there).

```
201 \text{Seq\_set\_eq:NN} \ l_1\_tag\_mc_botmarks\_seq \ l_1\_tag\_mc_firstmarks\_seq}202 }
```
If there was a first mark then there is also a bot mark (and it can't be the same as our marks always come in pairs). So if that branch is chosen we update  $\lceil \cdot \rceil$  tag mc botmarks\_seq from the bot mark.

```
203 \left\{\right.204 \bigcup_{\substack{t \in \mathcal{L}}} \text{tag\_check\_typeout\_v:n}205 \left\{ \begin{array}{c} 2 & \mathbf{1} \\ \mathbf{1} & \mathbf{1} \end{array} \right\}206 Pick~ up~ new~ bot~ mark!
207 }
208 \exp_args:NNx
\texttt{209} \seq_set_from_clist:Nn \l__tag_mc_botmarks_seq
210 \{ \text{text\_splitbotmarks}: D \}_{g_\text{max} \}211 }
```
Finally we call  $\mathcal{L}_{\text{at}}$  and  $\mathcal{L}_{\text{at}}$  and  $\mathcal{L}_{\text{at}}$  and  $\mathcal{L}_{\text{at}}$  and  $\mathcal{L}_{\text{at}}$  and  $\mathcal{L}_{\text{at}}$  and  $\mathcal{L}_{\text{at}}$  and  $\mathcal{L}_{\text{at}}$  and  $\mathcal{L}_{\text{at}}$  and  $\mathcal{L}_{\text{at}}$  and  $\mathcal{L}_{\text{at}}$  and  $\mathcal{L}_{\$ 

```
212 \qquad \qquad \setminus \_tag{42} and \text{missing\_mcs:} Nn #1 {#2}
213 %%
214 \seq_gset_eq:cN {g_{z} tag_mc_#2_marks_seq} \l__tag_mc_botmarks_seq
215 %%
216 }
217 }
```
(*End definition for* \\_\_tag\_add\_missing\_mcs\_to\_stream:Nn*.*)

 $\setminus$ \_tag\_mc\_if\_in\_p:  $\texttt{\_tag\_mc\_if\_in}:TF}$ [\tag\\_mc\\_if\\_in\\_p:](#page-44-3) [\tag\\_mc\\_if\\_in:](#page-44-3)TF

This is a test if a mc is open or not. It depends simply on a global boolean: mc-chunks are added linearly so nesting should not be relevant.

One exception are header and footer (perhaps they are more, but for now it doesn't seem so, so there are no dedicated code to handle this situation): When they are built and added to the page we could be both inside or outside a mc-chunk. But header and footer should ignore this and not push/pop or warn about nested mc. It is therefore important there to set and reset the boolean manually. See the tagpddocu-patches.sty for an example.

```
218 \prg_new_conditional:Nnn \__tag_mc_if_in: {p,T,F,TF}
219 {
220 \text{bool}\_if: NTF \g_\_tag\_in\_mc\_bool221 { \prg_return_time: }222 { \prg_return_false: }
223 }
224
225 \prg_new_eq_conditional:NNn \tag_mc_if_in: \_tag_mc_if_in: {p,T,F,TF}
(End definition for \__tag_mc_if_in:TF and \tag_mc_if_in:TF. This function is documented on page
45.)
```
\\_\_tag\_mc\_bmc:n \\_\_tag\_mc\_emc: \\_\_tag\_mc\_bdc:nx

\\_\_tag\_mc\_bdc:nn change 04.08.2018: the commands do not check the validity of the arguments or try to These are the low-level commands. There are now equal to the pdfmanagement commands generic mode, but we use an indirection in case luamode need something else. escape them, this should be done before using them.

```
226 % #1 tag, #2 properties
\verb|227 ^cs_set_eq: NN ^_tag_mc_bmc:n \pdf_bmc:n228 \text{ Cs}\text{-}set\text{-}eq:NN \ \_tag{end} \leftarrow \ \Phif\text{-}enc:
229 \cs_set_eq:NN \__tag_mc_bdc:nn \pdf_bdc:nn
230 \cs_generate_variant:Nn \__tag_mc_bdc:nn {nx}
(End definition for \__tag_mc_bmc:n , \__tag_mc_emc: , and \__tag_mc_bdc:nn.)
```
\\_\_tag\_mc\_bdc\_mcid:nn \\_\_tag\_mc\_bdc\_mcid:n tag mc handle mcid:nn \\_\_tag\_mc\_handle\_mcid:VV

This create a BDC mark with an /MCID key. Most of the work here is to get the current number value for the MCID: they must be numbered by page starting with 0 and then successively. The first argument is the tag, e.g. P or Span, the second is used to pass more properties. We also define a wrapper around the low-level command as luamode will need something different.

```
231 \text{ \textdegree} \cs_new_protected:Npn \__tag_mc_bdc_mcid:nn #1 #2
232 {
233 \int_gincr:N \c@g__tag_MCID_abs_int
234 \tl_set:Nx \l__tag_mc_ref_abspage_tl
235 \int236 \setminus tag ref value:enn %3 args
237 \sim\verb|238| \verb|mcid-\int_use:N \ (c@g_tag_MCID_abs_int|)239 }
240 { tagabspage }
241 \{-1\}242
243 \prop_get:NoNTF
244 \g__tag_MCID_byabspage_prop
245 \sim246 \lambda_{--}tag_mc_ref_abspage_tl
247 }
248 \lambda_2-tag\_mc\_tmpa_t1249 {
250 %key already present, use value for MCID and add 1 for the next
251 \int_{251} \int_{g=0}^{g=0} \int_{g=0}^{g=0} \int_{g=0}^{g=0} \int_{g=0}^{g=0} \int_{g=0}^{g=0} \int_{g=0}^{g=0} \int_{g=0}^{g=0} \int_{g=0}^{g=0} \int_{g=0}^{g=0} \int_{g=0}^{g=0} \int_{g=0}^{g=0} \int_{g=0}^{g=0} \int_{g=0}^{g=0} \int_{g=0}^{g252 \bigcup_{z=1} tag_prop_gput:Nxx
253 \g__tag_MCID_byabspage_prop
254 { \lceil \frac{1}{2} \cdot \frac{1}{2} \rceil \lceil \frac{1}{2} \cdot \frac{1}{2} \rceil \lceil \frac{1}{2} \rceil \lceil \frac{1}{2} \rceil \lceil \frac{1}{2} \rceil \lceil \frac{1}{2} \rceil \lceil \frac{1}{2} \rceil \lceil \frac{1}{2} \rceil \lceil \frac{1}{2} \rceil \lceil \frac{1}{2} \rceil \lceil \frac{1}{2} \rceil \lceil \frac{1}{2} \rceil \l255 \{ \int_{eval:n} {\lceil \lceil \frac{1}{1} \rceil} \}
```

```
256 }
257 \sim 57
258 %key not present, set MCID to 0 and insert 1
259 \int_gzero:N \g__tag_MCID_tmp_bypage_int
260 \big\{\_\_tag{260}\chi_{g_-}tag_MCID_byabspage_prop
262 \{ \lceil \lceil \log_2 m \rceil \leq 1 \rceil \leq 2263 {1}
264 }
265 \__tag_ref_label:en
266 \sim267 mcid-\int_use:N\c@g__tag_MCID_abs_int
268 }
269 { mc }
270 \qquad \qquad \setminus \_tag{100}271 {41}272 \{ /MCID^{\infty} \in \mathbb{C} \setminus \{ \ | g_t_t g_t MCID_tmp_b y p a g e_t \text{ in } t \} \}273 }
274 \cs_new_protected:Npn \__tag_mc_bdc_mcid:n #1
275 \{276 \_tag_mc_bdc_mcid:nn {#1} {}
277 }
278
279 \cs_new_protected:Npn \ tag_mc_handle_mcid:nn #1 #2 % H1 tag, #2 properties
280 {
281 \qquad \qquad \setminus _{\texttt{=} \texttt{tag\_mc\_bdc\_mcid:nn } \{ \# 1 \} \ \{ \# 2 \}282 }
283
284 \cs_generate_variant:Nn \__tag_mc_handle_mcid:nn {VV}
(End definition for \__tag_mc_bdc_mcid:nn , \__tag_mc_bdc_mcid:n , and \__tag_mc_handle_mcid:nn.)
This is the handler which puts a mc into the the current structure. The argument is the
number of the mc. Beside storing the mc into the structure, it also has to record the
structure for the parent tree. The name is a bit confusing, it does not handle mc with
the stash key \ldots TODO: why does luamode use it for begin + use, but generic mode
only for begin?
285 \cs_new_protected:Npn \__tag_mc_handle_stash:n #1 %1 mcidnum
286 {
287 \__tag_check_mc_used:n {#1}
288 \__tag_struct_kid_mc_gput_right:nn
289 { \{ \gtrsim_{15} \text{star\_stack\_current\_tl} \}290 \quad 41
```
\\_\_tag\_mc\_handle\_stash:n \ tag\_mc\_handle\_stash:x

```
291 \prop_gput:Nxx \g__tag_mc_parenttree_prop
292 {#1}
293 { \gtrsim \{ \gtrsim \frac{1}{2} \{ \gtrsim \{ \gtrsim \} \}294 }
295 \text{ \& general} \text{295} \text{Cs\_generate\_variant}: Nn \text{L_tag\_mc\_handle\_stash}: \text{n } \text{L} \times \text{R}(End definition for \__tag_mc_handle_stash:n.)
```
\\_\_tag\_mc\_bmc\_artifact: \\_\_tag\_mc\_bmc\_artifact:n \\_\_tag\_mc\_handle\_artifact:N Two commands to create artifacts, one without type, and one with. We define also a wrapper handler as luamode will need a different definition. TODO: perhaps later: more properties for artifacts

```
296 \cs_new_protected:Npn \__tag_mc_bmc_artifact:
                      297 \{298 \__tag_mc_bmc:n {Artifact}
                      299 }
                      300 \cs_new_protected:Npn \__tag_mc_bmc_artifact:n #1
                      301 \frac{1}{100}302 \__tag_mc_bdc:nn {Artifact}{/Type/#1}
                      303 }
                      304 \cs_new_protected:Npn \__tag_mc_handle_artifact:N #1
                      305 % #1 is a var containing the artifact type
                      306 f
                      307 \int_gincr:N \c@g__tag_MCID_abs_int
                      _{308} \tl_if_empty:NTF #1
                      309 { \lceil \cdot \rfloor tag_mc_bmc_artifact: }
                      310 { \exp_args:NV\__tag_mc_bmc_artifact:n #1 }
                      311 }
                      (End definition for \__tag_mc_bmc_artifact: , \__tag_mc_bmc_artifact:n , and \__tag_mc_handle_-
                      artifact:N.)
\pm tag_get_data_mc_tag: This allows to retrieve the active mc-tag. It is use by the get command.
                      312 \cs_new:Nn \__tag_get_data_mc_tag: { \g__tag_mc_key_tag_tl }
                      (End definition for \__tag_get_data_mc_tag:.)
     \tag_mc_begin:n
        \tag_mc_end:
                      These are the core public commands to open and close an mc. They don't need to be
                      in the same group or grouping level, but the code expect that they are issued linearly.
                      The tag and the state is passed to the end command through a global var and a global
                      boolean.
                      313 \cs_new_protected:Npn \tag_mc_begin:n #1 %#1 keyval
                      314 \frac{1}{2}315 \qquad \qquad \searrow \qquad tag_check_if_active_mc: T
                      316 \uparrow317 \group_begin: %hm
                      \lambda<sub>-</sub>tag\_check_mc<sub>-if_nested:</sub>
                      319 \bool_gset_true:N \g__tag_in_mc_bool
                      320 \keys_set:nn { __tag / mc } {#1}
                      321 \bool_if:NTF \l__tag_mc_artifact_bool
                      322 { %handle artifact
                      323 \__tag_mc_handle_artifact:N \l__tag_mc_artifact_type_tl
                      324 \text{exp\_args:} \textit{NV}325 \__tag_mc_artifact_begin_marks:n \l__tag_mc_artifact_type_tl
                      326 }
                      327 { %handle mcid type
                      328 \_tag_check_mc_tag:N \l__tag_mc_key_tag_tl
                      329 \__tag_mc_handle_mcid:VV
                      \lambda_{1}tag_mc_key_tag_tl
                      \lambda_{1}_tag_mc_key_properties_tl
                      332 \__tag_mc_begin_marks:oo{\l__tag_mc_key_tag_tl}{\l__tag_mc_key_label_tl}
                      333 \tl_if_empty:NF {\l__tag_mc_key_label_tl}
                      334 \{335 \text{key} \text{args}:NV336 \_tag_mc_handle_mc_label:n \l__tag_mc_key_label_tl
                      \frac{337}{ } }
```

```
61
```

```
338 \bool_if:NF \l__tag_mc_key_stash_bool
\overline{339} \overline{1}\_{tagm} \_\tag{100}\overline{341} }
342 }
343 \qquad \qquad \qquad \qquad \text{group\_end:}344 }
345 }
346 \cs_new_protected:Nn \tag_mc_end:
347 {
348 \__tag_check_if_active_mc:T
349 \uparrow\label{eq:350} \verb|1_1 tag_check_mc_iif_open.351 \boldsymbol{\delta} \boldsymbol{\delta}\verb|352| \verb|352| \verb|352| \verb|352| \verb|352| \verb|352| \verb|352| \verb|352| \verb|352| \verb|352| \verb|352| \verb|352| \verb|352| \verb|352| \verb|352| \verb|352| \verb|352| \verb|352| \verb|352| \verb|352| \verb|352| \verb|352| \verb|352| \verb|352| \verb|352| \verb|352| \verb|352| \verb|352| \verb|352| \verb|352| \verb|352| \verb|353 \qquad \qquad \qquad \qquad tag{mc~enc:}354 \qquad \qquad \setminus \_tag{end\_marks}:
355 }
356 }
```
(*End definition for* \tag\_mc\_begin:n *and* \tag\_mc\_end:*. These functions are documented on page [45.](#page-44-4)*)

### **1.4 Keys**

Definitions are different in luamode. tag and raw are expanded as \lua\_now:e in lua does it too and we assume that their values are safe.

```
tag
      raw
   alttext 358 {
actualtext 359
    label 360 \{artifact 361
          357 \keys_define:nn { __tag / mc }
                tag .code:n = % the name (H, P, Span) etc
                    \tilde{L}_set:Nx \tilde{L}_ttag_mc_key_tag_tl { #1 }
          362 \tl_gset:Nx \g_tag_mc_key_tag_tl { #1 }
          363 },
          364 raw .code:n =
          365 {
          366 \tl_put_right:Nx \l__tag_mc_key_properties_tl { #1 }
          367 },
          368 alttext .code:n = % Alt property
          369 {
          370 \str_set_convert:Noon
          \lambda_1 \lambda_2 tag_tmpa_str
          372 \{ H1 \}373 \{ default \}374 { utf16/hex }
          375 \tl_put_right:Nn \l__tag_mc_key_properties_tl { /Alt~< }
          376 \tl_put_right:No \l__tag_mc_key_properties_tl { \l__tag_tmpa_str>~ }
          377 },
          378 actualtext .code:n = % ActualText property
          379 {
          \verb|str_set_count|: \verb|Noon|381 \lambda<sup>1</sup>__tag_tmpa_str
          382 { #1 }
```

```
383 \{ default \}384 { utf16/hex }
\verb|1_put_right: \verb|Nn l_ltag_mc_key_properties_t1 { / ActualText~< } }386 \tilde{l} \tl_put_right:No \l__tag_mc_key_properties_tl { \l__tag_tmpa_str>~ }
387 },
{\it 388} \qquad {\it label \quad t1\_set:N} \qquad \quad = \ {\backslash 1\_tag\_mc\_key\_label\_tl},389 artifact .code:n =
390 {
391 \text{key\_args:} Nnx
392 \keys_set:nn
\{ \_\_tag{100} \}\{ __artifact-bool, __artifact-type=#1 }
395 },
396 artifact .default:n = {notype}
397 }
398 \langle/generic\rangle
```
(*End definition for* tag *and others. These functions are documented on page [72.](#page-71-0)*)

# **Part VI The tagpdf-mc-luacode module Code related to Marked Content (mc-chunks), luamode-specific Part of the tagpdf package**

The code is splitted into three parts: code shared by all engines, code specific to luamode and code not used by luamode.

### **1 Marked content code – luamode code**

luamode uses attributes to mark mc-chunks. The two attributes used are defined in the backend file. The backend also load the lua file, as it can contain functions needed elsewhere. The attributes for mc are global (between 0.6 and 0.81 they were local but this was reverted). The attributes are setup only in lua, and one should use the lua functions to set and get them.

g\_@@\_mc\_type\_attr: the value represent the type

#### g\_@@\_mc\_cnt\_attr: will hold the \c@g\_@@\_MCID\_abs\_int value

Handling attribute needs a different system to number the page wise mcid's: a \tagmcbegin ... \tagmcend pair no longer surrounds exactly one mc chunk: it can be split at page breaks. We know the included mcid(s) only after the ship out. So for the struct -> mcid mapping we need to record struct -> mc-cnt (in \g\_@@\_mc\_parenttree\_prop and/or a lua table and at shipout mc-cnt-> {mcid, mcid, ...} and when building the trees connect both.

Key definitions are overwritten for luatex to store that data in lua-tables. The data for the mc are in ltx.@@.mc[absnum]. The fields of the table are:

tag : the type (a string)

raw : more properties (string)

label: a string.

artifact: the presence indicates an artifact, the value (string) is the type. kids: a array of tables

 ${1 = {kid = num2, page = pagenum1}, 2 = {kid = num2, page = pagenum2}, ...}$ this describes the chunks the mc has been split to by the traversing code parent: the number of the structure it is in. Needed to build the parent tree.

```
1 \langle @@=tag}
```
 $2$   $\langle$ \*luamode $\rangle$ 

<sup>3</sup> \ProvidesExplPackage {tagpdf-mc-code-lua} {2021-08-27} {0.92}

 ${tagpdf - mc code only for the luamode }$ 

<sub>5</sub>  $\langle$ /luamode $\rangle$ 

The main function which wanders through the shipout box to inject the literals. if the new callback is there, it is used.

```
6 \langle*luamode\rangle
```

```
7 \hook_gput_code:nnn{begindocument}{tagpdf/mc}
```
 $\mathcal{S}$   $\mathcal{S}$ 

```
9 \bool_if:NT\g__tag_active_space_bool
\overline{10} \overline{f}11 \lambda 1ua now:e
\overline{12} \overline{12}13 if~luatexbase.callbacktypes.pre_shipout_filter~then~
14 luatexbase.add_to_callback("pre_shipout_filter", function(TAGBOX)~
15 ltx.__tag.func.space_chars_shipout(TAGBOX)~return~true~
16 end, "tagpdf")\sim17 end
18 }
19 \lambda 1ua now:e
20 \sim \sim21 if~luatexbase.callbacktypes.pre_shipout_filter~then~
22 token.get_next()~
23 end
24 }\@secondoftwo\@gobble
25 \left\{\right.\verb+\book_gput\_code:nnn{shipout/before}{tagpdf/lua}27 \qquad \qquad \{28 \lambda 28 \lambda 28 \lambda 29 \lambda 200 \lambda 200 \lambda 200 \lambda 200 \lambda 200 \lambda 200 \lambda 200 \lambda 200 \lambda 200 \lambda 200 \lambda 200 \lambda 200 \lambda 200 \lambda 200 \lambda 200 \lambda 200 \lambda 200 \lambda 200 \lambda 200 \lambda 200 \lambda 200 \lambda 
29 { ltx.__tag.func.space_chars_shipout (tex.box["ShipoutBox"]) }
30 }
\frac{31}{2} }
32 }
33 \boldsymbol{\delta} \boldsymbol{\delta} 
34 \{35 \lambdalua_now:e
3637 if~luatexbase.callbacktypes.pre_shipout_filter~then~
38 luatexbase.add_to_callback("pre_shipout_filter", function(TAGBOX)~
39 ltx.__tag.func.mark_shipout(TAGBOX)~return~true~
40 end, "tagpdf")~
41 end<br>42 \qquad \qquad }
\frac{42}{ } }
43 \lambda \lambda \mua_now:e
\overline{44} \overline{4}45 if~luatexbase.callbacktypes.pre_shipout_filter~then~
46 token.get_next()~
47 end
48 }\@secondoftwo\@gobble
49 \left\{\right.\verb|book_gput_code:nnn{shipout/before}{tagpdf/1ua}\overline{\mathbf{51}} \overline{\mathbf{51}}52 \hspace{1.5cm} \lambdalua_now:e
\{ ltx.__tag.func.mark_shipout (tex.box["ShipoutBox"]) }
\overline{54} }
55 }
56 }
57 }
```
### **1.1 Commands**

\\_tag\_add\_missing\_mcs\_to\_stream:Nn This command is used in the output routine by the ptagging code. It should do nothing in luamode.

<sup>58</sup> \cs\_new\_protected:Npn \\_\_tag\_add\_missing\_mcs\_to\_stream:Nn #1#2 {}

(*End definition for* \\_\_tag\_add\_missing\_mcs\_to\_stream:Nn*.*)

\\_\_tag\_mc\_lua\_unset\_mc\_type\_attr:

```
\__tag_mc_if_in:
  \tag_mc_if_in:
                         This tests, if we are in an mc, for attributes this means to check against a number.
                         59 \ \preceq \preceq \preceq \preceq \preceq \preceq \preceq \preceq \preceq \preceq \preceq \preceq \preceq \preceq \preceq \preceq \preceq \preceq \preceq \preceq \preceq \preceq \preceq \preceq \preceq \preceq \preceq \preceq \preceq \preceq \preceq 60 \frac{1}{2}61 \int_compare:nNnTF
                         62 { -2147483647 }
                          63 =64 {\lua now:e
                         \epsilon<sub>65</sub> \epsilon \epsilon66 tex.print(tex.getattribute(luatexbase.attributes.g__tag_mc_type_attr))
                          \delta<sup>57</sup> }
                         68 }
                         69 { \prg_return_false: }
                         70 { \prg_return_true: }
                         71 \t}72
                         73 \prg_new_eq_conditional:NNn \tag_mc_if_in: \_tag_mc_if_in: {p,T,F,TF}
                         (End definition for \setminus tag mc if in: and \tag{10.1} tag mc if in: This function is documented on page ??.)
```
\\_\_tag\_mc\_lua\_set\_mc\_type\_attr:n \\_\_tag\_mc\_lua\_set\_mc\_type\_attr:o This takes a tag name, and sets the attributes to the related number. It is not decided yet if this will be global or local, see the global-mc option.

```
74 \ \text{Cs\_new:} Nn \__tag_mc_lua_set_mc_type_attr:n % #1 is a tag name
75 \frac{1}{25}76 %TODO ltx. __ tag.func.get_num_from("#1") seems not to return a suitable number??
77 \tl_set:Nx\l__tag_tmpa_tl{\lua_now:e{ltx.__tag.func.output_num_from ("#1")} }
78 \lua_now:e
79 {
80 tex.setattribute
81 (
82 "global",
83 luatexbase.attributes.g_tag_mc_type_attr,
\lambda<sup>84</sup> \lambda<sup>1</sup>__tag_tmpa_tl
85 )
86 }
87 \lua_now:e
88 {
89 tex.setattribute
90 (
\mathcal{G}_1 "global",
92 luatexbase.attributes.g__tag_mc_cnt_attr,
93 \qquad \qquad \setminus \_tag{2.11} \qquad \qquad \setminus \_tag{2.22}94 )
<sup>95</sup> }
9697
98 \cs_generate_variant:Nn\__tag_mc_lua_set_mc_type_attr:n { o }
<sub>99</sub>
100 \cs_new:Nn \__tag_mc_lua_unset_mc_type_attr:
101 {
102 \lambdalua_now:e
```

```
103 {
                              104 tex.setattribute
                              105 (
                              106 "global",
                              107 luatexbase.attributes.g__tag_mc_type_attr,
                              108 -2147483647
                              109 )
                              110 }
                              111 \lambda 1ua now: e
                              \overline{112} \overline{12}113 tex.setattribute
                              114 (
                              115 \hspace{15mm} "global",
                              116 luatexbase.attributes.g__tag_mc_cnt_attr,
                              117 -2147483647
                              118 )
                              119 }
                              120 }
                              121
                              (End definition for \__tag_mc_lua_set_mc_type_attr:n and \__tag_mc_lua_unset_mc_type_attr:.)
\__tag_mc_insert_mcid_kids:n
    \ tag mc_insert_mcid_single_kids:n
                              These commands will in the finish code replace the dummy for a mc by the real mcid
                              kids we need a variant for the case that it is the only kid, to get the array right
                              122 \text{ } \cs_new:Nn \_ tag_mc_insert_mcid_kids:n
                              123 \frac{1}{2}124 \lua_now:e { ltx.__tag.func.mc_insert_kids (#1,0) }
                              125 }
                              126
                              127 \cs_new:Nn \__tag_mc_insert_mcid_single_kids:n
                              128 f
                              129 \lua_now:e {ltx.__tag.func.mc_insert_kids (#1,1) }
                              130 \frac{}{}(End definition for \__tag_mc_insert_mcid_kids:n and \__tag_mc_insert_mcid_single_kids:n.)
    \__tag_mc_handle_stash:n
    \__tag_mc_handle_stash:x
                              This is the lua variant for the command to put an mcid absolute number in the current
                              structure.
                              131 \cs_new:Nn \__tag_mc_handle_stash:n %1 mcidnum
                              132 \frac{1}{2}133 \ tag check mc used:n { #1 }
                              134 \seq_gput_right:cn % Don't fill a lua table due to the command in the item,
                              135 % so use the kernel command
                              136 { g__tag_struct_kids_\g__tag_struct_stack_current_tl _seq }
                              137 \{138 \qquad \qquad \setminus \_ \texttt{tag\_mc\_insert\_mcid\_kids:} \quad \{ \texttt{\#1}\} \texttt{\%}139 }
                              140 \lambdalua_now:e
                              141 \{142 1tx.__tag.func.store_struct_mcabs
                              143 (
                              \gtrsim \gtrsim_{144} \qquad \qquad \gtrsim \gtrsim tag_struct_stack_current_tl,#1
                              145 )
                              146 }
```

```
147 \prop_gput:Nxx
148 \g__tag_mc_parenttree_prop
149 f #1 }
150 { \{ \gtrsim_{150} \text{if } \text{if } t \leq 1 \}151 }
152
153 \cs_generate_variant:Nn \_tag_mc_handle_stash:n { x }
```

```
(End definition for \__tag_mc_handle_stash:n.)
```
[\tag\\_mc\\_begin:n](#page-44-4) This is the lua version of the user command. We currently don't check if there is nesting as it doesn't matter so much in lua.

```
154 \cs_new_protected:Nn \tag_mc_begin:n
155 {
156 \bigcup_{-\bot} tag_{\bot} check_{\bot} if_{\bot} active_{\bot} mc : T157 \uparrow158 \group_begin:
159 \lambda_{--}tag_check_mc_if_nested:
160 \bool_gset_true:N \g__tag_in_mc_bool
\verb|161| 261_set_false:N\l1_tag_mc_artifact_bool|162 \tl_clear:N \l__tag_mc_key_properties_tl
163 \int_gincr:N \c@g__tag_MCID_abs_int
164 \keys_set:nn { __tag / mc }{ label={}, #1 }
165 %check that a tag or artifact has been used
166 \__tag_check_mc_tag:N \l__tag_mc_key_tag_tl
167 %set the attributes:
\lambda_{168} \lambda_{24} tag_mc_lua_set_mc_type_attr:o { \lambda_{12} tag_mc_key_tag_tl }
\verb|169|170 \{ % store the absolute num name in a label:\text{171} \text{11} \text{12} \text{13} \text{14} \text{15} \text{16} \text{17} \text{18} \text{18} \text{19} \text{19}\overline{172} \overline{172}173 \text{key\_args:} \textit{NV}\lambda_tag_mc_handle_mc_label:n \lambda<sup>1</sup>_tag_mc_key_label_tl
\frac{175}{2} }
\frac{176}{176} % if not stashed record the absolute number
177 \bool_if:NF \l__tag_mc_key_stash_bool
178 \{\setminus_tag_mc_handle_stash:x { \setminus_tag_get_mc_abs_cnt: }
180 }
181 }
\gamma<sub>182</sub> \qquad \qquad \qquad \setminus \text{group\_end}:\frac{183}{184} }
184 }
```
(*End definition for* \tag\_mc\_begin:n*. This function is documented on page [45.](#page-44-4)*)

[\tag\\_mc\\_end:](#page-44-4) TODO: check how the use command must be guarded.

 $185 \text{ }$  cs new protected:Nn \tag\_mc\_end:  $186$   $\uparrow$  $187$   $\qquad \qquad \setminus$ \_tag\_check\_if\_active\_mc:T <sup>188</sup> { 189  $\lambda$   $\lambda$   $\tag{8}$   $\lambda$   $\approx$   $\alpha$   $\alpha$   $\alpha$   $\beta$   $\alpha$ 190 \bool\_gset\_false:N \g\_\_tag\_in\_mc\_bool 191 \bool\_set\_false:N\l\_\_tag\_mc\_artifact\_bool

```
192 \__tag_mc_lua_unset_mc_type_attr:
193 \lt l set:Nn \lceil l tag\_mc key_tag_tl { }
194 \tilde{L}_gset:Nn \gtrsim_{104} \log_2 tag_mc_key_tag_tl { }
195 }
196 }
```

```
(End definition for \tag_mc_end:. This function is documented on page 45.)
```
\ tag\_get\_data\_mc\_tag: The command to retrieve the current mc tag. TODO: Perhaps this should use the attribute instead.

197 \cs\_new:Npn \\_\_tag\_get\_data\_mc\_tag: { \g\_\_tag\_mc\_key\_tag\_tl }

(*End definition for* \\_\_tag\_get\_data\_mc\_tag:*.*)

### **1.2 Key definitions**

[tag](#page-71-0) TODO: check conversion, check if local/global setting is right.

```
raw
   alttext 199 {
actualtext 200
     label} & \textit{201} & \\ \end{array} \qquad \qquad \{\arctan 202198 \keys_define:nn { __tag / mc }
                  tag .code:n = %\tilde{L}_set:Nx \qquad \tilde{L}_tag_mc\;key\;tag_t1 \qquad \text{#1 }203 \tilde{\zeta}_2 \tl_gset:Nx \geta_tag_mc_key_tag_tl { #1 }
           204 \lambda \lambda \mua_now:e
           205 \left\{ \begin{array}{c} 2 & \mathbf{1} \\ \mathbf{1} & \mathbf{1} \end{array} \right\}206 ltx.__tag.func.store_mc_data(\__tag_get_mc_abs_cnt:,"tag","#1")
            207 }
           208 },
           209 raw .code:n =
           210 \sim211 \text{ltl\_put\_right:Nx } l_\_tag\_mc\_key\_properties\_t1 \{ #1 }212 \lua_now:e
           213 {
           214 ltx.__tag.func.store_mc_data(\__tag_get_mc_abs_cnt:,"raw","#1")
           215 }
           216 },
           217 alttext .code:n = % Alt property
           218 {
           \verb|\str_sert_sort_convert|:\texttt{\textcolor{blue}{\textcolor{blue}{\textbf{Noon}}}}220 \lambda1_tag_tmpa_str
           221 { #1 }
           222 { default }223 { utf16/hex }
           224 \tl_put_right:Nn \l__tag_mc_key_properties_tl { /Alt~< }
           225 \tl_put_right:No \l__tag_mc_key_properties_tl { \l__tag_tmpa_str>~ }
           226 \lambdalua_now:e
            227 \qquad \qquad \text{ }228 ltx.__tag.func.store_mc_data
            229 (
           230 \_{\_tag{230} \_\_tag{230}231 )
            232 }
           233 },
           234 actualtext .code: n = % At property
```

```
235 {
\verb|\str_set_count|: \verb|Noon|237 \l__tag_tmpa_str
238 { #1 }
239 { default }
240 { utf16/hex }
241 \tl_put_right:Nn \l__tag_mc_key_properties_tl { /Alt~< }
242 \tilde{L}_put\_right:No \lvert L\_tag\_mc\_key\_properties\_t1 \lvert L\_tag\_tmpa\_str>243 \lambda 1ua\_now:e244 {
245 ltx.__tag.func.store_mc_data
246\label{eq:z47} \verb|14727| 247 \verb|1482_get_mc_abs_cnt:,248 "actualtext",
\textit{"/ActualText~lt; \strut \texttt{str\_use:N \space \space l\_tag\_tmpa\_str>}" }250 )
251 }
252 },
253 label .code:n =
254 \{255 \tilde{l} \tilde{l} \tilde{l} \tilde{l} \tilde{l} \tilde{l} \tilde{l} \tilde{l} \tilde{l} \tilde{l} \tilde{l} \tilde{l} \tilde{l} \tilde{l} \tilde{l} \tilde{l} \tilde{l} \tilde{l} \tilde{l} \tilde{l} \tilde{l} \tilde{l} \tilde{l} \tilde{l} \tilde{l} \tilde{l} \tilde{l} 256 \lambdalua_now:e
257 \sim258 ltx.__tag.func.store_mc_data
259 (
\rangle_{\texttt{260}} \qquad \qquad \backslash_{\texttt{260}} \qquad \qquad \backslash_{\texttt{260}} \qquad \qquad \backslash_{\texttt{260}} \qquad \qquad \backslash_{\texttt{260}}261 )
262 }
263 },
264 __artifact-store .code:n =
265 {
266 \lambdalua_now:e
267 \left\{ \begin{array}{c} 267 \end{array} \right.268 ltx.__tag.func.store mc_data
269 (
\verb|1270| and \verb|1270| and \verb|1270| and \verb|1270| and \verb|1270| and \verb|1270| and \verb|1270| and \verb|1270| and \verb|1270| and \verb|1270| and \verb|1270| and \verb|1270| and \verb|1270| and \verb|1270| and \verb|1270| and \verb|1270| and \verb|1270| and \verb|1270| and \verb|1270| and \verb|1270| and \verb|1270| and \verb|1270| and \verb|1270| and \verb|1270| and \verb|1271 )
272 }
273 },
274 artifact .code:n =
275 {
276 \exp_{\text{args}}: Nnx
277 \keys_set:nn
278 {f_{ -\text{-}}tag / mc}279 \{ __artifact-bool, __artifact-type=#1, tag=Artifact \}280 \text{key} \text{args}: \text{Nnx}281 \keys_set:nn
282 \{ \_\_tag{10cm} \}283 \{ __artifact-store=\l__tag_mc_artifact_type_tl }
284 },
285 artifact .default:n = { notype }
286 }
287
288 (/luamode)
```
(*End definition for* tag *and others. These functions are documented on page [72.](#page-71-0)*)

# **Part VII The tagpdf-struct module Commands to create the structure Part of the tagpdf package**

## **1 Public Commands**

 $\tag**}$ \tag\_struct\_end: These commands start and end a new structure. They don't start a group. They set all their values globally. \tag\_struct\_end:  $\tag{label} \label{label:rel} $$\tag{label} $$$ These commands insert a structure previously stashed away as kid into the currently active structure. A structure should be used only once, if the structure already has a parent a warning is issued. The following two functions are used to add annotations. They must be used together and with care to get the same numbers. Perhaps some improvements are needed here. \tag\_struct\_insert\_annot:nn \tag\_struct\_insert\_annot:nn{\object reference)}{\struct parent number}}

> This inserts an annotation in the structure. *(object reference)* is there reference to the annotation. *(struct parent number*) should be the same number as had been inserted with \tag\_struct\_parent\_int: as StructParent value to the dictionary of the annotion. The command will increase the value of the counter used by \tag\_struct\_parent\_int:.

\tag\_struct\_parent\_int: \tag\_struct\_parent\_int:

This gives back the next free /StructParent number (assuming that it is together with \tag\_struct\_insert\_annot:nn which will increase the number.

### **2 Public keys**

### **2.1 Keys for the structure commands**

<span id="page-71-0"></span>tag This is required. The value of the key is normally one of the standard types listed in section **??**. It is possible to setup new tags/types. The value can also be of the form type/NS, where NS is the shorthand of a declared name space. Currently the names spaces pdf, pdf2, mathml and user are defined. This allows to use a different name space than the one connected by default to the tag. But normally this should not be needed.
- <span id="page-72-1"></span>stash Normally a new structure inserts itself as a kid into the currently active structure. This key prohibits this. The structure is nevertheless from now on "the current active structure" and parent for following marked content and structures.
- <span id="page-72-0"></span>label This key sets a label by which one can use the structure later in another structure. Internally the label name will start with tagpdfstruct-.
- <span id="page-72-2"></span>This keys allows to set the dictionary entry /Title in the structure object. The value title-o is handled as verbatim string and hex encoded. Commands are not expanded. title-o will expand the value once. title
- <span id="page-72-3"></span>alttext This key inserts an /Alt value in the dictionary of structure object. The value is handled as verbatim string and hex encoded. The value will be expanded first once.
- <span id="page-72-6"></span><span id="page-72-5"></span><span id="page-72-4"></span>actualtext This key inserts an /ActualText value in the dictionary of structure object. The value is handled as verbatim string and hex encoded. The value will be expanded first once.
	- lang This key allows to set the language for a structure element. The value should be a bcp-identifier, e.g. de-De.
	- ref This key allows to add references to other structure elements, it adds the /Ref array to the structure. The value should be a comma separated list of structure labels set with the label key. e.g. ref={label1,label2}.
		- $E$  This key sets the  $\angle E$  key, the expanded form of an abbreviation or an acronym (I couldn't think of a better name, so I sticked to E).

#### <span id="page-72-8"></span><span id="page-72-7"></span> $AF = \langle object \ name \rangle$ AF

AF-inline =  $\langle \text{text} \; \text{content} \rangle$ AFinline

- AFinline-o These keys allows to reference an associated file in the structure element. The value *(object name)* should be the name of an object pointing to the /Filespec dictionary as expected by \pdf\_object\_ref:n from a current l3kernel.
	- The value AF-inline is some text, which is embedded in the PDF as a text file with mime type text/plain.  $AF-inline-o$  is like  $AF-inline$  but expands the value once.
	- Future versions will perhaps extend this to more mime types, but it is still a research task to find out what is really needed.

<span id="page-73-2"></span>attribute This key takes as argument a comma list of attribute names (use braces to protect the commas from the external key-val parser) and allows to add one or more attribute dictionary entries in the structure object. As an example

\tagstructbegin{tag=TH,attribute= TH-row}

Attribute names and their content must be declared first in \tagpdfsetup.

<span id="page-73-1"></span>attribute-class This key takes as argument a comma list of attribute class names (use braces to protect the commas from the external key-val parser) and allows to add one or more attribute classes to the structure object.

Attribute class names and their content must be declared first in \tagpdfsetup.

#### **2.2 Setup keys**

#### <span id="page-73-0"></span> ${\sf newattribute\; \; newattribute \; = \; {\{\langle name \rangle\}} {\{\langle Content \rangle\}}$

This key can be used in the setup command \tagpdfsetup and allow to declare a new attribute, which can be used as attribute or attribute class. The value are two brace groups, the first contains the name, the second the content.

```
\tagpdfsetup
{
```

```
newattribute =
  {TH-col}{/O /Table /Scope /Column},
 newattribute =
   {TH-row}{/O /Table /Scope /Row},
 }
1 \langle \texttt{00=tag} \rangle2 \langle *header \rangle3 \ProvidesExplPackage {tagpdf-struct-code} {2021-08-27} {0.92}
4 {part of tagpdf - code related to storing structure}
5 \langle/header}
```
## **3 Variables**

\c@g\_\_tag\_struct\_abs\_int Every structure will have a unique, absolute number. I will use a latex counter for the structure count to have a chance to avoid double structures in align etc.

```
6 \langle *packetackage*7 \newcounter { g__tag_struct_abs_int }
8 \int_gzero:N \c@g__tag_struct_abs_int
(End definition for \c@g__tag_struct_abs_int.)
```
\g\_\_tag\_struct\_objR\_seq a sequence to store mapping between the structure number and the object number. We assume that structure numbers are assign consecutively and so the index of the seq can be used. A seq allows easy mapping over the structures.

```
9 \__tag_seq_new:N \g__tag_struct_objR_seq
```
(*End definition for* \g\_\_tag\_struct\_objR\_seq*.*)

\g\_\_tag\_struct\_cont\_mc\_prop in generic mode it can happen after a page break that we have to inject into a structure sequence an additional mc after. We will store this additional info in a property. The key is the absolut mc num, the value the pdf directory. <sup>10</sup> \\_\_tag\_prop\_new:N \g\_\_tag\_struct\_cont\_mc\_prop (*End definition for* \g\_\_tag\_struct\_cont\_mc\_prop*.*) \g\_\_tag\_struct\_stack\_seq A stack sequence for the structure stack. When a sequence is opened it's number is put on the stack. 11 \seq\_new:N \g\_\_tag\_struct\_stack\_seq <sup>12</sup> \seq\_gpush:Nn \g\_\_tag\_struct\_stack\_seq {0} (*End definition for*  $\gtrsim$  tag struct stack seq.) \g\_\_tag\_struct\_tag\_stack\_seq We will perhaps also need the tags. While it is possible to get them from the numbered stack, lets build a tag stack too.  $13 \ \text{Seq_new}:N \qquad \text{kg\_tag\_struct\_tag\_stack\_seq}$ <sup>14</sup> \seq\_gpush:Nn \g\_\_tag\_struct\_tag\_stack\_seq {Root} (*End definition for* \g\_\_tag\_struct\_tag\_stack\_seq*.*) \g\_\_tag\_struct\_stack\_current\_tl \l\_\_tag\_struct\_stack\_parent\_tmpa\_tl The global variable will hold the current structure number. The local temporary variable will hold the parent when we fetch it from the stack.  $15 \text{ } \text{ } \text{ }$  15 \tl\_new:N \g\_\_tag\_struct\_stack\_current\_tl  $16 \text{ } t1\_new:N$  \l\_\_tag\_struct\_stack\_parent\_tmpa\_tl (*End definition for* \g\_\_tag\_struct\_stack\_current\_tl *and* \l\_\_tag\_struct\_stack\_parent\_tmpa\_tl*.*) I will need at least one structure: the StructTreeRoot normally it should have only one kid, e.g. the document element. The data of the StructTreeRoot and the StructElem are in properties:  $\g0$  struct\_0\_prop for the root and  $\gtrsim$  **@@\_struct\_N\_prop**,  $N \geq 1$  for the other. This creates quite a number of properties, so perhaps we will have to do this more efficiently in the future. All properties have at least the keys **Type** StructTreeRoot or StructElem and the keys from the two following lists (the root has a special set of properties). the values of the prop should be already escaped properly when the entries are created (title,lange,alt,E,actualtext) \c\_\_tag\_struct\_StructTreeRoot\_entries\_seq \c\_\_tag\_struct\_StructElem\_entries\_seq These seq contain the keys we support in the two object types. They are currently no longer used, but are provided as documentation and for potential future checks. They should be adapted if there are changes in the PDF format. 17 \seq\_const\_from\_clist:Nn \c\_tag\_struct\_StructTreeRoot\_entries\_seq <sup>18</sup> {%p. 857/858 <sup>19</sup> Type, % always /StructTreeRoot <sup>20</sup> K, % kid, dictionary or array of dictionaries <sup>21</sup> IDTree, % currently unused <sup>22</sup> ParentTree, % required,obj ref to the parent tree <sup>23</sup> ParentTreeNextKey, % optional <sup>24</sup> RoleMap,

```
25 ClassMap,
26 Namespaces
27 }
28
\mathcal{P}^g \seq_const_from_clist:Nn \c__tag_struct_StructElem_entries_seq
30 {%p 858 f
31 Type, \frac{2}{32} \frac{1}{32} \frac{1}{32} \frac{1}{32} \frac{1}{32} \frac{1}{32} \frac{1}{32} \frac{1}{32} \frac{1}{32} \frac{1}{32} \frac{1}{32} \frac{1}{32} \frac{1}{32} \frac{1}{32} \frac{1}{32} \frac{1}{32} \frac{1}{32} \frac{1}{32} \frac{1}{32} \frac{\begin{array}{lll} \text{32} & \text{5,} & \text{%tag/type} \\ \text{33} & \text{P.} & \text{%parent} \end{array}33 P, %parent
34 ID, %optional
35 Ref, %optional, pdf 2.0 Use?
\begin{array}{lll} 36 & \text{Pg}, & \text{Nobj num of starting page, optional} \\ 37 & \text{K}, & \text{%kids} \end{array}37 K, %kids
38 A, %attributes, probably unused
39 C, \%class ""
40 %R, %attribute revision number, irrelevant for us as we
41 % don't update/change existing PDF and (probably)
42 % deprecated in PDF 2.0
\frac{43}{1} T, \frac{1}{2} \frac{1}{2} \frac{1}{2} \frac{1}{2} \frac{1}{2} \frac{1}{2} \frac{1}{2} \frac{1}{2} \frac{1}{2} \frac{1}{2} \frac{1}{2} \frac{1}{2} \frac{1}{2} \frac{1}{2} \frac{1}{2} \frac{1}{2} \frac{1}{2} \frac{1}{2} \frac{1}{2} \frac{1}{2} \frac{1}{244 Lang, %language
45 Alt, \% value in () or <>
46 E, % abreviation
47 ActualText,
48 AF, %pdf 2.0, array of dict, associated files
49 NS, %pdf 2.0, dict, namespace
50 PhoneticAlphabet, %pdf 2.0
51 Phoneme %pdf 2.0
52 }
```
(*End definition for* \c\_\_tag\_struct\_StructTreeRoot\_entries\_seq *and* \c\_\_tag\_struct\_StructElem\_ entries\_seq*.*)

#### **3.1 Variables used by the keys**

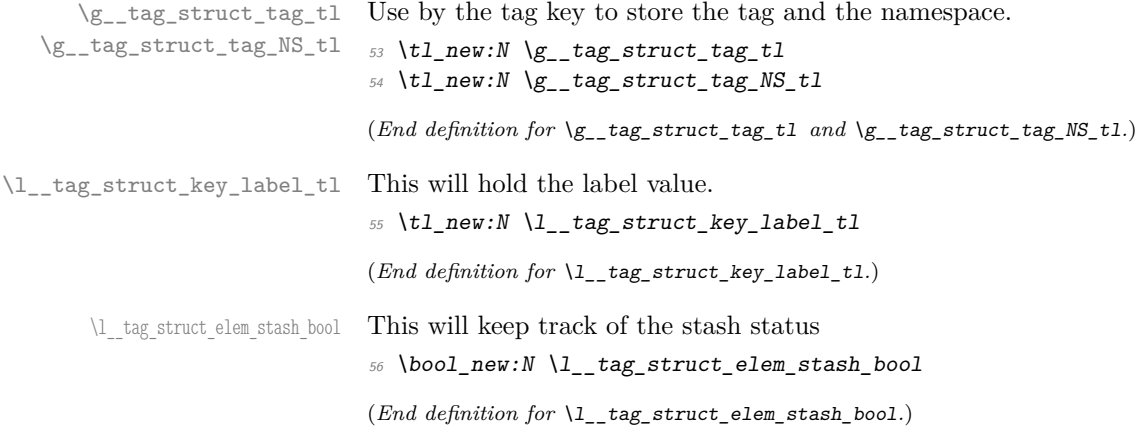

## **4 Commands**

The properties must be in some places handled expandably. So I need an output handler for each prop, to get expandable output see [https://tex.stackexchange.com/](https://tex.stackexchange.com/questions/424208) [questions/424208](https://tex.stackexchange.com/questions/424208). There is probably room here for a more efficient implementation. TODO check if this can now be implemented with the pdfdict commands. The property contains currently non pdf keys, but e.g. object numbers are perhaps no longer needed as we have named object anyway.

```
\__tag_struct_output_prop_aux:nn
```

```
\_tag_new_output_prop_handler:n <sub>57</sub> \cs_new:Npn \ tag_struct_output_prop_aux:nn #1 #2 %#1 num, #2 key
                          58 {
                          59 \prop_if_in:cnT
                          60 { g__tag_struct_#1_prop }
                          61 { #2 }
                          62 \qquad \qquad \textbf{f}\frac{63}{c} \c_space_tl/#2~ \prop_item:cn{ g__tag_struct_#1_prop } { #2 }
                          64 }
                          65 }
                          66
                          67 \cs_new_protected:Npn \__tag_new_output_prop_handler:n #1
                          68 \frac{6}{5}69 \cs_new:cn { __tag_struct_output_prop_#1:n }
                          70 \{\lambda_{1/2} \lambda_{2/2} tag_struct_output_prop_aux:nn {#1}{##1}
                          \frac{72}{73} }
                          73 }
```
(*End definition for* \\_\_tag\_struct\_output\_prop\_aux:nn *and* \\_\_tag\_new\_output\_prop\_handler:n*.*)

#### **4.1 Initialization of the StructTreeRoot**

The first structure element, the StructTreeRoot is special, so created manually. The underlying object is @@/struct/0 which is currently created in the tree code (TODO move it here). The ParentTree and RoleMap entries are added at begin document in the tree code as they refer to object which are setup in other parts of the code. This avoid timing issues.

```
74 \tl_gset:Nn \g__tag_struct_stack_current_tl {0}
    g__tag_struct_0_prop
g_{\text{1-tag\_struct\_kids\_0\_seq}} _{75} \__tag_prop_new:c { g_{\text{1-tag\_struct\_0\_prop}} }
                                 76 \__tag_new_output_prop_handler:n {0}
                                 77 \text{ } \setminus \text{ } tag\_seq\_new: c \text{ } {f \text{ } g\_tag\_struct\_kids\_0\_seq } }78
                                 79 \__tag_prop_gput:cnn
                                 80 { g tag struct 0 prop }
                                 81 { Type }
                                 82 { /StructTreeRoot }
                                 83
                                 84
                                 85
```
Namespaces are pdf 2.0 but it doesn't harm to have an empty entry. We could add a test, but if the code moves into the kernel, timing could get tricky.

86 \\_\_tag\_prop\_gput:cnx  $87 \quad \{g_{z} \tag{2.5}$  f  $g_{z}$  tag struct 0 prop } 88 { Namespaces } <sup>89</sup> { \pdf\_object\_ref:n { \_\_tag/tree/namespaces } }

(*End definition for* g\_\_tag\_struct\_0\_prop *and* g\_\_tag\_struct\_kids\_0\_seq*.*)

#### **4.2 Handlings kids**

Commands to store the kids. Kids in a structure can be a reference to a mc-chunk, an object reference to another structure element, or a object reference to an annotation (through an OBJR object).

\\_\_tag\_struct\_kid\_mc\_gput\_right:nn \\_\_tag\_struct\_kid\_mc\_gput\_right:nx

The command to store an mc-chunk, this is a dictionary of type MCR. It would be possible to write out the content directly as unnamed object and to store only the object reference, but probably this would be slower, and the PDF is more readable like this. The code doesn't try to avoid the use of the /Pg key by checking page numbers. That imho only slows down without much gain. In generic mode the page break code will perhaps to have to insert an additional mcid after an existing one. For this we use a property list At first an auxiliary to write the MCID dict. This should normally be expanded!

```
90 \text{ (cs_new: Npn)} \text{tag} struct\_mcid\_dict:n #1 %#1 MCID absnum
91 {
\frac{1}{2} <<
93 /Type \c_space_tl /MCR \c_space_tl
94 /Pg
95 \{c\} space tl
\verb|96| \qquad \verb|\pdf_pageobject_ref:n { \_tag_ref_value:enn{mcid+#1}{tagabspage}{1} }97 /MCID \c_space_tl \__tag_ref_value:enn{mcid-#1}{tagmcid}{1}
\overline{98} \overline{>2}99 }
100 \cs new protected:Npn \ tag struct kid mc gput right:nn #1 #2 %#1 structure num, #2 MCID abs.
101 \frac{f}{f}102 \qquad \qquad \setminus \_tag{102}103 { g<sub>_</sub>tag_struct_kids_#1_seq }
104 \qquad \qquad \textbf{1}\log \log_{105} \log_{100} \log_{100} \log_{100} \log_{100} \log_{100}106 }
107 \__tag_seq_gput_right:cn
108 { g<sub>-</sub>tag struct_kids_#1_seq }
109 {
110 \propto \begin{bmatrix} \text{prop item:} Nn \ g \ tag \ struct \ cont \ mc \ prop \ \{#2\} \end{bmatrix}111 }
112 }
113 \cs_generate_variant:Nn \_tag_struct_kid_mc_gput_right:nn {nx}
114
(End definition for \__tag_struct_kid_mc_gput_right:nn.)
```
\\_\_tag\_struct\_kid\_struct\_gput\_right:nn \\_\_tag\_struct\_kid\_struct\_gput\_right:xx

This commands adds a structure as kid. We only need to record the object reference in the sequence.

115 \cs\_new\_protected:Npn\\_\_tag\_struct\_kid\_struct\_gput\_right:nn #1 #2 %#1 num of parent struct, #

```
116 <del>f</del>
117 \qquad \qquad \setminus \_tag{Eq\_seq\_gput\_right:cx}118 {f g_{-} tag_{-} struct_{kids_{+} #1_{-}seq}119 f
120 \pdf\_object\_ref:n { _tag/struct/\#2 }121 }
122 }
123
124 \cs_generate_variant:Nn \__tag_struct_kid_struct_gput_right:nn {xx}
(End definition for \__tag_struct_kid_struct_gput_right:nn.)
```
\\_\_tag\_struct\_kid\_OBJR\_gput\_right:nn \\_\_tag\_struct\_kid\_OBJR\_gput\_right:xx

At last the command to add an OBJR object. This has to write an object first. The first argument is the number of the parent structure, the second the (expanded) object reference of the annotation.

```
125 \cs_new_protected:Npn\__tag_struct_kid_OBJR_gput_right:nn #1 #2 %#1 num of parent struct,
\frac{1}{6} \frac{1}{26} obj reference
127 {
128 \pdf_object_unnamed_write:nn
129 { dict }
130 \{131 /Type/0BJR/0bj~#2
132
133 \__tag_seq_gput_right:cx
134 { g_{-} tag_struct_kids_#1_seq }
135136 \pdf_object_ref_last:
137 }
138 }
139
140 \cs_generate_variant:Nn\__tag_struct_kid_OBJR_gput_right:nn { xx }
141
```

```
(End definition for \__tag_struct_kid_OBJR_gput_right:nn.)
```
\\_\_tag\_struct\_exchange\_kid\_command:N \\_\_tag\_struct\_exchange\_kid\_command:c

In luamode it can happen that a single kid in a structure is split at a page break into two or more mcid. In this case the lua code has to convert put the dictionary of the kid into an array. See issue 13 at tagpdf repo. We exchange the dummy command for the kids to mark this case.

```
142 \cs_new_protected:Npn\__tag_struct_exchange_kid_command:N #1 %#1 = seq var
143 \frac{1}{2}144 \text{Seq\_gpop\_left:NN #1 } l_\_tag\_tmpa\_tl145 \regex_replace_once:nnN
146 { \c{\c{}}_t \c{f} \c{f} \c{f} \c{f} \c{f} \c{f} \c{f} \c{f} \c{f} \c{f} \c{f} \c{f} \c{f} \c{f} \c{f} \c{f} \c{f} \c{f} \c{f} \c{f} \c{f} \c{f} \c{f} \c{f} \c{f} \147 { \c{\{\right\}}_t tag_mc_insert_mcid_single_kids:n} }
148 \lambda_1 tag_tmpa_tl
149 \seq_gput\_left:NV #1 l_\_tag\_tmpa_t1150 }
151
152 \cs_generate_variant:Nn\__tag_struct_exchange_kid_command:N { c }
```

```
(End definition for \__tag_struct_exchange_kid_command:N.)
```
\\_\_tag\_struct\_fill\_kid\_key:n This command adds the kid info to the K entry. In lua mode the content contains commands which are expanded later. The argument is the structure number.

```
153 \cs_new_protected:Npn \__tag_struct_fill_kid_key:n #1 %#1 is the struct num
154 {
155 \text{bool\_if:NF}\g_tag_mode_lua_bool
156 {
157 \text{Seq\_clear}:N \ l_\_tag\_tmpa\_seq158 \seq_map_inline:cn { g_tag_struct_kids_#1_seq }
159 \{ \ \text{Seq\_put\_right}: Nx \ \lceil \_tag \ \text{img\_seq} \ \{ \ \text{#1 } \ \} \ \}160 %\seq_show:c { g_tag_struct_kids_#1_seq }
161 %\seq_show:N \l__tag_tmpa_seq
162 \seq_remove_all:Nn \l__tag_tmpa_seq {}
163 %\seq_show:N \l__tag_tmpa_seq
164 \text{Seq\_gset\_eq:cN} { g_{\_\_\_\t{tag\_struct\_kids\_#1\_seq}} } \lceil \frac{1}{\_\_\_\t{tag\_tmpa\_seq}} \rceil165 }
166
167 \int_case:nnF
168 {
169 \seq count: c
170 \{<sup>171</sup> g__tag_struct_kids_#1_seq<br>}
172 }
173 }
174 \{175 { 0 }
176 { } %no kids, do nothing
177 \{ 1 \} % 1 kid, insert
178 \{179 % in this case we need a special command in
180 \% luamode to get the array right. See issue #13
181 \text{bool}\_if:NT\g_\_tag\_mode\_lua\_bool182 \left\{ \begin{array}{c} \end{array} \right.183 \__tag_struct_exchange_kid_command:c
{g_{124}} {g_{24}} {tg_{34}} {tg_{44}} {tg_{45}}185 }
186 \bigcup_{186} \text{tag\_prop\_gput:} \text{cnx } \{ g\_\text{tag\_struct\_#1\_prop } \} { K }187 \{188 \seq_item:cn
\overline{189} \overline{189}<sup>190</sup> g__tag_struct_kids_#1_seq<br>}
191 }
192 \{1\}193 }
194 } \frac{9}{4}195 }
196 { %many kids, use an array
197 \qquad \qquad \setminus tag_prop_gput:cnx { g_ tag_struct_#1_prop } {K}
198 {
199 [
200 \text{ \qquad } \text{Seq\_use:} \text{cn}201 \left\{202 g_tag_struct_kids_#1_seq
203 }
204 \sim
```

```
\begin{array}{ccc}\n 205 \\
 206\n \end{array} \c_space_tl
206 \}207 ]
208 }
209 }
210 }
211
```

```
(End definition for \__tag_struct_fill_kid_key:n.)
```
\ tag struct get dict content:nN This maps the dictionary content of a structure into a tl-var. Basically it does what \pdfdict\_use:n does. TODO!! this looks over-complicated. Check if it can be done with pdfdict now.

<sup>212</sup> \cs\_new\_protected:Npn \\_\_tag\_struct\_get\_dict\_content:nN #1 #2 %#1: stucture num

```
213 \sim214 \text{t1}_\text{clean}:N #2
215 \seq_map_inline:cn
216 {
c_{\texttt{0}} tag_struct_
218 \int_compare:nNnTF{#1}={0}{StructTreeRoot}{StructElem}
219 __ entries_seq
220 }
221 \sim f
222 \text{ltl\_put\_right}: Nx
223 #2
224 \sim \sim225 \propto \pmb{\text{prop\_if\_in:cnT}}226 {g_{\texttt{=}tag\_struct\_}\#1\_prop} }
227 { ##1 }
228 \left\{ \begin{array}{c} \end{array} \right.\c_{229} \c_space_tl/##1~\prop_item:cn{ g__tag_struct_#1_prop } { ##1 }
230 }
231 }
232 }
233 }
```
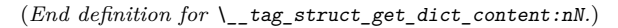

 $\setminus$  tag struct write obj:n This writes out the structure object. This is done in the finish code, in the tree module and guarded by the tree boolean.

```
234 \cs_new_protected:Npn \__tag_struct_write_obj:n #1 % #1 is the struct num
235 {
236 \pdf_object_if_exist:nTF { __tag/struct/#1 }
237 \{238 \qquad \qquad \setminus \_tag{#1}239 \qquad \qquad \qquad \setminus \_tag{239}240 \qquad \qquad \text{key2} \, \text{args}: \text{Nx}241 \pdf_object_write:nx
242 \{ \_\_tag*{1} \}243 \sim\begin{array}{ccc}\n\sqrt{1} & \text{tag\_tmpa\_tl} \\
\sqrt{245} & \sqrt{11} & \sqrt{11} \\
\sqrt{245} & \sqrt{11} & \sqrt{11}\n\end{array}245 }
246 }
247 {
```

```
248 \msg_error:nnn { tag } { struct-no-objnum } { #1}
249 }
250
```

```
(End definition for \__tag_struct_write_obj:n.)
```
\ tag struct insert annot:nn This is the command to insert an annotation into the structure. It can probably be used for xform too.

Annotations used as structure content must

- 1. add a StructParent integer to their dictionary
- 2. push the object reference as OBJR object in the structure
- 3. Add a Structparent/obj-nr reference to the parent tree.

For a link this looks like this

```
\tag_struct_begin:n { tag=Link }
          \tag_mc_begin:n { tag=Link }
(1) \pdfannot_dict_put:nnx
            { link/URI }
            { StructParent }
            { \int_use:N\c@g_@@_parenttree_obj_int }
    <start link> link text <stop link>
(2+3) \@@_struct_insert_annot:nn {obj ref}{parent num}
          \tag_mc_end:
          \tag_struct_end:
251 \cs new protected:Npn \ tag struct insert annot:nn #1 #2 %#1 object reference to the annotation
\frac{252}{42} structparent number
253 \{254 \bool if:NT \g tag_active_struct_bool
255 \{256 %get the number of the parent structure:
257 \seq\text{get}:NNF258 \gtrsim \gtrsim \frac{1}{25} \gtrsim \frac{1}{25} \gtrsim \frac{1}{25} \gtrsim \frac{1}{25} \gtrsim \frac{1}{25} \gtrsim \frac{1}{25} \gtrsim \frac{1}{25} \gtrsim \frac{1}{25} \gtrsim \frac{1}{25} \gtrsim \frac{1}{25} \gtrsim \frac{1}{25} \gtrsim \frac{1259 \lvert tag struct stack parent tmpa tl
260 \left\{\right.261 \msg_error:nn { tag } { struct-faulty-nesting }
262 }
\chi_{\text{put}} the obj number of the annot in the kid entry, this also creates
264 %the OBJR object
265 \__tag_struct_kid_OBJR_gput_right:xx
266 \left\{\right.267 \lvert tag struct stack parent tmpa tl
268 }
269 \left\{\right.270 #1 %
271 }
272 % add the parent obj number to the parent tree:
273 \text{exp} \text{args}: \text{Mnx}274 \__tag_parenttree_add_objr:nn
275 \left\{ \begin{array}{c} 275 \end{array} \right.276 #2
```

```
277 }
278 \sim\text{279} \text{279} \text{279}280 }
281 % increase the int:
282 \stepcounter{ g__tag_parenttree_obj_int }
283 }
284 }
```
(*End definition for* \\_\_tag\_struct\_insert\_annot:nn*.*)

\\_\_tag\_get\_data\_struct\_tag: this command allows \tag\_get:n to get the current structure tag with the keyword struct tag. We will need to handle nesting

```
285 \text{ } \cs_new:Npn \_ tag_get_data_struct_tag:
286 {
287 \exp_args:Ne
288 \text{tl\_tail}:n289 {
290 \prop_item:cn {g__tag_struct_\g__tag_struct_stack_current_tl _prop}{S}
291 }
202 - 7
```
(*End definition for*  $\setminus$  tag get data struct tag:.)

## **5 Keys**

This are the keys for the user commands. we store the tag in a variable. But we should be careful, it is only reliable at the begin.

```
label
    stash
       tag} 294 {
    title 295
  title-o
  alttext
actualtext
     lang
      ref
        E
          293 \keys_define:nn { __tag / struct }
                 label .tl set:N = \lvert tag struct key label tl,
                 stash \text{.bool\_set}:N = \lceil l\_tag\_struct\_elem\_stash\_bool,297 tag .code:n = % S property
           298 {
           \text{299} \text{299} \text{299} \text{290} \text{291}300 \tl_gset:Nx \g__tag_struct_tag_tl { \seq_item:Nn\l__tag_tmpa_seq {1} }
           301 \tl_gset:Nx \g__tag_struct_tag_NS_tl { \seq_item:Nn\l__tag_tmpa_seq {2} }
           302 \__tag_check_structure_tag:N \g__tag_struct_tag_tl
           303 \__tag_prop_gput:cnx
           304 { g__tag_struct_\int_eval:n {\c@g__tag_struct_abs_int}_prop }
           305 { S }
           306 { \pdf_name_from_unicode_e:n{ \g__tag_struct_tag_tl} } %
           307 \prop_get:NVNT \g__tag_role_NS_prop\g__tag_struct_tag_NS_tl\l__tag_tmpa_tl
           308 \{309 \_tag_prop_gput:cnx
           {g_{z,\text{target}} {g_{z,\text{target}} {\csc{g_{z,\text{target}}}} {g_{z,\text{target}} {g_{z,\text{target}}}} {g_{z,\text{target}} {g_{z,\text{target}}}}311 \{ NS \}312 \{ \lceil \lceil \log_2 \rceil \text{tmpa_t1} \rceil \} %
           313 }
           314 },
           315 title .code:n = % T property
```

```
316 \{_{317} \qquad \qquad \backslash str\_set\_convert:Mon318 \lambda_2_tag_tmpa_str
319 \{ H1 \}320 { default }
321 { utf16/hex }
322 \__tag_prop_gput:cnx
323 { g__tag_struct_\int_eval:n {\c@g__tag_struct_abs_int}_prop }
324 \{T\}\{ \langle \mathcal{L}_1_{\text{1-gug\_tmpa\_str>}} \rangle \}326 },
327 title-o .code:n = % T property
328 \{329 \text{str\_set\_convert:} Nnon
330 \lambda_{\_}tag{2} tag_tmpa_str
331 \{ H1 \}332 \{ default \}333 { utf16/hex }
334 \qquad \qquad \setminus \_tag{2.13} \quad \text{arg\_prop\_gput:} \quad \text{cnx}{g\_tag\_struct\_int\_eval:n~\{ \c@g\_tag\_struct\_abs\_int\_prop~\}}336 \overline{7}\{ \langle \mathcal{L}_{{-}} \rangle_{\text{tang\_tmpa\_str>}} \}338 },
339 alttext .code:n = % Alt property
340 \, \rm{f}\verb|str_set_count: Moon|342 \lambda_{--} tag_tmpa_str
343 { #1 }
344 \{ default \}345 { utf16/hex }
346 \qquad \qquad \setminus_tag_prop_gput:cnx
{g_{2\times f}} {g_{2\times f}} {r \in \{\c{gg_{t}}\} \text{ and } r \in \c{g_{2\times f}}348 \{ Alt \}349 { \langle \lbrack 1\_tag\_tmpa\_str> }
350 },
351 actualtext .code: n = % ActualText property
352 \{353 \str_set_convert:Noon
\lambda<sup>354</sup> \lambda<sup>1</sup>__tag_tmpa_str
355 { #1 }
356 { default }
357 { utf16/hex }
\lambda<sub>__</sub>tag_prop_gput:cnx
\{ g\_{tag} for \360 { ActualText }
361 \{\langle \text{ll}_{\text{=}}\text{tag\_tmpa\_str}\rangle\}362 },
363 lang .code:n = % Lang property
364 {
365 \qquad \qquad \setminus \_tag{2.13} \qquad \qquad \setminus \_tag{2.24}366 { g_{z} tag_struct_\int_eval:n {\c@g__tag_struct_abs_int}_prop }
367 { Lang }
368 { (#1) }
369 },
```

```
370 ref .code:n = % Lang property
371 \{372 \tl clear:N\l tag tmpa tl
373 \clist_map_inline:nn {#1}
374 \{375 \text{t1}_put_right:Nx \lceil \cdot \rceil_tag_tmpa_tl
376 \{\sim\}ref_value:nn{tagpdfstruct-##1}{tagstructobj} }
\frac{377}{ } }
378 \__tag_prop_gput:cnx
{g_{\texttt{1}}}_{\texttt{sum}} {g_{\texttt{1}}}_{\texttt{sum}} {h_{\texttt{sum}}}_{\texttt{sum}} {h_{\texttt{sum}}}_{\texttt{sum}} {h_{\texttt{sum}}}_{\texttt{sum}} {h_{\texttt{sum}}}_{\texttt{sum}} {h_{\texttt{max}}}_{\texttt{sum}}380 { Ref }
381 \{ [\lambda]_{-\text{tag\_tmpa\_tl}} \}382 },
383 E.code:n = % E property
384 {
385 \str_set_convert:Nnon
386 \lambda<sup>1</sup>__tag_tmpa_str
387 { #1 }
388 { default }
              \{ utf16/hex \}390 \__tag_prop_gput:cnx
391 { g_{\text{1}} tag_struct_\int_eval:n {\c@g__tag_struct_abs_int}_prop }
392 \{ E \}\{ \langle \rangle_{1{\_}\text{tag\_tmpa\_str>}} \}394 },
395 }
```
(*End definition for* label *and others. These functions are documented on page [73.](#page-72-0)*)

[AF](#page-72-8) keys for the AF keys (associated files). They use commands from l3pdffile! The stream [AFinline](#page-72-8) [AFinline-o](#page-72-8) variants use txt as extension to get the mimetype. TODO: check if this should be configurable. For math we will perhaps need another extension.

```
396 \keys_define:nn { __tag / struct }
397 {
398 AF .code:n = % AF property
399 {
^{400} \pdf_object_if_exist:nTF {#1}
\overline{401} \overline{4}\setminus_tag_prop_gput:cnx
{g_{\texttt{avg}}\xspace_{\texttt{diff\_text\_input\_} \cdot \texttt{key\_tag\_struct\_abs\_int}}\n404 \{ AF \}_{405} { \pdf_object_ref:n {#1} }
406 }
407 \left\{ \begin{array}{c} 40 \end{array} \right\}408
409 }
410 \, },
411 ,AFinline .code:n =
412 \{413 \group begin:
414 \pdf_object_if_exist:eF {_tag/fileobj\int_use:N\c@g_tag_struct_abs_int}
415 \left\{ \begin{array}{c} 415 \end{array} \right.416 \pdffile_embed_stream:nxx
417 {#1}
```

```
418 {tag-AFfile\int_use:N\c@g__tag_struct_abs_int.txt}
419 \{-\text{tag/fileobj}\in \text{use:} N\text{c@g\_tag\_struct\_abs\_int}\}420 }
421 \__tag_prop_gput:cnx
\textit{422} \qquad \qquad \textit{422} \qquad \qquad \textit{48\_target\_int\_user\_target\_target\_approx\_error\_abs\_int\_prop} \qquad \qquad \textit{49\_target\_error\_data\_error\_abs\_int\_prop} \qquad \qquad \textit{49\_target\_error\_data\_error\_abs\_int\_prop} \qquad \qquad \textit{40\_target\_size\_error\_abs\_int\_prop} \qquad \qquad \textit{40\_target\_size\_error\_abs\_int\_prop} \qquad \qquad \textit{41\_target\_size\_error\_abs\_int\_prop} \qquad \qquad \textit{42\_target\_size\_error\_abs\_int\_prop} \qquad \qquad \textit{4423 \{AF\}424 { \pdf_object_ref:e {_tag/fileobj\int_use:N\c@g__tag_struct_abs_int } }
425 \qquad \qquad \qquad \setminus \text{group\_end}:426 }
427 ,AFinline-o .code:n =
428 {
429 \group_begin:
\text{430} \pdf_object_if_exist:eF {__tag/fileobj\int_use:N\c@g__tag_struct_abs_int}
431 \{432 \pdffile_embed_stream:oxx
433 \{ #1\}434 {tag-AFfile\int_use:N\c@g__tag_struct_abs_int.txt}
{_{435}} {_{\_\_\_\_\_\_t}} {_{\_\_\_\_\_t}} {_{\_\_\_\_t}} {_{\_\_\_\_t}} {_{\_\_\_t}} {_{\_\_\_t}} {_{\_\_\_t}} {_{\_\_\_t}} {_{\_\_\_t}} {_{\_\_\_t}} {_{\_\_\_t}} {_{\_\_\_t}} {_{\_\_\_t}} {_{\_\_\_t}} {_{\_\_\_t}} {_{\_\_\_t}} {_{\_\_\_t}} {_{\_\_\_t}} {_{\_\_\_436 }
437 \__tag_prop_gput:cnx
438 { g_{\texttt{1}} tag_struct_\int_use:N\c@g__tag_struct_abs_int _prop }
439 { AF }
_{440} { \pdf_object_ref:e {__tag/fileobj\int_use:N\c@g__tag_struct_abs_int } }
\langle \text{group\_end}:442 }
443 }
```
(*End definition for* AF *,* AFinline *, and* AFinline-o*. These functions are documented on page [73.](#page-72-8)*)

## **6 User commands**

```
\tag_struct_begin:n
  \tag_struct_end: 444 \cs_new_protected:Npn \tag_struct_begin:n #1 %#1 key-val
                  445 f
                  \lambda_{-}tag_check_if_active_struct:T
                  447 \uparrow448 \group_begin:
                  449 \int_gincr:N \c@g__tag_struct_abs_int
                  \_{tag} \_{tag} \_{tag} \_{tag} \_{tag} \_{tag} \_{tag} \_{tag} \_{tag}\_{tag\_new\_output\_prop\_handler:n {\int_eval:n { \c@g_tag_struct_abs_int }}
                  452 \__tag_seq_new:c { g__tag_struct_kids_\int_eval:n { \c@g__tag_struct_abs_int }_seq}
                  453 \text{key\_args:Ne}454 \pdf_object_new:nn
                  \{ __tag/struct/\int_eval:n { \c@g__tag_struct_abs_int } }
                  456 { dict }
                  \lambda_{-}tag_prop_gput:cno
                  458 { g_tag_struct_\int_eval:n { \c@g_tag_struct_abs_int }_prop }
                  459 { Type }
                  460 \{ /StructElem \}461 \keys_set:nn { __tag / struct} { #1 }
                  462 \__tag_check_structure_has_tag:n { \int_eval:n {\c@g__tag_struct_abs_int} }
                  463 \text{t1}_if\_empty: NF\lambda_{464} \lambda_{1} tag_struct_key_label_tl
```

```
465 \{\setminus_tag_ref_label:en{tagpdfstruct-\setminusl_tag_struct_key_label_tl}{struct}
467 }
468 %get the potential parent from the stack:
469 \seq\text{get}:NNF\chi_{g_{-}}tag_struct_stack_seq
471 \l_tag_struct_stack_parent_tmpa_tl
472 \left\{\right.473 \msg_error:nn { tag } { struct-faulty-nesting }
474 }
475 \text{Seq\_gpush:} \quad \text{sq\_tag\_struct\_stack\_seq} \text{deg\_tag\_struct\_abs\_int}476 \seq_{gyush:NV \g__tag_struct_tag_stack_seq \g__tag_struct_tag_tl477 \tl_gset:NV \g__tag_struct_stack_current_tl \c@g__tag_struct_abs_int
478 %\seq_show:N \g__tag_struct_stack_seq
479 \bool if:NF
480 \backslash l tag struct elem stash bool
481 {%set the parent
\setminus_tag_prop_gput:cnx
483 { g__tag_struct_\int_eval:n {\c@g__tag_struct_abs_int}_prop }
               484 { P }
\overline{485} \overline{4}\text{486} \pdf_object_ref:e { __tag/struct/\l__tag_struct_stack_parent_tmpa_tl }
487 }
488 %record this structure as kid:
489 %\tl_show:N \g__tag_struct_stack_current_tl
490 %\tl_show:N \l__tag_struct_stack_parent_tmpa_tl
491 \__tag_struct_kid_struct_gput_right:xx
492 { \l__tag_struct_stack_parent_tmpa_tl }
493 { \{ \g_\_\texttt{aug\_startuct\_stack\_current\_tl } \} }\gamma_{494} %\prop_show:c { g__tag_struct_\g__tag_struct_stack_current_tl _prop }
495 %\seq_show:c {g__tag_struct_kids_\l__tag_struct_stack_parent_tmpa_tl _seq}
496 }
497 %\prop_show:c { g__tag_struct_\g__tag_struct_stack_current_tl _prop }
498 %\seq_show:c {g__tag_struct_kids_\l__tag_struct_stack_parent_tmpa_tl _seq}
499 \group_end:
500 }
501 }
502
503
504 \cs_new_protected:Nn \tag_struct_end:
505 { %take the current structure num from the stack:
506 %the objects are written later, lua mode hasn't all needed info yet
507 %\seq_show:N \g__tag_struct_stack_seq
508 \__tag_check_if_active_struct:T
509 {
510 \seq_gpop:NN \g__tag_struct_tag_stack_seq \l__tag_tmpa_tl
511 \text{Seq\_gpop:} \text{NNTF} \qquad g_\_tag\_struct\_stack\_seq \qquad l_\_tag\_tmpa\_tl\overline{512} \overline{\mathbf{6}}513 \__tag_check_info_closing_struct:o { \g__tag_struct_stack_current_tl }
514 }
515 \{\ \setminus \_\_tag{\text{theo\_check\_no\_open\_struct:}}\}516 % get the previous one, shouldn't be empty as the root should be there
517 \seq_get:NNTF \g__tag_struct_stack_seq \l__tag_tmpa_tl
518 \{
```

```
519 \tl_gset:NV \g__tag_struct_stack_current_tl \l__tag_tmpa_tl
\frac{520}{ } }
\overline{521} \overline{1}522 \big\{\_\_tag{the} tag_check_no_open_struct:
523 }
524 \seq_get:NNT \g__tag_struct_tag_stack_seq \l__tag_tmpa_tl
\overline{525} \overline{\mathbf{f}}526 \tl_gset:NV \g__tag_struct_tag_tl \l__tag_tmpa_tl
527 }
528 }
529 }
```
(*End definition for* \tag\_struct\_begin:n *and* \tag\_struct\_end:*. These functions are documented on page [72.](#page-71-1)*)

[\tag\\_struct\\_use:n](#page-71-2) This command allows to use a stashed structure in another place. TODO: decide how it should be guarded. Probably by the struct-check.

```
530 \cs_new_protected:Nn \tag_struct_use:n %#1 is the label
531 {
532 \__tag_check_if_active_struct:T
533 \sim534 \prop_if_exist:cTF
535 \{g_{-}tag_{struct}\}_{1^-}tag_struct_\__tag_ref_value:enn{tagpdfstruct-#1}{tagstruct}{unknown}_prop } %
\overline{536} \overline{\mathbf{f}}\lambda<sub>-tag_check_struct_used:n {#1}</sub>
538 %add the label structure as kid to the current structure (can be the root)
539 \__tag_struct_kid_struct_gput_right:xx
540 { \gtrsim \{ \gtrsim \frac{1}{2} \{ \gtrsim \{ \gtrsim \{ \gtrsim \} \}541 \{\ \ \}_{\mathsf{c} \text{arg\_ref\_value: enn}\{\ \text{tag} \text{start} \text{arg} \} \}542 %add the current structure to the labeled one as parents
\big\{\_\_\text{tag\_prop\_gput: cnx}\\label{eq:2.1} \quad \{ \ \underline{g\_tag\_struct\_}\backslash \underline{\_}tag\_ref\_value: \verb|enn{taggpt|struct#1}{ftagstruct}{f0}{\_}prop \ \}545 \{ \quad P \quad \}\overline{546} \overline{6}547 \pdf_object_ref:e { __tag/struct/\g__tag_struct_stack_current_tl }
548 }
549 }
550 \{551 \msg_warning:nnn{ tag }{struct-label-unknown}{#1}
552 }
553 }
554 }
```
(*End definition for* \tag\_struct\_use:n*. This function is documented on page [72.](#page-71-2)*)

[\tag\\_struct\\_insert\\_annot:nn](#page-71-3) \tag\_struct\_insert\_annot:xx [\tag\\_struct\\_parent\\_int:](#page-71-4)

This are the user command to insert annotations. They must be used together to get the numbers right. They use a counter to the StructParent and \tag\_struct\_insert\_annot:nn increases the counter given back by \tag\_struct\_parent\_int:.

It must be used together with \tag\_struct\_parent\_int: to insert an annotation. TODO: decide how it should be guarded if tagging is deactivated.

<sup>555</sup> \cs\_new\_protected:Npn \tag\_struct\_insert\_annot:nn #1 #2 %#1 should be an object reference  $\frac{2}{3}$  struct parent num

<sup>557</sup> {

 $558$  \\_\_tag\_check\_if\_active\_struct:T

```
559 \uparrow\sum_{560} \__tag_struct_insert_annot:nn {#1}{#2}
561 }
562 }
563
564 \cs_generate_variant:Nn \tag_struct_insert_annot:nn {xx}
565 \text{ Cs\_new:Npn \tag{565} \tag{565} \text{Cs\_new:Npn \tag{566} \tag{566} \text{Cs\_new:Npn \tag{567} \tag{567} \text{Cs\_new:Npn \tag{568} \tag{568} \text{Cs\_new:Npn \tag{568} \tag{568} \text{Cs\_new:Npn \tag{568} \tag{568} \text{Cs\_new:Npn \tag{568} \tag{568} \text{Cs\_new:Npn \tag{568} \tag{568} \text{Cs\_new:Npn \tag{568} \tag{568} \text{Cs\_new:Npn \566
567 (/package)
568
```
(*End definition for* \tag\_struct\_insert\_annot:nn *and* \tag\_struct\_parent\_int:*. These functions are documented on page [72.](#page-71-3)*)

## **7 Attributes and attribute classes**

```
569 *header)
```

```
570 \ProvidesExplPackage {tagpdf-attr-code} {2021-08-27} {0.92}
571 {part of tagpdf - code related to attributes and attribute classes}
572 \langle /header\rangle
```
#### **7.1 Variables**

\g\_\_tag\_attr\_entries\_prop \g\_\_tag\_attr\_class\_used\_seq \g\_\_tag\_attr\_objref\_prop \l\_\_tag\_attr\_value\_tl

\g\_@@\_attr\_entries\_prop will store attribute names and their dictionary content. \g\_@@\_attr\_class\_used\_seq will hold the attributes which have been used as class name. \l\_@@\_attr\_value\_tl is used to build the attribute array or key. Everytime an attribute is used for the first time, and object is created with its content, the name-object reference relation is stored in \g\_@@\_attr\_objref\_prop

```
573 \langle*package)
574 \prop_new:N \g__tag_attr_entries_prop
_{575} \seq_new:N \qquad \qquad \mid g\_tag\_attr\_class\_used\_seq576 \tl_new:N \l__tag_attr_value_tl
577 \prop_new:N \g__tag_attr_objref_prop %will contain obj num of used attributes
```
(*End definition for* \g\_\_tag\_attr\_entries\_prop *and others.*)

#### **7.2 Commands and keys**

\\_\_tag\_attr\_new\_entry:nn [newattribute](#page-73-0)

This allows to define attributes. Defined attributes are stored in a global property. newattribute expects two brace group, the name and the content. The content typically needs an /O key for the owner. An example look like this.

```
\tagpdfsetup
  {
   newattribute =
    {TH-col}{/O /Table /Scope /Column},
   newattribute =
    {TH-row}{/O /Table /Scope /Row},
   }
578 \cs_new_protected:Npn \__tag_attr_new_entry:nn #1 #2 %#1:name, #2: content
579 \uparrow580 \prop_gput:Nnn \g__tag_attr_entries_prop
581 {#1}{#2}
```

```
582 }
583
584 \keys define:nn { tag / setup }
585 {
586 newattribute .code:n =
587 {
588 \big\{\_\_tag{20} \_\_tag{21}589 }
590 }
```

```
(End definition for \__tag_attr_new_entry:nn and newattribute. This function is documented on page
74.)
```
[attribute-class](#page-73-1) attribute-class has to store the used attribute names so that they can be added to the ClassMap later.

```
_{591} \keys_define:nn { __tag / struct }
592 {
593 attribute-class .code:n =
594 {
595 \clist\_set:No \ l_\_tag\_tmpa\_clist { #1 }596 \seq_set_from_clist:NN \l__tag_tmpa_seq \l__tag_tmpa_clist
597 \seq_map_inline:Nn \l__tag_tmpa_seq
598 {
599 \prop_if_in:NnF \g__tag_attr_entries_prop {##1}
\overline{600} \overline{600}\text{Ans} \text{Ans} \text{Ans} \text{Ans} \text{Ans} \text{Ans} \text{Ans} \text{Ans} \text{Ans} \text{Ans} \text{Ans} \text{Ans} \text{Ans} \text{Ans} \text{Ans} \text{Ans} \text{Ans} \text{Ans} \text{Ans} \text{Ans} \text{Ans} \text{Ans} \text{Ans} \text{Ans} \text{Ans} \text{Ans} \text{Ans} \text{Ans602 }
\text{603} \seq_gput_left:Nn\gtrsim_{1} tag_attr_class_used_seq { ##1}
604 }
\text{605} \seq_set_map:NNn \l__tag_tmpb_seq \l__tag_tmpa_seq
\epsilon<sup>606</sup> \epsilon\frac{607}{ } /##1
608 }
\text{609} \text{t1_set}: Nx \text{l1_tag\_tmpa_t1}610 \{611 \int compare:nT { \seq_count:N \l_tag_tmpa_seq > 1 }{[}
\text{612} \seq_use:Nn \l__tag_tmpb_seq { \c_space_tl }
\int_{613} \int_compare:nT { \seq_count:N \l_tag_tmpa_seq > 1 }{]}
614 }
\{ \text{for } \in \mathbb{Z} \mid \mathbb{Z} \text{ and } \mathbb{Z} \}616 \{\bigcup_{i=1}^{617} tag\_prop\_gput: cnx\label{eq:4.1} \mbox{6.1.6} \mbox{for $f$ and $g_-\texttt{tag\_struct\_abs\_int}$, and the following inequality holds for the following property: $f_-\texttt{tag\_struct\_abs\_int}$, and the following inequality holds for the following inequality.619 f C }
620 \{ \lceil \lambda_1 \ldots \lambda_n \rceil \text{tag\_tmpa\_tl} \}621 %\prop_show:c { g__tag_struct_\int_eval:n {\c@g__tag_struct_abs_int}_prop }
622 }
623 }
624
```
(*End definition for* attribute-class*. This function is documented on page [74.](#page-73-1)*)

[attribute](#page-73-2)

<sup>625</sup> \keys\_define:nn { \_\_tag / struct } 626 **{** 

```
627 attribute .code: n = % A property (attribute, value currently a dictionary)
628 \{\begin{array}{ccc} \text{629} & \text{clist set:No} \\ \end{array}630 \seq_set_from_clist:NN \l__tag_tmpa_seq \l__tag_tmpa_clist
\verb|fillset:Nx \ \ \verb|l_set:day \ \ \verb|l_tag_attr_value_tl|632 \{\int_{633} \int_compare:nT { \seq_count:N \l_tag_tmpa_seq > 1 }{[}%]
634 }
635 \seq_map_inline:Nn \lceil \cdot 2 \rceil tag_tmpa_seq
636 \{\beta37 \prop_if_in:NnF \g_tag_attr_entries_prop {##1}
\overline{638} \overline{f}639 \msg_error:nnn { tag } { attr-unknown } { ##1 }
<sup>640</sup> }
\verb+\prop_if_in: NnF \lg\_tag\_attr\_object\_prop \{ \# \# 1 \}642 {%\prop_show:N \g__tag_attr_entries_prop
643 \pdf_object_unnamed_write:nx
644 \{ dict \}\overline{645} \overline{\phantom{0}}\text{for } \text{for } n \leq \text{ and } n \leq \text{ for } n \leq n.647 }
\verb|for@pput:Max \g__tag_attr\_objref\_prop {##1} {\pdf\_object\_ref\_last:}<sup>649</sup> }
\verb|#550| \verb|#1_put_right:Nx \ \lvert 1\_tag_attr\_value_t1|\overline{651} \overline{1}652 \qquad \qquad \qquad \big\backslash c\_space\_t1\beta553 \prop_item:Nn \g__tag_attr_objref_prop {##1}
\frac{654}{ } }
655 % \tl_show:N \l__tag_attr_value_tl
656 }
657 \text{t1}\text{pt\_right:Nx } l\text{1}\text{tag\_attr\_value\_t1}658 \{ \%\int_{659} \int_{1.660} \int_{1.660} \int_{1.660} \int_{1.660}660 }
661 % \tl_show:N \l__tag_attr_value_tl
\big\{\begin{matrix}662 \end{matrix}\right. \qquad \big\} \__tag_prop_gput:cnx
663 {g_{z \tag{10}} {g_{z \tag{10}} {g_{z \tag{10}} {g_{z \tag{10}} {g_{z \tag{10}} {g_{z \tag{10}} {g_{z \tag{10}} {g_{z \tag{10}} {g_{z \tag{10}} {g_{z \tag{10}} {g_{z \tag{10}} {g_{z \tag{10}} {g_{z \tag{10}} {g_{z \tag{10}} {g_{z \tag{10}} {g_{z \tag{10}} {g_{z \tag664 { A }
665 \{ \ l_\_tag\_attr\_value\_t1 \}\begin{array}{cc} 666 & & {\cal{F}} ,\ 667 & & {\cal{F}} . \end{array}667 }
668 (/package)
```
(*End definition for* attribute*. This function is documented on page [74.](#page-73-2)*)

# **Part VIII The tagpdf-luatex.def Driver for luatex Part of the tagpdf package**

```
1 (00=tag)
```

```
2 \langle *luates \rangle
```
<sup>3</sup> \ProvidesExplFile {tagpdf-luatex.def} {2021-08-27} {0.92}

```
4 {tagpdf~driver~for~luatex}
```
## **1 Loading the lua**

The space code requires that the fall back font has been loaded and initialized, so we force that first. But perhaps this could be done in the kernel.

```
\epsilon {
\delta \fontencoding{TU}\fontfamily{lmr}\fontseries{m}\fontshape{n}\fontsize{10pt}{10pt}\selectfon
7 }
```

```
8 \lua_now:e { tagpdf=require('tagpdf.lua') }
```
The following defines wrappers around prop and seq commands to store the data also in lua tables. I probably want also lua tables I put them in the ltx.@@.tables namespaces The tables will be named like the variables but without backslash To access such a table with a dynamical name create a string and then use ltx.@@.tables[string] Old code, I'm not quite sure if this was a good idea. Now I have mix of table in ltx.@@.tables and ltx.@@.mc/struct. And a lot is probably not needed. TODO: this should be cleaned up, but at least roles are currently using the table!

```
\__tag_prop_new:N
       \__tag_seq_new:N
   \__tag_prop_gput:Nnn
\__tag_seq_gput_right:Nn
     \__tag_seq_item:cn
    \__tag_prop_item:cn
      \__tag_seq_show:N
     \__tag_prop_show:N
                           9 \cs_set_protected:Npn \__tag_prop_new:N #1
                          10 \frac{f}{f}11 \prop_new:N #1
                          12 \lua_now:e { ltx.__tag.tables.\cs_to_str:N#1 = {} }
                          13 }
                          14
                          15
                          16 \cs_set_protected:Npn \__tag_seq_new:N #1
                          17 \frac{f}{f}18 \searrow Seq new: N #1
                          19 \lua_now:e { ltx.__tag.tables.\cs_to_str:N#1 = {} }
                          20 }
                          21
                          22
                          23 \cs_set_protected:Npn \__tag_prop_gput:Nnn #1 #2 #3
                          24 \frac{1}{2}25 \prop_gput:Nnn #1 { #2 } { #3 }
                          26 \lua_now:e { ltx.__tag.tables.\cs_to_str:N#1 ["#2"] = "#3" }
                          27
                          28
                          29
```

```
30 \cs_set_protected:Npn \__tag_seq_gput_right:Nn #1 #2
31 \frac{1}{2}\text{32} \seq_gput_right:Nn #1 { #2 }
33 \lua_now:e { table.insert(ltx.__tag.tables.\cs_to_str:N#1, "#2") }
34 }
35
36 %Hm not quite sure about the naming
37
38 \cs_set:Npn \__tag_seq_item:cn #1 #2
39 {
\frac{40}{40} \lua_now:e { tex.print(ltx.__tag.tables.#1[#2]) }
41 }
42
43 \text{ } \csc\text{.} \text{set:} N \text{pn} \_tag_prop_item: cn #1 #2
44 \{45 \lua_now:e { tex.print(ltx. tag.tables.#1["#2"]) }
46 }
47
48 %for debugging commands that show both the seq/prop and the lua tables
49 \cs_set_protected:Npn \__tag_seq_show:N #1
50 {
51 \seq_show:N #1
52 \lua_now:e { ltx.__tag.trace.log ("lua~sequence~array~\cs_to_str:N#1",1) }
53 \lua_now:e { ltx.__tag.trace.show_seq (ltx.__tag.tables.\cs_to_str:N#1) }
54 }
55
56 \cs_set_protected:Npn \__tag_prop_show:N #1
57 \{58 \prop_show:N #1
59 \lua_now:e {ltx.__tag.trace.log ("lua~property~table~\cs_to_str:N#1",1) }
\delta0 \lua_now:e {ltx.__tag.trace.show_prop (ltx.__tag.tables.\cs_to_str:N#1) }
61 }
(End definition for \__tag_prop_new:N and others.)
62 \langle/luatex}
The module declaration
63 \langle*lua)
64 -- tagpdf.lua
65 -- Ulrike Fischer
66
67 local ProvidesLuaModule = {
68 name = "tagpdf",
\omega_{69} version = "0.92", --TAGVERSION
70 date = "2021-08-27", --TAGDATE
71 description = "tagpdf lua code",
72 license = "The LATEX Project Public License 1.3c"
73 }
74
75 if luatexbase and luatexbase.provides_module then
76 luatexbase.provides_module (ProvidesLuaModule)
77 end
78
79 - \Gamma[
```

```
93
```

```
80 The code has quite probably a number of problems
81 - more variables should be local instead of global
82 - the naming is not always consistent due to the development of the code
83 - the traversing of the shipout box must be tested with more complicated setups
84 - it should probably handle more node types
85 -
86 - -1187
Some comments about the lua structure.
```

```
88 - -\Gamma\Gamma89 the main table is named ltx. tag. It contains the functions and also the data
90 collected during the compilation.
91
92 ltx. tag.mc will contain mc connected data.
93 ltx.__tag.struct will contain structure related data.
94 ltx.__tag.page will contain page data
95 ltx.<sub>--</sub>tag.tables contains also data from mc and struct (from older code). This needs cleaning
                There are certainly dublettes, but I don't dare yet \dots97 ltx.__tag.func will contain (public) functions.
98 ltx.__tag.trace will contain tracing/loging functions.
99 local funktions starts with
100 functions meant for users will be in ltx.tag
101
102 functions
103 ltx.__tag.func.get_num_from (tag): takes a tag (string) and returns the id number
104 ltx.__tag.func.output_num_from (tag): takes a tag (string) and prints (to tex) the id number
105 ltx.__tag.func.get_tag_from (num): takes a num and returns the tag
106 ltx.__tag.func.output_tag_from (num): takes a num and prints (to tex) the tag
107 ltx.__tag.func.store_mc_data (num,key,data): stores key=data in ltx.__tag.mc[num]
108 ltx. tag.func.store mc_label (label,num): stores label=num in ltx. tag.mc.labels
109 ltx.__tag.func.store_mc_kid (mcnum,kid,page): stores the mc-kids of mcnum on page page
110 ltx.__tag.func.store_mc_in_page(mcnum,mcpagecnt,page): stores in the page table the number o
111 ltx.__tag.func.store_struct_mcabs (structnum,mcnum): stores relations structnum<->mcnum (abs)
112 ltx.<sub>__</sub>tag.func.mc_insert_kids (mcnum): inserts the /K entries for mcnum by wandering through
113 ltx.__tag.func.mark_page_elements(box,mcpagecnt,mccntprev,mcopen,name,mctypeprev) : the main
114 ltx. __tag.func.mark_shipout (): a wrapper around the core function which inserts the last EM
115 ltx.__tag.func.fill_parent_tree_line (page): outputs the entries of the parenttree for this parent
116 ltx.__tag.func.output_parenttree(): outputs the content of the parenttree
117 ltx.__tag.func.pdf_object_ref(name): outputs the object reference for the object name
118 ltx.<sub>--</sub>tag.func.markspaceon(), ltx.<sub>--</sub>tag.func.markspaceoff(): (de)activates the marking of positions for
119 ltx.__tag.trace.show_mc_data (num,loglevel): shows ltx.__tag.mc[num] is the current log leve
120 ltx.<sub>--</sub>tag.trace.show_all_mc_data (max,loglevel): shows a maximum about mc's if the current log level
121 ltx. tag.trace.show seq: shows a sequence (array)
122 ltx.__tag.trace.show_struct_data (num): shows data of structure num
123 ltx.__tag.trace.show_prop: shows a prop
   ltx.__tag.trace.log
125 ltx.__tag.trace.showspaces : boolean
126 - -11127
```
This set-ups the main attribute registers. The mc\_type attribute stores the type (P, Span etc) encoded as a num, The mc\_cnt attribute stores the absolute number and allows so to see if a node belongs to the same mc-chunk.

The interwordspace attr is set by the function @@\_mark\_spaces, and marks the place where spaces should be inserted. The interwordfont attr is set by the function @@\_mark\_spaces too and stores the font, so that we can decide which font to use for the real space char.

```
128 local mctypeattributeid = luatexbase.new_attribute ("g tag_mc_type_attr")
129 local mccntattributeid = luatexbase.new_attribute ("g__tag_mc_cnt_attr")
130 local iwspaceattributeid = luatexbase.new attribute ("g_tag_interwordspace_attr")
131 local iwfontattributeid = luatexbase.new_attribute ("g tag_interwordfont_attr")
with this token we can query the state of the boolean and so detect if unmarked nodes
```

```
should be marked as attributes
_{^{132}}local tagunmarkedbool= token.create("g_{\perp}tag_{\perp}tagunmarked_bool")
```

```
133 local truebool = token.create("c_true_bool")
```
Now a number of local versions from global tables. Not all is perhaps needed, most node variants were copied from lua-debug.

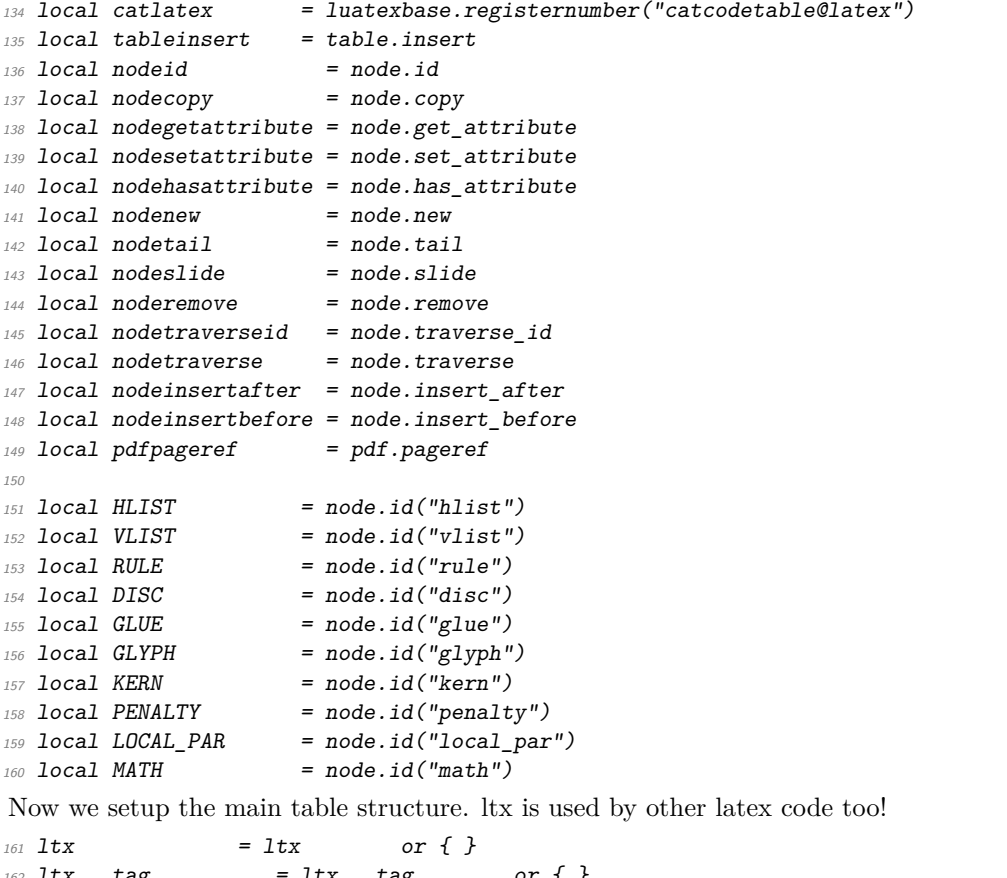

```
162 \text{ltx.-_tag} = \text{ltx.-_tag} or {
163 ltx.__tag.mc = ltx.__tag.mc or { } -- mc data
164 ltx.<sub>__</sub>tag.struct = ltx.__tag.struct or { } -- struct data
165 ltx. tag.tables = ltx. tag.tables or { } -- tables created with new prop and new seq.
166 166 - wasn't a so great idea ...
167 -- g_{\texttt{--}} tag_role_tags_seq used by tag<-> is in this tables.
168 ltx.__tag.page = ltx.__tag.page or { } -- page data, currently only i->{0->mcnum,1->mc.
169 ltx.<sub>__</sub>tag.trace = ltx.__tag.trace or { } -- show commands
170 ltx. tag.func = ltx. tag.func or { } -- functions
```
 $171$  ltx.<sub>\_\_</sub>tag.conf = ltx.\_\_tag.conf or { } -- configuration variables

This rather simple log function takes as argument a message (string) and a number and

## **2 Logging functions**

\_\_tag\_log

```
ltx.__tag.trace.log
will output the message to the log/terminal if the current loglevel is greater or equal than
                           num.
                           172 local \_tag\_log =173 function (message,loglevel)
                           _{174} if (loglevel or 3) <= tex.count["1_tag_loglevel_int"] then
                           175 texio.write nl("tagpdf: ".. message)
                           176 end
                           177 end
                           178
                           179 ltx. __tag.trace.log = __tag_log
                           (End definition for __tag_log and ltx.__tag.trace.log.)
 ltx.__tag.trace.show_seq This shows the content of a seq as stored in the tables table. It is used by the
                           \@@_seq_show:N function. It is not used in user commands, only for debugging, and
                           so requires log level > 0.
                           180 function ltx.__tag.trace.show_seq (seq)
                           181 if (type(seq) == "table") then
                           182 for i,v in ipairs(seq) do
                           183 \qquad \qquad \text{[tag_log ("[" ... i ... "]} \Rightarrow " \text{...} \text{toString}(v), 1)184 end
                           185 else
                           186 __tag_log ("sequence " .. tostring(seq) .. " not found", 1)
                           187 end
                           188 end
                           (End definition for ltx.__tag.trace.show_seq.)
         __tag_pairs_prop
ltx.__tag.trace.show_prop
                          This shows the content of a prop as stored in the tables table. It is used by the
                           \@@_prop_show:N function.
                           189 local _t tag_pairs_prop =
                           190 function (prop)
                           191 10 \text{cal} \text{a} = \{\}192 for n in pairs(prop) do tableinsert(a, n) end
                           table.sort(a)10ca1 i = 0 - iterator variable
                           195 local iter = function () -- iterator function
                           196 i = i + 1_{197} if a[i] == nil then return nil
                           198 else return a[i], prop[a[i]]
                           199 end
                           200 end
                           201 return iter
                           202 end
                           203
```

```
205 function ltx.__tag.trace.show_prop (prop)
206 if (type(prop) == "table") then
```
204

```
207 for i,v in __tag_pairs_prop (prop) do
208 __tag_log ("[" .. i .. "] => " .. tostring(v), 1)
209 end
210 else
211 __tag_log ("prop " .. tostring(prop) .. " not found or not a table",1)
212 end
213 end
```

```
(End definition for __tag_pairs_prop and ltx.__tag.trace.show_prop.)
```
ltx. tag.trace.show mc data This shows some data for a mc given by num. If something is shown depends on the log level. The function is used by the following function and then in \ShowTagging

```
214 function ltx.__tag.trace.show_mc_data (num,loglevel)
                       215 if ltx.__tag and ltx.__tag.mc and ltx.__tag.mc[num] then
                       216 for k,v in pairs(ltx.__tag.mc[num]) do
                       217 __tag_log ("mc"..num..": "..tostring(k).."=>"..tostring(v),loglevel)
                       218 end
                       219 if ltx.__tag.mc[num]["kids"] then
                       220 __tag_log ("mc" .. num .. " has " .. #ltx.__tag.mc[num]["kids"] .. " kids",loglevel)
                       221 for k,v in ipairs(ltx.__tag.mc[num]["kids"]) do
                       222 __tag_log ("mc ".. num .. " kid "..k.." =>" .. v.kid.." on page " ..v.page,loglevel)
                       223 end
                       224 end
                       225 else
                       226 __tag_log ("mc"..num.." not found",loglevel)
                       227 end
                       228 end
                       (End definition for ltx.__tag.trace.show_mc_data.)
ltx.__tag.trace.show_all_mc_data This shows data for the mc's between min and max (numbers). It is used by the
                       \ShowTagging function.
                       229 function ltx.__tag.trace.show_all_mc_data (min,max,loglevel)
                       230 for i = min, max do
                       231 ltx.__tag.trace.show_mc_data (i,loglevel)
```

```
232 end
233 texio.write_nl("")
234 end
```
(*End definition for* ltx.\_\_tag.trace.show\_all\_mc\_data*.*)

ltx.\_\_tag.trace.show\_struct\_data This function shows some struct data. Unused but kept for debugging.

```
235 function ltx.__tag.trace.show_struct_data (num)
236 if ltx.__tag and ltx.__tag.struct and ltx.__tag.struct[num] then
237 for k,v in ipairs(ltx.__tag.struct[num]) do
238 _tag_log ("struct "..num..": "..tostring(k).."=>"..tostring(v),1)
239 end
240 else
241 __tag_log ("struct "..num.." not found ", 1)
242 end
243 end
```
(*End definition for* ltx.\_\_tag.trace.show\_struct\_data*.*)

## **3 Helper functions**

#### **3.1 Retrieve data functions**

\_\_tag\_get\_mc\_cnt\_type\_tag This takes a node as argument and returns the mc-cnt, the mc-type and and the tag (calculated from the mc-cnt.

```
244 local __tag_get_mc_cnt_type_tag = function (n)
245 local mccnt = nodegetattribute(n,mccntattributeid) or -1
246 local mctype = nodegetattribute(n,mctypeattributeid) or -1
247 local tag = ltx.__tag.func.get_tag_from(mctype)
248 return mccnt,mctype,tag
249 end
```
(*End definition for* \_\_tag\_get\_mc\_cnt\_type\_tag*.*)

\_\_tag\_get\_mathsubtype This function allows to detect if we are at the begin or the end of math. It takes as argument a mathnode.

```
250 local function __tag_get_mathsubtype (mathnode)
251 if mathnode.subtype == 0 then
252 subtype = "beginmath"
253 else
254 subtype = "endmath"
255 end
256 return subtype
257 end
```

```
(End definition for __tag_get_mathsubtype.)
```
\_\_tag\_get\_num\_from ltx.\_\_tag.func.get\_num\_from ltx.\_\_tag.func.output\_num\_from These functions take as argument a string tag, and return the number under which is it recorded (and so the attribute value). The first function outputs the number for lua, while the output function outputs to tex.

```
258 local tag get num from =
259 function (tag)
260 if ltx.__tag.tables["g__tag_role_tags_prop"][tag] then
261 a= ltx._{-}tag.tables["g__tag_role_tags_prop"][tag]
262 else
263 a= -1264 end
265 return a
266 end
267
268 ltx.__tag.func.get_num_from = __tag_get_num_from
269
270 function ltx.__tag.func.output_num_from (tag)
271 local num = _{-} tag_get_num_from (tag)
272 tex.sprint(catlatex,num)
273 if num == -1 then
274 __tag_log ("Unknown tag "..tag.." used")
275 end
276 end
```
(*End definition for* \_\_tag\_get\_num\_from *,* ltx.\_\_tag.func.get\_num\_from *, and* ltx.\_\_tag.func.output\_ num\_from*.*)

```
__tag_get_tag_from
These functions are the opposites to the previous function: they take as argument a
 ltx.__tag.func.get_tag_from
number (the attribute value) and return the string tag. The first function outputs the
         ltx._tag.func.output_tag_from number for lua, while the output function outputs to tex.
                               277 local tag get tag from =
                               278 function (num)
                               279 if ltx.__tag.tables["g__tag_role_tags_seq"][num] then
                               280 a = ltx. tag.tables["g_tag_role_tags_seq"][num]
                               281 else
                               282 a= "UNKNOWN"
                               283 end
                               284 return a
                               285 end
                               286
                               287 ltx. __tag.func.get_tag_from = __tag_get_tag_from
                                288
                               289 function ltx.__tag.func.output_tag_from (num)
                               290 tex.sprint(catlatex,__tag_get_tag_from (num))
                               291 end
                                (End definition for __tag_get_tag_from , ltx.__tag.func.get_tag_from , and ltx.__tag.func.output_-
                                tag_from.)
ltx.__tag.func.store_mc_data This function stores for key=data for mc-chunk num. It is used in the tagpdf-mc code,
                                to store for example the tag string, and the raw options.
                               292 function ltx.__tag.func.store_mc_data (num,key,data)
                               293 ltx. __ tag.mc[num] = ltx. __ tag.mc[num] or { }
                               294 ltx.__tag.mc[num][key] = data
                               295 __tag_log ("INFO TEX-STORE-MC-DATA: "..num.." => "..tostring(key).." => "..tostring(data),3)
                               296 end
                                (End definition for ltx.__tag.func.store_mc_data.)
         ltx. tag.func.store mc_label This function stores the label=num relationship in the labels subtable. TODO: this is
                                probably unused and can go.
                               297 function ltx. tag.func.store mc label (label,num)
                               298 ltx. __ tag.mc["labels"] = ltx. __ tag.mc["labels"] or { }
                               299 ltx. __ tag.mc.labels [label] = num
                               300 end
                                (End definition for ltx.__tag.func.store_mc_label.)
 ltx.__tag.func.store_mc_kid This function is used in the traversing code. It stores a sub-chunk of a mc mcnum into
                                the kids table.
                               301 function ltx. tag.func.store mc kid (mcnum, kid, page)
                               302 ltx.__tag.trace.log("INFO TAG-STORE-MC-KID: "..mcnum.." => " .. kid.." on page " .. page,3)
                               303 ltx.__tag.mc[mcnum]["kids"] = ltx.__tag.mc[mcnum]["kids"] or { }
                               304 local kidtable = {kid=kid,page=page}
                               305 tableinsert(ltx.__tag.mc[mcnum]["kids"], kidtable )
                               306 end
                                (End definition for ltx.__tag.func.store_mc_kid.)
```
ltx. tag.func.mc\_num\_of\_kids This function returns the number of kids a mc mcnum has. We need to account for the case that a mc can have no kids.

```
307 function ltx.__tag.func.mc_num_of_kids (mcnum)
308 local num = 0
309 if ltx.__tag.mc[mcnum] and ltx.__tag.mc[mcnum]["kids"] then
310 num = #ltx.__tag.mc[mcnum]["kids"]
311 end
312 ltx.__tag.trace.log ("INFO MC-KID-NUMBERS: " .. mcnum .. "has " .. num .. "KIDS",4)
313 return num
314 end
```

```
(End definition for ltx.__tag.func.mc_num_of_kids.)
```
### **3.2 Functions to insert the pdf literals**

```
tag_insert_emc_node This insert the emc node.
                       315 local function __tag_insert_emc_node (head, current)
                       316 local emcnode = nodenew ("whatsit", "pdf literal")
                       317 emcnode.data = "EMC"
                       318 emcnode.mode=1
                       319 head = node.insert before(head, current, emcnode)
                       320 return head
                       321 end
                       (End definition for __tag_insert_emc_node.)
__tag_insert_bmc_node This inserts a simple bmc node
                       322 local function __tag_insert_bmc_node (head,current,tag)
                       323 local bmcnode = nodenew("whatsit","pdf literal")
                       324 bmcnode.data = "/"..tag.." BMC"
                       325 bmcnode.mode=1
                       326 head = node.insert_before(head,current,bmcnode)
                       327 return head
                       328 end
                       (End definition for __tag_insert_bmc_node.)
__tag_insert_bdc_node This inserts a bcd node with a fix dict. TODO: check if this is still used, now that we
                       create properties.
                       329 local function tag insert bdc node (head, current, tag, dict)
                       330 local bdcnode = nodenew("whatsit","pdf_literal")
                       331 bdcnode.data = "/"..tag.." <<"..dict..">> BDC"
                       332 bdcnode.mode=1
                       333 head = node.insert before(head,current,bdcnode)
                       334 return head
                       335 end
                       (End definition for __tag_insert_bdc_node.)
 __tag_pdf_object_ref
 ltx. tag.func.pdf object ref
                       This allows to reference a pdf object reserved with the l3pdf command by name. The
                       return value is n 0 R, if the object doesn't exist, n is 0. TODO: is uses internal l3pdf
                       commands, this should be properly supported by l3pdf
                       336 local function __tag_pdf_object_ref (name)
                       337 local tokenname = {}^{\prime}c_{p}df_{p}backend_object_{}^{\prime}..name..{}^{\prime}_int'
```

```
338 local object = token.create(tokenname).index..' 0 R'
339 return object
340 end
341 ltx.__tag.func.pdf_object_ref=__tag_pdf_object_ref
(End definition for __tag_pdf_object_ref and ltx.__tag.func.pdf_object_ref.)
```
## **4 Function for the real space chars**

```
__tag_show_spacemark A debugging function, it is used to inserts red color markers in the places where space
                          chars can go, it can have side effects so not always reliable, but ok.
                         342 local function __tag_show_spacemark (head,current,color,height)
                         343 local markcolor = color or "1 0 0"
                         344 local markheight = height or 10
                         345 local pdfstring = node.new("whatsit","pdf_literal")
                         346 pdfstring.data =
                         347 string.format("q "..markcolor.." RG "..markcolor.." rg 0.4 w 0 %g m 0 %g 1 S Q",-
                            3,markheight)
                         348 head = node.insert_after(head,current,pdfstring)
                         349 return head
                         350 end
                          (End definition for __tag_show_spacemark.)
         __tag_fakespace
ltx.__tag.func.fakespace
                         This is used to define a lua version of \pdffakespace
                         351 local function __tag_fakespace()
                         352 tex.setattribute(iwspaceattributeid,1)
                         353 tex.setattribute(iwfontattributeid,font.current())
                         354 end
                         355 ltx.<sub>__</sub>tag.func.fakespace = __tag_fakespace
                          (End definition for __tag_fakespace and ltx.__tag.func.fakespace.)
       __tag_mark_spaces a function to mark up places where real space chars should be inserted. It only sets
                          attributes, these are then be used in a later traversing which inserts the actual spaces.
                          When space handling is activated this function is inserted in some callbacks.
                         356 - -[[ a function to mark up places where real space chars should be inserted
                         357 it only sets an attribute.
                         358 - -11359
                         360 local function __tag_mark_spaces (head)
                         361 local inside math = false
                         362 for n in nodetraverse(head) do
                         363 local id = n.id364 if id == GLYPH then
                         365 local glyph = n
                         366 if glyph.next and (glyph.next.id == GLUE)
                         367 and not inside_math and (glyph.next.width >0)
                         368 then
                         369 nodesetattribute(glyph.next,iwspaceattributeid,1)
                         370 nodesetattribute(glyph.next,iwfontattributeid,glyph.font)
                         371 -- for debugging
                         372 if ltx.__tag.trace.showspaces then
```

```
373 __tag_show_spacemark (head,glyph)
374 end
375 elseif glyph.next and (glyph.next.id==KERN) and not inside math then
376 local kern = glyph.next
377 if kern.next and (kern.next.id== GLUE) and (kern.next.width >0)
378 then
379 nodesetattribute(kern.next,iwspaceattributeid,1)
380 nodesetattribute(kern.next,iwfontattributeid,glyph.font)
381 end
382 end
383 -- look also back
384 if glyph.prev and (glyph.prev.id == GLUE)
385 and not inside_math
386 and (glyph.prev.width >0)
387 and not nodehasattribute(glyph.prev,iwspaceattributeid)
388 then
389 nodesetattribute(glyph.prev,iwspaceattributeid,1)
390 nodesetattribute(glyph.prev,iwfontattributeid,glyph.font)
391 -- for debugging
392 if ltx.__tag.trace.showspaces then
393 __tag_show_spacemark (head,glyph)
304 end
395 end
396 elseif id == PENALTY then
397 local glyph = n
398 -- ltx.__tag.trace.log ("PENALTY ".. n.subtype.."VALUE"..n.penalty,3)
399 if glyph.next and (glyph.next.id == GLUE)
400 and not inside_math and (glyph.next.width >0) and n.subtype==0
401 then
402 nodesetattribute(glyph.next,iwspaceattributeid,1)
403 -- nodesetattribute(glyph.next,iwfontattributeid,glyph.font)
404 -- for debugging
405 if ltx.__tag.trace.showspaces then
406 __tag_show_spacemark (head,glyph)
407 end
408 end
409 elseif id == MATH then
410 inside_math = (n.subtype == 0)411 end
412 end
413 return head
414 end
```
(*End definition for* \_\_tag\_mark\_spaces*.*)

\_\_tag\_activate\_mark\_space ltx.\_\_tag.func.markspaceon ltx.\_\_tag.func.markspaceoff Theses functions add/remove the function which marks the spaces to the callbacks pre\_linebreak\_filter and hpack\_filter

```
415 local function __tag_activate_mark_space ()
416 if not luatexbase.in_callback ("pre_linebreak_filter","markspaces") then
417 luatexbase.add_to_callback("pre_linebreak_filter",__tag_mark_spaces,"markspaces")
418 luatexbase.add_to_callback("hpack_filter",__tag_mark_spaces,"markspaces")
419 end
420 end
421
```

```
422 ltx.__tag.func.markspaceon=__tag_activate_mark_space
                         423
                         424 local function tag deactivate mark space ()
                         425 if luatexbase.in_callback ("pre_linebreak_filter","markspaces") then
                         426 luatexbase.remove from callback("pre linebreak filter", "markspaces")
                         427 luatexbase.remove_from_callback("hpack_filter","markspaces")
                         428 end
                         429 end
                         430
                         431 ltx.__tag.func.markspaceoff=__tag_deactivate_mark_space
                         (End definition for __tag_activate_mark_space , ltx.__tag.func.markspaceon , and ltx.__tag.func.markspaceoff.)
      default_space_char
          default_fontid
                         We need two local variable to setup a default space char.
                         432 local default_space_char = node.new(GLYPH)
                         433 local default_fontid = font.id("TU/lmr/m/n/10")
                         434 default_space_char.char = 32
                         435 default_space_char.font = default_fontid
                         (End definition for default_space_char and default_fontid. These functions are documented on page
                         ??.)
__tag_space_chars_shipout
 ltx. tag.func.space chars shipout
                         These is the main function to insert real space chars. It inserts a glyph before every glue
                         which has been marked previously. The attributes are copied from the glue, so if the
                         tagging is done later, it will be tagged like it.
                         436 local function __tag_space_chars_shipout (box)
                         437 local head = box.head
                         438 if head then
                         439 for n in node.traverse(head) do
                         440 local spaceattr = nodegetattribute(n,iwspaceattributeid) or -1
                         441 if n.id == HLIST then -- enter the hlist
                         442 __tag_space_chars_shipout (n)
                         443 elseif n.id == VLIST then -- enter the vlist
                         _{--}tag_space_chars_shipout (n)
                         445 elseif n.id == GLUE then
                         446 if ltx. tag.trace.showspaces and spaceattr==1 then
                         _{-}tag_show_spacemark (head,n,"0 1 0")
                         448 end
                         449 if spaceattr==1 then
                         450 local space
                         451 local space char = node.copy(default space char)
                         452 local curfont = nodegetattribute(n,iwfontattributeid)
                         453 ltx.__tag.trace.log ("INFO SPACE-FUNCTION-FONT: ".. tostring(curfont),3)
                         454 if curfont and luaotfload.aux.slot_of_name(curfont,"space") then
                         455 space_char.font=curfont
                         456 end
                         457 head, space = node.insert before(head, n, space char) --
                         458 n.width = n.width - space.width
                         459 space.attr = n.attr
                         460 end
                         461 end
                         462 end
```

```
103
```
 end end

```
466 function ltx.__tag.func.space_chars_shipout (box)
467 __tag_space_chars_shipout (box)
468 end
```
(*End definition for* \_\_tag\_space\_chars\_shipout *and* ltx.\_\_tag.func.space\_chars\_shipout*.*)

## **5 Function for the tagging**

ltx.\_\_tag.func.mc\_insert\_kids This is the main function to insert the K entry into a StructElem object. It is used in tagpdf-mc-luacode module. The single attribute allows to handle the case that a single mc on the tex side can have more than one kid after the processing here, and so we get the correct array/non array setup.

```
469 function ltx.__tag.func.mc_insert_kids (mcnum,single)
470 if Itx.__tag.mclmcum] then
471 ltx.__tag.trace.log("INFO TEX-MC-INSERT-KID-TEST: " .. mcnum,4)
472 if ltx.__tag.mc[mcnum]["kids"] then
473 if #ltx.__tag.mc[mcnum]["kids"] > 1 and single==1 then
474 tex.sprint ("[")
475 end
476 for i, kidstable in ipairs( lx. __ tag.mc[mcnum]["kids"] ) do
477 local kidnum = kidstable["kid"]
478 local kidpage = kidstable["page"]
479 local kidpageobjnum = pdfpageref(kidpage)
480 ltx.__tag.trace.log("INFO TEX-MC-INSERT-KID: " .. mcnum ..
481 " insert KID " ..i..
482 " with num " .. kidnum ..
483 " on page " .. kidpage.."/"..kidpageobjnum,3)
484 tex.sprint(catlatex,"<</Type /MCR /Pg "..kidpageobjnum .. " 0 R /MCID "..kidnum.. ">> " )
485 end
486 if #ltx.__tag.mc[mcnum]["kids"] > 1 and single==1 then
487 tex.sprint("]")
488 end
489 else
490 -- this is typically not a problem, e.g. empty hbox in footer/header can
491 -- trigger this warning.
492 ltx.__tag.trace.log("WARN TEX-MC-INSERT-NO-KIDS: "..mcnum.." has no kids",2)
493 if single==1 then
494 tex.sprint("null")
495 end
496 end
497 else
498 ltx.__tag.trace.log("WARN TEX-MC-INSERT-MISSING: "..mcnum.." doesn't exist",0)
499 end
500 end
```
(*End definition for* ltx.\_\_tag.func.mc\_insert\_kids*.*)

ltx. tag.func.store struct mcabs This function is used in the tagpdf-mc-luacode. It store the absolute count of the mc into the current structure. This must be done ordered.

- function ltx.\_\_tag.func.store\_struct\_mcabs (structnum,mcnum)
- ltx.\_\_tag.struct[structnum]=ltx.\_\_tag.struct[structnum] or { }
- 503 ltx. tag.struct[structnum]["mc"]=ltx. tag.struct[structnum]["mc"] or { }

```
504 -- a structure can contain more than on mc chunk, the content should be ordered
                       505 tableinsert(ltx._{-1}tag.struct[structnum]["mc"],mcnum)
                      506 ltx.__tag.trace.log("INFO TEX-MC-INTO-STRUCT: "..
                      507 mcnum.." inserted in struct "..structnum,3)
                       508 -- but every mc can only be in one structure
                       509 ltx. __tag.mc[mcnum]= ltx. __tag.mc[mcnum] or { }
                      510 ltx.__tag.mc[mcnum]["parent"] = structnum
                      511 end
                       512
                       (End definition for ltx.__tag.func.store_struct_mcabs.)
 ltx. tag.func.store mc in page This is used in the traversing code and stores the relation between abs count and page
                       count.
                       513 -- pay attention: lua counts arrays from 1, tex pages from one
                       514 -- mcid and arrays in pdf count from 0.
                       515 function ltx.__tag.func.store_mc_in_page (mcnum,mcpagecnt,page)
                       516 ltx. __ tag.page [page] = ltx. __ tag.page [page] or {}
                       517 ltx.__tag.page[page][mcpagecnt] = mcnum
                       518 ltx.__tag.trace.log("INFO TAG-MC-INTO-PAGE: page " .. page ..
                      519 ": inserting MCID " .. mcpagecnt .. " => " .. mcnum,3)
                      520 end
                       (End definition for ltx.__tag.func.store_mc_in_page.)
ltx. tag.func.mark page elements This is the main traversing function. See the lua comment for more details.
                       521 - -[[
                       522 Now follows the core function
                       523 It wades through the shipout box and checks the attributes
                       524 ARGUMENTS
                       525 box: is a box,
                       526 mcpagecnt: num, the current page cnt of mc (should start at -1 in shipout box), needed for
                       527 mccntprev: num, the attribute cnt of the previous node/whatever - if different we have a
                       528 mcopen: num, records if some bdc/emc is open
                       529 These arguments are only needed for log messages, if not present are replaces by fix stri
                       530 name: string to describe the box
                       531 mctypeprev: num, the type attribute of the previous node/whatever
                       532
                       533 there are lots of logging messages currently. Should be cleaned up in due course.
                       534 One should also find ways to make the function shorter.
                      535 - -11536
                       537 function ltx.__tag.func.mark_page_elements (box,mcpagecnt,mccntprev,mcopen,name,mctypeprev)
                       538 local name = name or ("SOMEBOX")
                       539 local mctypeprev = mctypeprev or -1
                       540 local abspage = status.total_pages + 1 -- the real counter is increased
                       541 - inside the box so one off
                      542 -- if the callback is not used. (???)
                      543 ltx.__tag.trace.log ("INFO TAG-ABSPAGE: " .. abspage,3)
                      544 ltx.__tag.trace.log ("INFO TAG-ARGS: pagecnt".. mcpagecnt..
                       545 " prev "..mccntprev ..
                      546 " type prev "..mctypeprev,4)
                      547 ltx.__tag.trace.log ("INFO TAG-TRAVERSING-BOX: ".. tostring(name)..
```

```
548 " TYPE ".. node.type(node.getid(box)),3)
```

```
549 local head = box.head -- ShipoutBox is a vlist?
550 if head then
551 mccnthead, mctypehead,taghead = __tag_get_mc_cnt_type_tag (head)
552 ltx.__tag.trace.log ("INFO TAG-HEAD: " ..
553 node.type(node.getid(head))..
554 " MC"..tostring(mccnthead)..
555 \hbox{''} \Rightarrow TAG \hbox{''} .. tostring(mctypehead)..
556 " => ".. tostring(taghead),3)
557 else
558 ltx.__tag.trace.log ("INFO TAG-NO-HEAD: head is "..
559 tostring(head),3)
560 end
561 for n in node.traverse(head) do
562 local mccnt, mctype, tag = __tag_get_mc_cnt_type_tag (n)
563 local spaceattr = nodegetattribute(n,iwspaceattributeid) or -1
564 1tx. tag.trace.log ("INFO TAG-NODE: "..
565 node.type(node.getid(n))..
566 " MC".. tostring(mccnt)..
567 " => TAG ". tostring(mctype)..
                     " \Rightarrow " .. tostring(tag), 3)
569 if n.id == HLIST
570 then -- enter the hlist
571 mcopen,mcpagecnt,mccntprev,mctypeprev=
572 ltx. tag.func.mark page elements (n,mcpagecnt,mccntprev,mcopen,"INTERNAL HLIST",mctype
573 elseif n.id == VLIST then -- enter the vlist
574 mcopen,mcpagecnt,mccntprev,mctypeprev=
575 ltx.__tag.func.mark_page_elements (n,mcpagecnt,mccntprev,mcopen,"INTERNAL VLIST",mctype
576 elseif n.id == GLUE then - at glue real space chars are inserted, but this has
577 -- been done if the previous shipout wandering, so here it
578 elseif n.id == LOCAL_PAR then -- local_par is ignored
579 elseif n.id == PENALTY then -- penalty is ignored
580 elseif n.id == KERN then -- kern is ignored
581 ltx.__tag.trace.log ("INFO TAG-KERN-SUBTYPE: "..
582 node.type(node.getid(n)).." "..n.subtype,4)
583 else
584 -- math is currently only logged.
585 -- we could mark the whole as math
586 -- for inner processing the mlist_to_hlist callback is probably needed.
587 if n.id == MATH then
588 ltx.__tag.trace.log("INFO TAG-MATH-SUBTYPE: "..
589 node.type(node.getid(n)).." ".._tag_get_mathsubtype(n),4)
590 end
591 - \text{endmath}592 ltx.__tag.trace.log("INFO TAG-MC-COMPARE: current "..
593 mccnt.." prev "..mccntprev,4)
594 if mccnt~=mccntprev then -- a new mc chunk
595 ltx.__tag.trace.log ("INFO TAG-NEW-MC-NODE: "..
596 node.type(node.getid(n))..
597 " MC"..tostring(mccnt)..
598 " <=> PREVIOUS "..tostring(mccntprev),4)
599 if mcopen~=0 then -- there is a chunk open, close it (hope there is only one ...
600 box.list=__tag_insert_emc_node (box.list,n)
601 mcopen = mcopen - 1
602 ltx.__tag.trace.log ("INFO TAG-INSERT-EMC: " ..
```

```
603 mcpagecnt .. " MCOPEN = " .. mcopen,3)
604 if mcopen ~=0 then
605 ltx.__tag.trace.log ("WARN TAG-OPEN-MC: " .. mcopen,1)
606 end
607 end
608 if ltx.__tag.mc[mccnt] then
609 if ltx.__tag.mc[mccnt]["artifact"] then
610 ltx.__tag.trace.log("INFO TAG-INSERT-ARTIFACT: "..
\text{tot} tostring(ltx.__tag.mc[mccnt]["artifact"]),3)
612 if ltx.__tag.mc[mccnt]["artifact"] == "" then
613 box.list = __tag_insert_bmc_node (box.list,n,"Artifact")
614 else
615 box.list = __tag_insert_bdc_node (box.list,n,"Artifact", "/Type /"..ltx.__tag.mc[mccnt]
616 end
617 else
618 ltx. tag.trace.log("INFO TAG-INSERT-TAG: "..
\text{for } t \in \mathbb{R} to \text{string}(\text{tag}), 3620 mcpagecnt = mcpagecnt +1
621 ltx.__tag.trace.log ("INFO TAG-INSERT-BDC: "..mcpagecnt,3)
622 local dict= "/MCID "..mcpagecnt
623 if ltx.__tag.mc[mccnt]["raw"] then
1tx._-tag.trace.log("INFO TAG-USE-RAW: "..
\epsilon_{0.65} tostring(ltx.__tag.mc[mccnt]["raw"]),3)
626 dict= dict .. " " .. ltx.__tag.mc[mccnt]["raw"]
627 end
628 if ltx.__tag.mc[mccnt]["alt"] then
629 ltx.__tag.trace.log("INFO TAG-USE-ALT: "..
630 tostring(ltx.__tag.mc[mccnt]["alt"]),3)
\text{dict} = \text{dict} \dots " \dots ltx.__tag.mc[mccnt]["alt"]
632 end
633 if ltx.__tag.mc[mccnt]["actualtext"] then
634 ltx.__tag.trace.log("INFO TAG-USE-ACTUALTEXT: "..
\texttt{toString(ltx.__tag.mc[mcont][\texttt{mactualtext"]}),3)}636 dict= dict .. " " .. ltx.__tag.mc[mccnt]["actualtext"]
637 end
638 box.list = __tag_insert_bdc_node (box.list,n,tag, dict)
639 ltx.__tag.func.store_mc_kid (mccnt,mcpagecnt,abspage)
640 ltx.__tag.func.store_mc_in_page(mccnt,mcpagecnt,abspage)
641 ltx.__tag.trace.show_mc_data (mccnt,3)
642 end
m \in \mathbb{R} mcopen = m \in \mathbb{R} mcopen + 1
644 else
645 if tagunmarkedbool.mode == truebool.mode then
646 ltx.__tag.trace.log("INFO TAG-NOT-TAGGED: this has not been tagged, using artifact",2)
647 box.list = _{2}tag_insert_bmc_node (box.list,n,"Artifact")
648 mcopen = mcopen + 1
649 else
650 ltx.__tag.trace.log("WARN TAG-NOT-TAGGED: this has not been tagged",1)
651 end
652 end
653 mccntprev = mccnt
654 end
655 end -- end if
656 end -- end for
```

```
657 if head then
                                       658 mccnthead, mctypehead,taghead = __tag_get_mc_cnt_type_tag (head)
                                       659 ltx.__tag.trace.log ("INFO TAG-ENDHEAD: " ..
                                       660 node.type(node.getid(head))..
                                       661 " MC"..tostring(mccnthead)..
                                       \text{H} => TAG "..tostring(mctypehead)..
                                       \begin{array}{rcl} \text{663} & \text{``} & \text{``} & \text664 else
                                       665 ltx.__tag.trace.log ("INFO TAG-ENDHEAD: ".. tostring(head),4)
                                       666 end
                                       667 ltx.__tag.trace.log ("INFO TAG-QUITTING-BOX "..
                                       668 tostring(name)..
                                       \begin{aligned} \textit{669} \quad \textit{669} \quad \textit{41} \quad \textit{669} \quad \textit{42} \quad \textit{47} \quad \textit{48} \quad \textit{48} \quad \textit{49} \quad \textit{58} \quad \textit{59} \quad \textit{59} \quad \textit{59} \quad \textit{59} \quad \textit{59} \quad \textit{59} \quad \textit{59} \quad \textit{69} \quad \textit{69} \quad \textit{69} \quad \textit{70} \quad \textit{71} \quad \textit{72} \quad \textit{7670 return mcopen,mcpagecnt,mccntprev,mctypeprev
                                       671 end
                                       672
                                        (End definition for ltx.__tag.func.mark_page_elements.)
ltx.__tag.func.mark_shipout This is the function used in the callback. Beside calling the traversing function it also
                                        checks if there is an open MC-chunk from a page break and insert the needed EMC
                                        literal.
                                       673 function ltx.__tag.func.mark_shipout (box)
                                       674 mcopen = ltx.__tag.func.mark_page_elements (box,-1,-100,0,"Shipout",-1)
                                       675 if mcopen-=0 then -- there is a chunk open, close it (hope there is only one ...
                                       676 local emcnode = nodenew("whatsit","pdf_literal")
                                       677 local list = box. list
                                       678 emcnode.data = "EMC"
                                       679 emcnode.mode=1
                                       680 if list then
                                       681 list = node.insert_after (list,node.tail(list),emcnode)
                                       682 mcopen = mcopen - 1
                                       683 ltx.__tag.trace.log ("INFO SHIPOUT-INSERT-LAST-EMC: MCOPEN " .. mcopen,3)
                                       684 \qquad \qquad \text{P}685 ltx.__tag.trace.log ("WARN SHIPOUT-UPS: this shouldn't happen",0)
                                       686 end
                                       687 if mcopen ~=0 then
                                       688 ltx.__tag.trace.log ("WARN SHIPOUT-MC-OPEN: " .. mcopen,1)
                                       689 end
```

```
(End definition for ltx.__tag.func.mark_shipout.)
```
## **6 Parenttree**

 end end

ltx. tag.func.fill parent tree line ltx. tag.func.output parenttree

These functions create the parent tree. The second, main function is used in the tagpdftree code. TODO check if the tree code can move into the backend code.

```
692 function ltx.__tag.func.fill_parent_tree_line (page)
693 -- we need to get page-> i=kid -> mcnum -> structnum
\epsilon_{694} -- pay attention: the kid numbers and the page number in the parent tree start with 0!
695 local numsentry =""
696 local pdfpage = page-1
```
```
697 if ltx.__tag.page[page] and ltx.__tag.page[page][0] then
698 mcchunks=#ltx.__tag.page[page]
699 ltx.__tag.trace.log("INFO PARENTTREE-NUM: page "..
700 page.." has "..mcchunks.."+1 Elements ",4)
701 for i=0,mcchunks do
702 -- what does this log??
703 ltx.__tag.trace.log("INFO PARENTTREE-CHUNKS: "..
704 ltx.__tag.page[page][i],4)
705 end
706 if mcchunks == 0 then
707 -- only one chunk so no need for an array
708 local mcnum = 1tx._-tag.page[page][0]
709 local structnum = ltx.__tag.mc[mcnum]["parent"]
710 local propname = "g__tag_struct_"..structnum.."_prop"
711 --local objref = ltx.__tag.tables[propname]["objref"] or "XXXX"
712 local objref = __tag_pdf_object_ref('__tag/struct/'..structnum)
713 ltx.__tag.trace.log("INFO PARENTTREE-STRUCT-OBJREF: =====>"..
714 tostring(objref),5)
715 numsentry = pdfpage .. " [''. . objref .. "]"
716 ltx.__tag.trace.log("INFO PARENTTREE-NUMENTRY: page " ..
717 page.. " num entry = ".. numsentry, 3)
718 else
719 numsentry = pdfpage .. " ["
720 for i=0,mcchunks do
721 local mcnum = ltx.__tag.page[page][i]
722 local structnum = ltx.__tag.mc[mcnum]["parent"] or 0
723 local propname = "g__tag_struct_"..structnum.."_prop"
724 --local objref = ltx.__tag.tables[propname]["objref"] or "XXXX"
725 local objref = __tag_pdf_object_ref('__tag/struct/'..structnum)
726 numsentry = numsentry .. " ".. objref
727 end
728 numsentry = numsentry .. "] "
729 ltx.__tag.trace.log("INFO PARENTTREE-NUMENTRY: page " ..
730 page.. " num entry = ".. numsentry, 3)
731 end
732 else
733 ltx.__tag.trace.log ("INFO PARENTTREE-NO-DATA: page "..page,3)
734 end
735 return numsentry
736 end
737
738 function ltx.__tag.func.output_parenttree (abspage)
739 for i=1,abspage do
740 line = ltx._{-} tag.func.fill_parent_tree_line (i) \ldots "^^J"
741 tex.sprint(catlatex,line)
742 end
743 end
```
(*End definition for* ltx.\_\_tag.func.fill\_parent\_tree\_line *and* ltx.\_\_tag.func.output\_parenttree*.*) 744  $\langle$ /lua)

# <span id="page-109-7"></span>**Part IX The tagpdf-roles module Tags, roles and namesspace code Part of the tagpdf package**

```
1 (00=tag)
```

```
2 \langle *header \rangle
```
<span id="page-109-2"></span><sup>3</sup> \ProvidesExplPackage {tagpdf-roles-code} {2021-08-27} {0.92}

<sup>4</sup> {part of tagpdf - code related to roles and structure names}

5  $\langle$ /header}

# **1 Code related to roles and structure names**

## **1.1 Variables**

<span id="page-109-8"></span><span id="page-109-6"></span><span id="page-109-5"></span><span id="page-109-3"></span>Tags have both a name (a string) and a number (for the lua attribute). Testing a name is easier with a prop, while accessing with a number is better done with a seq. So both are used and must be kept in sync if a new tag is added. The number is only relevant for the MC type, tags with the same name from different names spaces can have the same number.

```
\g__tag_role_tags_seq
   \g__tag_role_tags_prop 6 (*package)
                            7 \__tag_seq_new:N \g__tag_role_tags_seq %to get names (type/NS) from numbers
                            8 \__tag_prop_new:N \g__tag_role_tags_prop %to get numbers from names (type/NS)
                            (End definition for \g__tag_role_tags_seq and \g__tag_role_tags_prop.)
\g__tag_role_tags_NS_prop in pdf 2.0 tags belong to a name space. For every tag we store a default name space.
                            The keys are the tags, the value shorthands like pdf2, or mathml. There is no need to
                            access this from lua, so we use the standard prop commands.
                            9 \prop_new:N \g__tag_role_tags_NS_prop %to namespace info
                            (End definition for \g__tag_role_tags_NS_prop.)
     \g__tag_role_NS_prop The standard names spaces are the following. The keys are the name tagpdf will use, the
                            urls are the identifier in the namespace object.
                            mathml http://www.w3.org/1998/Math/MathML
                            pdf2 http://iso.org/pdf2/ssn
                            pdf http://iso.org/pdf/ssn (default)
                            user \c__tag_role_userNS_id_str (random id, for user tags)
                            More namespaces are possible and their objects references and the ones of the namespaces
                            must be collected so that an array can be written to the StructTreeRoot at the end (see
                            tagpdf-tree). We use a prop to store also the object reference as it will be needed rather
                            often.
                            10 \prop_new:N \g__tag_role_NS_prop % collect namespaces
```

```
(End definition for \g__tag_role_NS_prop.)
    We need also a bunch of temporary variables:
```

```
\l__tag_role_tag_tmpa_tl
  \l__tag_role_tag_namespace_tmpa_tl
\l__tag_role_role_tmpa_tl
 \l__tag_role_role_namespace_tmpa_tl
```

```
11 \tl_new:N \l__tag_role_tag_tmpa_tl
12 \tl new:N \l tag role tag namespace tmpa tl
13 \tl_new:N \l__tag_role_role_tmpa_tl
14 \tl_new:N \l__tag_role_role_namespace_tmpa_tl
(End definition for \l__tag_role_tag_tmpa_tl and others.)
```
#### **1.2 Namesspaces**

The following commands setups a names space. Namespace dictionaries can contain an optional /Schema and /RoleMapNS entry. We only reserve the objects but delay the writing to the finish code, where we can test if the keys and the name spaces are actually needed This commands setups objects for the name space and its rolemap. It also initialize a prop to collect the rolemaps if needed.

<span id="page-110-0"></span>\_tag\_role\_NS\_new:nnn \\_\_tag\_role\_NS\_new:nnn{\shorthand\}{\URI-ID\}Schema

```
\__tag_role_NS_new:nnn
```

```
15 \ \text{Cs\_new\_protected: Npn} \ \_\texttt{tag\_role\_NS\_new: nnn}#1 #2 #3
16 {
17 \pdf object new:nn {tag/NS/#1}{dict}
18 \pdfdict_new:n {g__tag_role/Namespace_#1_dict}
19 \pdf_object_new:nn {__tag/RoleMapNS/#1}{dict}
20 \pdfdict_new:n {g__tag_role/RoleMapNS_#1_dict}
21 \pdfdict_gput:nnn
22 {g__tag_role/Namespace_#1_dict}
23 {Type}
24 {/Namespace}
25 \qquad \  \  \backslash pdf\_string\_from\_unicode:nnN\{utf8/string\}\{ \#2 \} \backslash 1\_tmpa\_str26 \lt l\_if\_empty: NF \ l\_tmpa\_str27 \{28 \qquad \qquad \qquad \qquad \qquad \qquad \qquad \qquad \qquad \qquad \qquad \qquad \qquad \qquad \qquad \qquad \qquad \qquad \qquad \qquad \qquad \qquad \qquad \qquad \qquad \qquad \qquad \qquad \qquad \qquad \qquad \qquad \qquad \qquad \qquad \qquad \qquad \qquad29 {fg \; tag \; role/Namespace \#1 \; dict}30 \{NS\}\{\lambda_1 \{\lambda_2\} \{\lambda_3\}32 \quad \frac{32}{2}33 %RoleMapNS is added in tree
34 \text{t1}_if\_empty:nF \quad \{ \#3 \}35 \overline{f}\gamma_{36} \pdfdict_gput:nnx{g__tag_role/Namespace_#1_dict}
37 {Schema}{H3}38 }
39 \prop_gput:Nnx \g__tag_role_NS_prop {#1}{\pdf_object_ref:n{tag/NS/#1}~}
     \lambda
```
<span id="page-110-16"></span><span id="page-110-12"></span><span id="page-110-8"></span><span id="page-110-4"></span>(*End definition for* \\_\_tag\_role\_NS\_new:nnn*.*)

We need an id for the user space. For the tests it should be possible to set it to a fix value. So we use random numbers which can be fixed by setting a seed. We fake a sort of GUID but not try to be really exact as it doesn't matter ...

\c\_\_tag\_role\_userNS\_id\_str

```
41 \str_const:Nx \c__tag_role_userNS_id_str
42 f data:.
43 \int_to_Hex:n{\int_rand:n {65535}}
44 \int_to_Hex:n{\int_rand:n {65535}}
45
46 \int_to_Hex:n{\int_rand:n {65535}}
4748 \int_0 \int_0 \{65535\}49 -
50 \int_0 \int_0 Hex:n{\int_rand:n {65535}}
5152 \int to Hex:n{\int_rand:n {16777215}}
53 \int_0 \int_0 Hex:n{\int_rand:n {16777215}}
54 }
```
<span id="page-111-8"></span><span id="page-111-7"></span><span id="page-111-6"></span>(*End definition for* \c\_\_tag\_role\_userNS\_id\_str*.*)

Now we setup the standard names spaces. Currently only if we detect pdf2.0 but this will perhaps have to change if the structure code gets to messy.

```
55 \pdf_version_compare:NnT > \{1.9\}56 {
_{57} \ tag_role_NS_new:nnn {pdf} {http://iso.org/pdf/ssn}{}
58 \ tag_role_NS_new:nnn {pdf2} {http://iso.org/pdf2/ssn}{}
59 \ tag_role_NS_new:nnn {mathml}{http://www.w3.org/1998/Math/MathML}{}
60 \qquad \text{lexp} \text{ args}: Nnx\delta1 \__tag_role_NS_new:nnn {user}{\c__tag_role_userNS_id_str}{}
62 - 3
```
### <span id="page-111-14"></span><span id="page-111-1"></span>**1.3 Data**

In this section we setup the standard data. At first the list of structure types. We split them in three lists, the tags with which are both in the pdf and pdf2 namespace, the one only in pdf and the one with the tags only in pdf2. We also define a rolemap for the pdfII only type to pdf so that they can always be used.

\c\_\_tag\_role\_sttags\_pdf\_pdfII\_clist \c\_\_tag\_role\_sttags\_only\_pdf\_clist \c\_\_tag\_role\_sttags\_only\_pdfII\_clist \c\_\_tag\_role\_sttags\_mathml\_clist \c\_\_tag\_role\_sttags\_pdfII\_to\_pdf\_prop

```
63 %
64 \clist_const:Nn \c__tag_role_sttags_pdf_pdfII_clist
65 {
66 Document, %A complete document. This is the root element
67 %of any structure tree containing
68 %multiple parts or multiple articles.
69 Part, %A large-scale division of a document.
70 Sect, %A container for grouping related content elements.
71 Div, %A generic block-level element or group of elements
72 Caption, %A brief portion of text describing a table or figure.
73 Index,
74 NonStruct, %probably not needed
75 H,
76 H1,
77 H2,
78 H3,
79 H4,
```

```
80 H5,
81 H6,
82 P,83 L, \frac{\%list}{\%}84 LI, \text{\%list item} (around label and list item body)
85 Lbl, %list label
86 LBody, %list item body
87 Table,
88 TR, %table row
89 TH, %table header cell
90 TD, %table data cell<br>91 THead, %table header (n
91 THead, %table header (n rows)<br>92 TBody, %table rows
92 TBody, %table rows
93 TFoot, %table footer
94 Span, %generic inline marker
95 Link, %
96 Annot,
97 Figure,
98 Formula,
99 Form,
100 % ruby warichu etc ..
101 Ruby,
102 RB,
103 RT,
104 Warichu,
105 WT,
106 WP,
107 Artifact % only MC-tag ?...<br>\sum_{108}108 }
109
110 \clist_const:Nn \c__tag_role_sttags_only_pdf_clist
111 \t f112 Art, %A relatively self-contained body of text
113 %constituting a single narrative or exposition
114 BlockQuote, %A portion of text consisting of one or more paragraphs
115 %attributed to someone other than the author of the
116 %surrounding text.
117 TOC, %A list made up of table of contents item entries
118 %(structure tag TOCI; see below) and/or other
119 %nested table of contents entries
120 TOCI, %An individual member of a table of contents.
121 %This entry's children can be any of the following structure tags:
122 %Lbl,Reference,NonStruct,P,TOC
123 Index,
124 Private,
125 Quote, %inline quote
126 Note, %footnote, endnote. Lbl can be child
127 Reference, %A citation to content elsewhere in the document.
128 BibEntry, %bibentry
129 Code
130 }
131
132 \clist_const:Nn \c__tag_role_sttags_only_pdfII_clist
133 \frac{1}{132}
```
<span id="page-113-0"></span><sup>134</sup> DocumentFragment 135 , Aside 136 , H7 137 , H8 138 , H9 139 , H10 <sup>140</sup> ,Title 141 ,FENote 142 , Sub 143 , Em 144 ,Strong  $\begin{array}{cc} 145 & , \text{Artifact} \\ 146 & \end{array}$ <sup>146</sup> } 147 <sup>148</sup> \clist\_const:Nn \c\_\_tag\_role\_sttags\_mathml\_clist  $149$  { <sup>150</sup> abs  $151$ , and <sup>152</sup> ,annotation 153 , apply  $154$ , approx 155 , arccos  $156$ ,  $\texttt{arccosh}$  $157$ , arccot  $158$ , arccoth <sup>159</sup> ,arccsc 160 , arccsch  $161$ ,  $arcsec$ 162 , arcsech  $163$ ,  $arcsin$  $164$ ,  $\arcsinh$  $165$ , arctan  $166$ , arctanh 167 , arg 168 , bind <sup>169</sup> ,bvar 170 , card 171 , cartesianproduct 172 , cbytes 173 , ceiling 174 , cerror <sup>175</sup> ,ci  $176$ , cn  $177\,$  ,  $codomain$ 178 , complexes 179 , compose 180 , condition 181 , conjugate 182 , COS 183 , cosh 184 , cot 185 , coth  $186\hspace{15pt}$  ,  ${\cal{CS}}$ 

187 , CSC

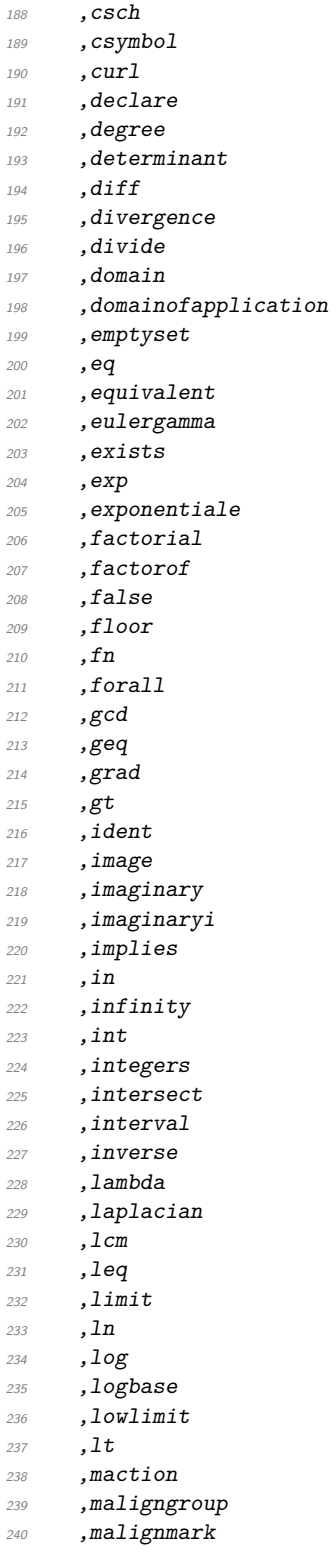

, math

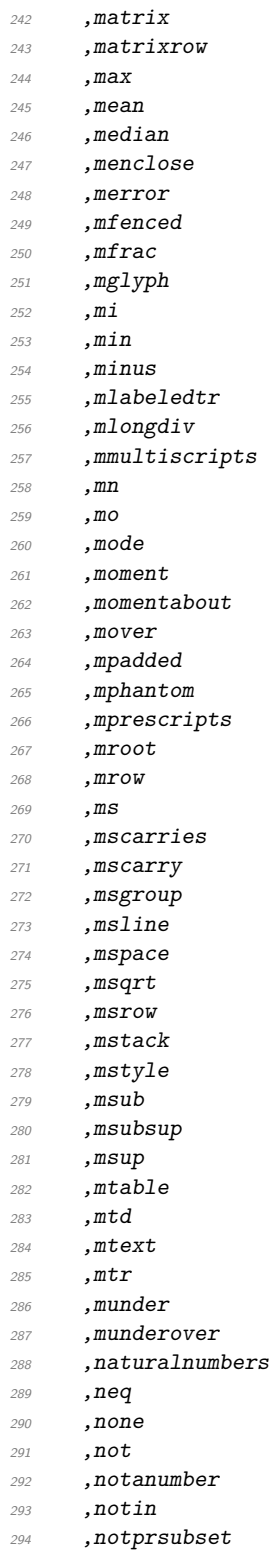

,notsubset

```
299 ,partialdiff
300, pi301, piece302 ,piecewise
303 , plus
304 ,power
305 ,primes
306 ,product
307 ,prsubset
308 ,quotient
309 ,rationals
_{\rm 310} \, ,real
311, reals
312 ,reln
313 , rem
314 , root
315 , scalarproduct
316 , sdev
317 , sec
318 , sech
319 ,selector
320 ,semantics
321, sep
322 ,set
323 , setdiff
324 , share
325 , sin
326, sinh
327 ,subset
328 , sum
329 , tan
330 , tanh
_{\rm 331} , tendsto
332 ,times
333 , transpose
334 , true
335 , union
336 ,uplimit
337 , variance
338, vector
339 , vectorproduct
\frac{340}{ } , \boldsymbol{x}\text{or}341 }
342
_{343} \prop_const_from_keyval:Nn \c__tag_role_sttags_pdfII_to_pdf_prop
344 {
345 DocumentFragment = Art,
346 Aside = Note,
347 \hspace{15mm} \textbf{Title} \hspace{1mm} = \hspace{1mm} \textbf{H1,}\begin{array}{lll} 348 & \quad \textit{Sub} & = \textit{Span} \, , \end{array}
```
<span id="page-116-0"></span> $349$   $H7 = H6$ ,

 $296$ , or <sup>297</sup> ,otherwise <sup>298</sup> ,outerproduct

```
350 H8 = H6,
H9 = H6,
352 H10 = H6.
353 FENote= Note,
354 Em = Span,
355 Strong= Span,
356 }
```
(*End definition for* \c\_\_tag\_role\_sttags\_pdf\_pdfII\_clist *and others.*)

```
We fill the structure tags in to the seq. We allow all pdf1.7 and pdf2.0, and role map
if needed the 2.0 tags.
```

```
357 % get tag name from number: \seq_item:Nn \g__tag_role_tags_seq { n }
358 % get tag number from name: \prop_item:Nn \g__tag_role_tags_prop { name }
359
360 \clist_map_inline:Nn \c__tag_role_sttags_pdf_pdfII_clist
361 {
362 \__tag_seq_gput_right:Nn \g__tag_role_tags_seq { #1 }
363 \prop_gput:Nnn \g__tag_role_tags_NS_prop {#1 }{ pdf2 }
364 }
365 \clist_map_inline:Nn \c__tag_role_sttags_only_pdf_clist
366 {
\frac{367}{200} \__tag_seq_gput_right:Nn \g__tag_role_tags_seq { #1 }
368 \prop_gput:Nnn \g__tag_role_tags_NS_prop { #1 }{ pdf }
369 }
370 \text{ } \clist map inline:Nn \c tag role sttags only pdfII clist
371 {
\sum_{372} \__tag_seq_gput_right:Nn \g__tag_role_tags_seq { #1 }
373 \prop_gput:Nnn \g__tag_role_tags_NS_prop { #1 }{ pdf2 }
374 }
375 \pdf_version_compare:NnT > {1.9}
376 <del>f</del>
377 \hspace{15mm} \verb|\clist_map_inline|: \verb|\Mn \verb|\c_itags_mathml_clist|378 \qquad\lambda<sub>__</sub>tag_seq_gput_right:Nn \g__tag_role_tags_seq { #1 }
380 \prop_gput:Nnn \g__tag_role_tags_NS_prop { #1 }{ mathml }
381 }
382 }
```
<span id="page-117-17"></span><span id="page-117-16"></span><span id="page-117-9"></span><span id="page-117-8"></span><span id="page-117-5"></span><span id="page-117-4"></span><span id="page-117-3"></span>For luatex and the MC we need a name/number relation. The name space is not relevant. 383 \int step inline:nnnn { 1 }{ 1 }{ \seq count:N \g\_tag\_role\_tags\_seq } {

```
385 \__tag_prop_gput:Nxn \g__tag_role_tags_prop
386 \sim387 \text{Seq\_item:} \text{Nn } \gtrsim \text{Tag\_role\_tags\_seq } \{ #1 } \}300389 { #1 }
390 }
```
#### **1.4 Adding new tags and rolemapping**

#### **1.4.1 pdf 1.7 and earlier**

With this versions only RoleMap is filled. At first the dictionary:

g\_\_tag\_role/RoleMap\_dict

```
391 \pdfdict_new:n {g__tag_role/RoleMap_dict}
(End definition for g__tag_role/RoleMap_dict.)
```
\\_\_tag\_role\_add\_tag:nn The pdf 1.7 version has only two arguments: new and rolemap name. To make pdf 2.0 types usable we directly define a rolemapping for them.

```
392 \cs_new_protected:Nn \__tag_role_add_tag:nn %(new) name, reference to old
393 {
394 \prop_if_in:NnF \g__tag_role_tags_prop {#1}
395 \{396 \int_compare:nNnT {\l_tag_loglevel_int} > { 0 }
397 \{398 \text{msg info:nnn} \text{tag }{new-tag}{#1}399 }
\lambda_{100} \lambda_{200} \lambda_{300} \lambda_{300} \lambda_{400} \lambda_{500} \lambda_{600} \lambda_{700} \lambda_{800} \lambda_{900} \lambda_{100} \lambda_{100} \lambda_{100}\setminus_tag_prop_gput:Nnx \setminusg_tag_role_tags_prop { #1 }
402 \left\{\right.\text{403} \text{Seq\_count}:N \ \{g_{\_tag\_role\_tags\_seq}\}404 }
\text{Prop\_gput:} Nnn \gtrsim_tag_role_tags_NS_prop { #1 }{ user }
406\lambda_{-}tag_check_add_tag_role:nn {#1}{#2}
408 \tl_if_empty:nF { #2 }
409 \sim \sim410 \pdfdict_gput:nnx {g__tag_role/RoleMap_dict}
411 \{ #1 \}412 {\pdf_name_from_unicode_e:n{#2}}
413 }
414 }
415 \cs_generate_variant:Nn \__tag_role_add_tag:nn {VV}
416
417 \pdf_version_compare:NnT < {2.0}
418 {
419 \prop_map_inline:Nn \c__tag_role_sttags_pdfII_to_pdf_prop
420 \sim \sim\verb|+|_{21} \verb|+|_{22} \verb|+|_{22} \verb|+|_{23} \verb|+|_{24} \verb|+|_{24} \verb|+|_{24} \verb|+|_{25} \verb|+|_{26} \verb|+|_{27} \verb|+|_{27} \verb|+|_{28} \verb|+|_{27} \verb|+|_{28} \verb|+|_{29} \verb|+|_{28} \verb|+|_{29} \verb|+|_{29} \verb|+|_{29} \verb|+|_{21} \verb|+|_{29} \verb|+|_{21} \verb|+|_{21} \verb|+|_{21} \verb|+422 }
423 }
424
```

```
(End definition for \__tag_role_add_tag:nn.)
```
#### **1.4.2 The pdf 2.0 version**

\\_\_tag\_role\_add\_tag:nnnn The pdf 2.0 version takes four arguments: tag/namespace/role/namespace

```
425 \cs_new_protected:Nn \__tag_role_add_tag:nnnn %tag/namespace/role/namespace
426 \sim427 \int_compare:nNnT {\l_tag_loglevel_int} > { 0 }
428 \sim\text{Ass} \rightarrow \text{Ind}<br>
\text{Ass} \rightarrow \text{Ind}430\frac{431}{431} \__tag_seq_gput_right:Nn \g__tag_role_tags_seq { #1 }
432 \__tag_prop_gput:Nnx \g__tag_role_tags_prop { #1 }
```

```
433 \sim434 \text{Seq\_count}:N \g_\_tag\_role\_tags\_seq435 }
436 \prop_gput:Nnn \g__tag_role_tags_NS_prop { #1 }{ #2 }
\lambda_{137} \_tag_check_add_tag_role:nn {#1}{#3}
438 \pdfdict_gput:nnx {g__tag_role/RoleMapNS_#2_dict}{#1}
439 \{440 [
441 \pdf_name_from_unicode_e:n{#3}
442 \qquad \qquad \qquad \setminus c\_space\_t1443 \pdf_object_ref:n {tag/NS/#4}
444 ]
445 }
446 }
447 \cs_generate_variant:Nn \__tag_role_add_tag:nnnn {VVVV}
```
<span id="page-119-22"></span><span id="page-119-7"></span><span id="page-119-6"></span><span id="page-119-1"></span>(*End definition for*  $\setminus$  tag role add tag:nnnn.)

#### **1.5 Key-val user interface**

<span id="page-119-20"></span><span id="page-119-19"></span><span id="page-119-17"></span><span id="page-119-3"></span><span id="page-119-0"></span>The user interface use the key add-new-tag, which takes either a keyval list as argument, or a tag/role.

```
tag
 tag-namespace
           role
role-namespace
   add-new-tag
                  448 \keys_define:nn { __tag / tag-role }
                 449 f
                 450, tag, tag, tl set: N = \lceil l \rceil, tag, tag tmpa_tl
                 451, tag-namespace .tl_set:N = \lceil l \rceil tag_role_tag_namespace_tmpa_tl
                  452 ,role .t1_set:N = \lceil l_-tag\_role\_role\_tmpa_t1453 ,role-namespace .t1_set:N = \lceil l_\_tag\_role\_role\_namespace\_tmp\_tl \rceil454 }
                  455
                  456 \keys_define:nn { __tag / setup }
                  457 <del>{</del>
                  458 add-new-tag .code:n =
                  459 \sim460 \keys_set_known:nnnN
                  _{461} _{461} _{462} _{462} _{462} _{462} _{462} _{462} _{462} _{462} _{462} _{462} _{462} _{462} _{462} _{462} _{462} _{462} _{462} _{462} _{462} _{462} _{462} _{462} _{462} _{462} _{462} _{462462 \left\{ \begin{array}{c} 462 \end{array} \right.463 tag-namespace=user,
                  464 role-namespace=, %so that we can test for it.
                  465 #1
                  H_{16} H_{24} tag/tag-role}\l_tmpa_tl
                  \verb|{#1_if_empty:NF \ \l}1\_tmpa_t1|468 \{\text{key} \470 \tl_set:Nx \l_tag_role_tag_tmpa_tl { \seq_item:Nn \l_tmpa_seq {1} }
                  \setminus t_l set:Nx \lceil t_l \rceil set:Nx \lceil t_l \rceil to the term of l item:Nn \lceil t_l \rceil tempa_seq {2} }
                  472 }
                  473 \tl_if_empty:NT \l__tag_role_role_namespace_tmpa_tl
                  474 \sim \sim\lambda_{\text{275}} \lambda_{\text{prop\_get:} NVMTF}\chi_{g_\text{--}}tag_role_tags_NS_prop
                  \lambda_1 \lambda_2 tag_role_role_tmpa_tl
```

```
\lambda_{1}tag_role_role_namespace_tmpa_tl
479 \left\{ \begin{array}{c} 479 \end{array} \right.480 \prop_if_in:NVF\g__tag_role_NS_prop \l__tag_role_role_namespace_tmpa_tl
481 \left\{482 \tl_set:Nn \l__tag_role_role_namespace_tmpa_tl {user}
483 }
484 }
485\texttt{\textbackslash} t1\_set:\texttt{Nn} \setminus 1\_tag\_role\_role\_namespace\_tmp\_tl \texttt{user}}\frac{487}{488} }
488 }
489 \qquad \qquad \qquad \Delta x \rightarrow \text{conpare:} \ 489 \qquad \qquad \Delta x \rightarrow \text{Conpare:} \490 {
491 %TODO add check for emptyness?
\big\{\begin{matrix} 1 & 0 \\ -\end{matrix} \begin{matrix} \text{tag\_role\_add\_tag.} \end{matrix}}\lambda_{1} tag_role_tag_tmpa_tl
\lambda_{494} \lambda_{1} tag_role_role_tmpa_tl
495 }
496 {
497 \__tag_role_add_tag:VVVV
\lambda_{1}tag_role_tag_tmpa_tl
499 \l__tag_role_tag_namespace_tmpa_tl
\verb|1_tagg-role_role_tmpa_t|1501 \lambda_1 \lambda_2 \lambda_3 \lambda_5 \lambda_6 \lambda_7 \lambda_8 \lambda_9 \lambda_1 \lambda_2 \lambda_3 \lambda_7 \lambda_8 \lambda_9 \lambda_1 \lambda_2 \lambda_3 \lambda_7 \lambda_8 \lambda_9 \lambda_1 \lambda_2 \lambda_3 \lambda_7 \lambda_8 \lambda_9 \lambda_8 \lambda_9 \lambda_1 \lambda_2 \lambda_3502 }
503 }
504 }
505 (/package)
```
<span id="page-120-12"></span><span id="page-120-11"></span><span id="page-120-10"></span><span id="page-120-9"></span><span id="page-120-8"></span><span id="page-120-7"></span><span id="page-120-3"></span>(*End definition for* tag *and others. These functions are documented on page [72.](#page-71-0)*)

# **Part X The tagpdf-space module Code related to real space chars Part of the tagpdf package**

```
1 (00=tag)
```

```
2 \langle *header \rangle
```
<span id="page-121-8"></span><sup>3</sup> \ProvidesExplPackage {tagpdf-space-code} {2021-08-27} {0.92}

```
4 {part of tagpdf - code related to real space chars}
```

```
5 \langle/header}
```
# **1 Code for interword spaces**

<span id="page-121-0"></span>The code is engine/backend dependant. Basically only pdftex and luatex support real space chars. Most of the code for luatex which uses attributes is in the lua code, here are only the keys.

## interwordspace

```
show-spaces 6 \times package)
             7 \sys_if_engine_pdftex:T
             8 \frac{1}{2}9 \sys_if_output_pdf:TF
             10 {
             11 \pdfglyphtounicode{space}{0020}
             12 \text{keys\_define:nn } \{ \_\texttt{tag} / \text{setup } \}\overline{13} \overline{13}14 interwordspace .choices:nn = { true, on } { \pdfinterwordspaceon },
             15 interwordspace .choices:nn = { false, off }{ \pdfinterwordspaceon },
             16 intervordspace .default:n = true.
             17 show-spaces .bool_set:N = \lceil l \rceil tag_showspaces_bool
             18 }
             19 }
             20 {
             21 \keys_define:nn \{ _ tag / setup }
             22 \qquad \qquad \textbf{1}23 interwordspace .choices:nn = { true, on, false, off }
             \{ \omega : f \rightarrow \{ \omega : \omega \in \{ \arg \max \{ \text{sys-no-interwordspace} \} \} \},25 interwordspace .default:n = true,
            26 show-spaces .bool set:N = \lceil l \rceil tag showspaces bool
             27 }
            28 }
            29 }
            30
            31
            32 \sys_if_engine_luatex:T
            33 \frac{1}{2}34 \keys_define:nn { __tag / setup }
            \overline{35} \overline{5}36 interwordspace .choices:nn =
             \frac{37}{4} true, on \}
```

```
\overline{\mathcal{A}}39 \bool_gset_true:N \g__tag_active_space_bool
                     \lambda_{40} \lambda_{40} \lambda_{41} \lambda_{42} \lambda_{43} \lambda_{44} \lambda_{45} \lambda_{46} \lambda_{47} \lambda_{48} \lambda_{49} \lambda_{49} \lambda_{49} \lambda_{49} \lambda_{49} \lambda_{49} \lambda_{49} \lambda_{49} \lambda_{49} \lambda_{49} \lambda_{49} \lambda_{49} \lambda_{49} \lambda_{49} \lambda_{4\frac{41}{3}42 interwordspace .choices:nn =
                     43 {false, off}\overline{44}\lambda_{45} \bool_gset_false:N \g__tag_active_space_bool
                     \lambda_{46} \lambda_{47} \lambda_{48} \lambda_{49} \lambda_{40} \lambda_{45} \lambda_{46} \lambda_{47} \lambda_{48} \lambda_{49} \lambda_{49} \lambda_{49} \lambda_{49} \lambda_{49} \lambda_{49} \lambda_{49} \lambda_{49} \lambda_{49} \lambda_{49} \lambda_{49} \lambda_{49} \lambda_{49} \lambda_{49} \lambda_{49} \lambda_{4\frac{47}{3}48 interwordspace .default:n = true,
                     49 show-spaces .choice:,
                     50 show-spaces / true .code:n =
                     51 {\lua_now:e{ltx.__tag.trace.showspaces=true}},
                     52 show-spaces / false .code:n =
                     53 {\{\lvert \text{Ua now:} \text{\'{Itx. tag. trace. shows} \text{ } \text{}}\},
                     54 show-spaces .default:n = true
                     55 }
                     56 }
                     57
                     58 \sys_if_engine_xetex:T
                     59 {
                     60 \keys_define:nn { __tag / setup }
                     \delta1 {
                     62 interwordspace .choices:nn = { true, on }
                     63 { \msg_warning:nnn {tag}{sys-no-interwordspace}{xetex} },
                     64 interwordspace .choices:nn = { false, off }
                     65 { \msg_warning:nnn {tag}{sys-no-interwordspace}{xetex} },
                     66 interwordspace .default:n = true,
                     67 show-spaces .bool_set:N = \lceil l \rceil tag_showspaces_bool
                     68 }
                     69 }
                     (End definition for interwordspace and show-spaces. These functions are documented on page ??.)
\__tag_fakespace: For luatex we need a command for the fake space as equivalent of the pdftex primitive.
                     70 \sys_if_engine_luatex:T
                     71 \{\gamma_2 \cs_new_protected:Nn \__tag_fakespace:
                     \frac{73}{4}74 \group_begin:
                     75 \lambdalua_now:e{ltx.__tag.func.fakespace()}
                     76 \skip_horizontal:n{\c_zero_skip}
                     \gamma \group_end:
                     78 }
                     79 }
                     80 \langle/package\rangle
```
<span id="page-122-17"></span><span id="page-122-16"></span><span id="page-122-14"></span><span id="page-122-13"></span><span id="page-122-12"></span><span id="page-122-11"></span><span id="page-122-10"></span><span id="page-122-4"></span><span id="page-122-3"></span><span id="page-122-2"></span>(*End definition for* \\_\_tag\_fakespace:*.*)

# **Index**

The italic numbers denote the pages where the corresponding entry is described, numbers underlined point to the definition, all others indicate the places where it is used.

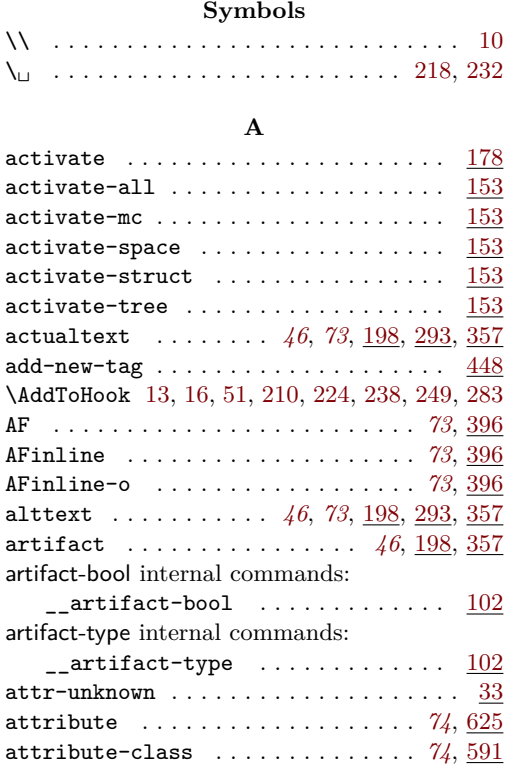

#### **B**

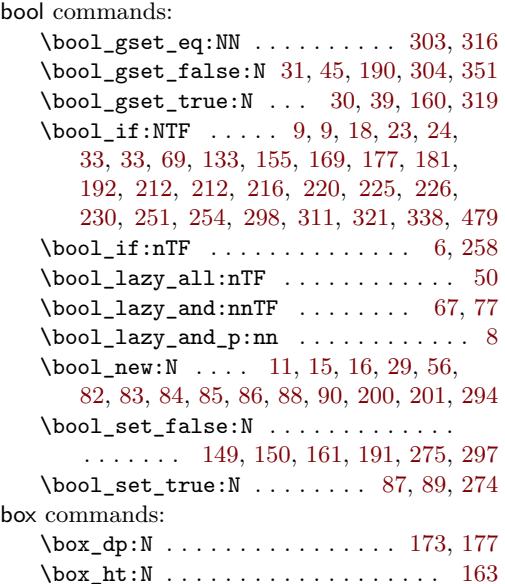

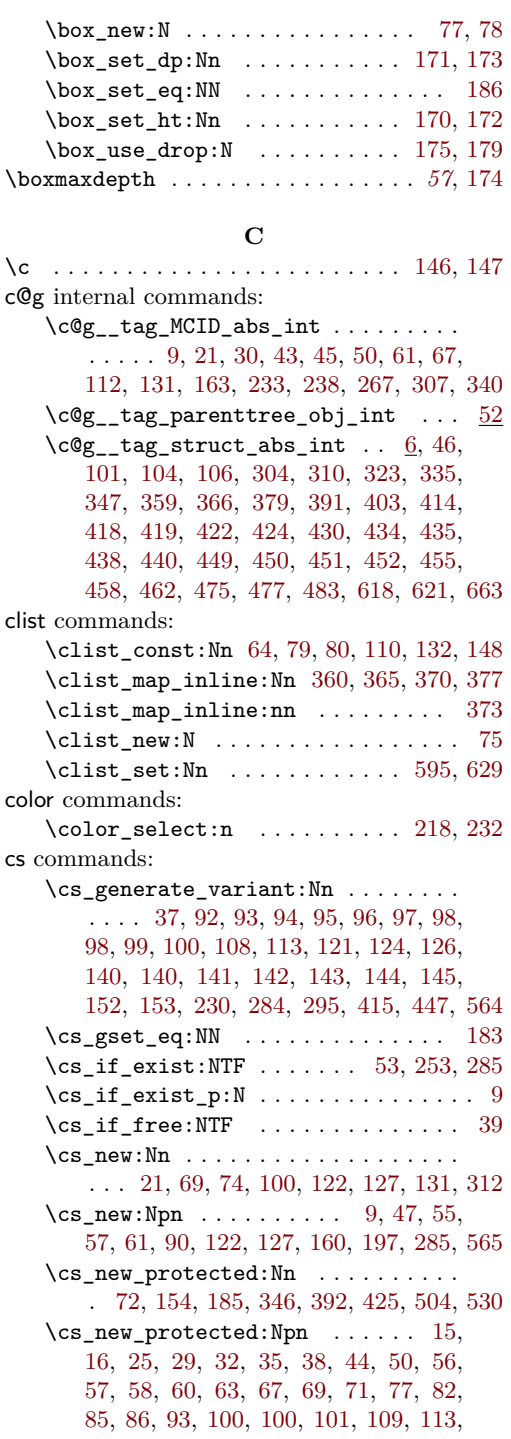

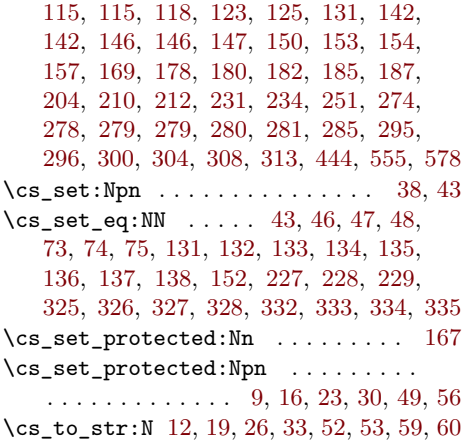

## **D**

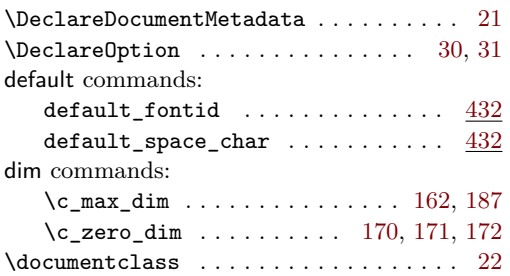

## **E**

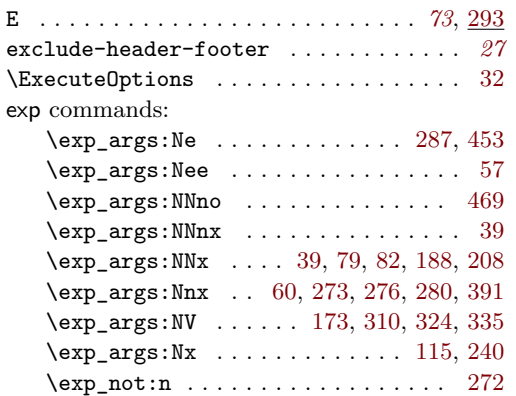

## **F**

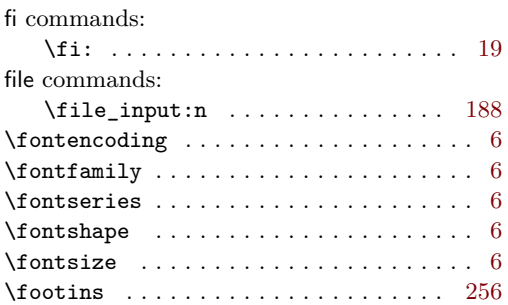

## **G**

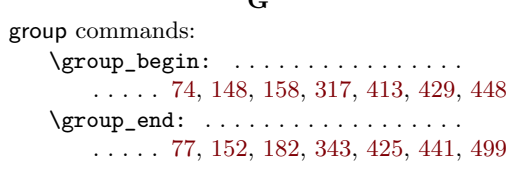

# **H**

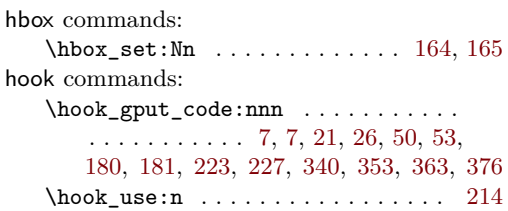

## **I**

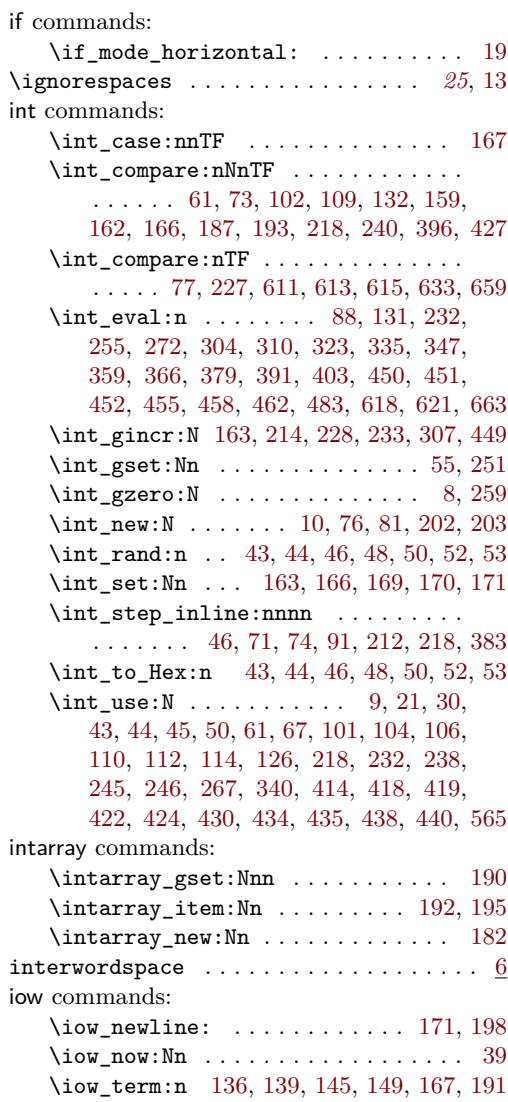

## **K**

keys commands:

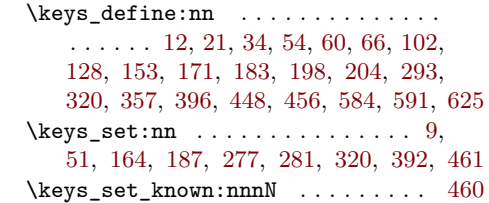

## **L**

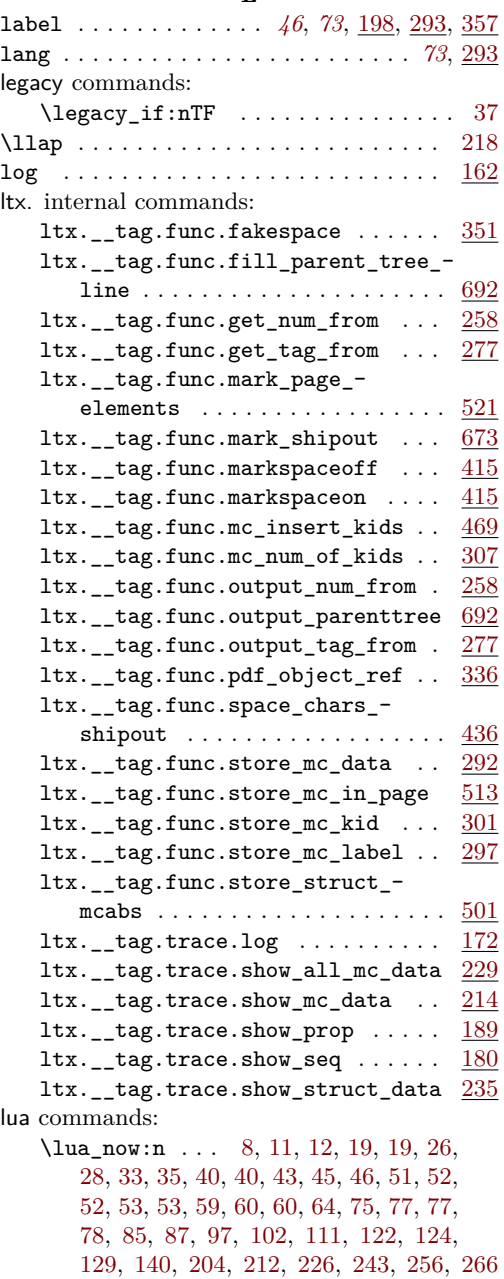

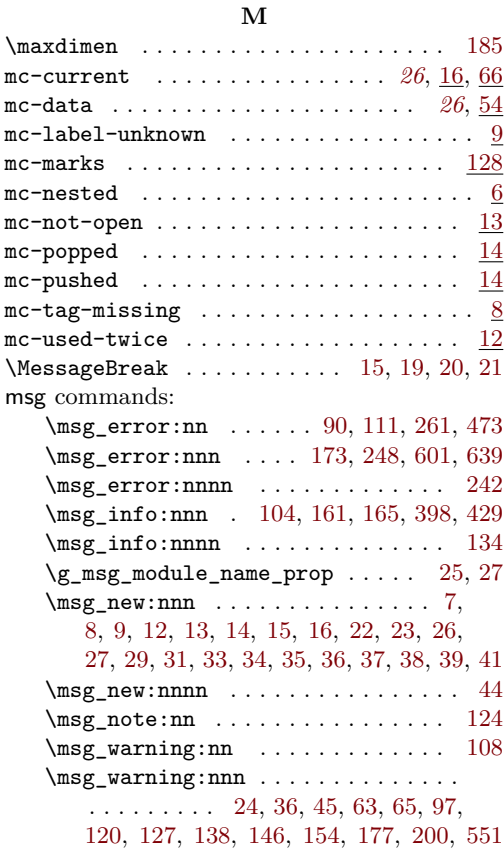

### **N**

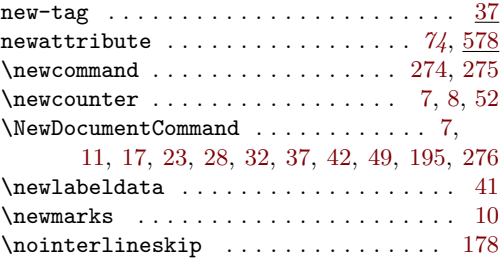

### **P**

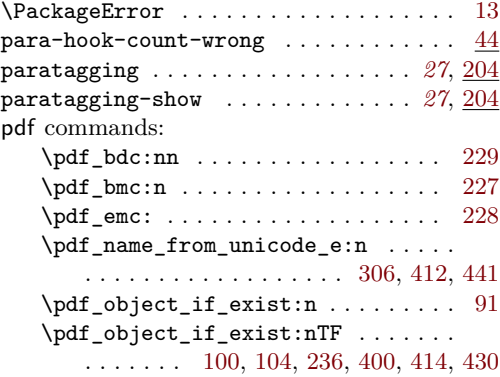

\pdf\_object\_new:nn . . . . . . . . . . . . . . . . [17,](#page-110-2) [19,](#page-110-3) [20,](#page-37-6) [51,](#page-38-6) [146,](#page-41-2) [176,](#page-42-2) [186,](#page-42-3) [454](#page-85-23)  $\pdf_oobject_ref:n$  . . . . . . . [29,](#page-38-7) [37,](#page-38-8) [39,](#page-110-4) [41,](#page-38-9) [89,](#page-77-4) [92,](#page-8-5) [102,](#page-40-8) [106,](#page-8-4) [120,](#page-78-7) [183,](#page-42-4) [198,](#page-42-5) [279,](#page-82-7) [405,](#page-84-9) [424,](#page-85-3) [440,](#page-85-8) [443,](#page-119-7) [486,](#page-86-7) [547](#page-87-3) \pdf\_object\_ref\_last: ..... [136,](#page-78-8) [648](#page-90-5) \pdf\_object\_unnamed\_write:nn [128,](#page-78-9) [643](#page-90-6) \pdf\_object\_write:nn .......... . . . . [141,](#page-41-3) [149,](#page-41-4) [177,](#page-42-6) [193,](#page-42-7) [200,](#page-42-8) [205,](#page-42-9) [241](#page-80-5) \pdf\_pageobject\_ref:n ........ [96](#page-77-5) \pdf\_string\_from\_unicode:nnN . . . [25](#page-110-5) \pdf\_uncompress: ............. [184](#page-11-2) \pdf\_version\_compare:NnTF . . . . . . . . . . . . . . . . . . . . . [55,](#page-111-9) [375,](#page-117-5) [417,](#page-118-8) [489](#page-120-0) pdfannot commands: \pdfannot\_dict\_put:nnn . . . . . . . . . . . . . . . . . . . . . [93,](#page-8-6) [347,](#page-35-12) [370,](#page-36-1) [388,](#page-36-2) [393](#page-36-3) \pdfannot\_link\_ref\_last: ... [357,](#page-35-13) [380](#page-36-4) pdfdict commands:  $\qquad \qquad \ldots \ldots \ldots$ . . . . . . . . . . [21,](#page-110-6) [28,](#page-110-7) [36,](#page-110-8) [197,](#page-42-10) [410,](#page-118-9) [438](#page-119-8) \pdfdict\_if\_empty:nTF ........ [191](#page-42-11) \pdfdict\_new:n ........ [18,](#page-110-9) [20,](#page-110-10) [391](#page-118-10) \pdfdict\_use:n ...... [151,](#page-41-5) [195,](#page-42-12) [202](#page-42-13) \pdffakespace . . . . . . . . . . . . . . . . *[26](#page-25-0)*, [193](#page-31-7) pdffile commands: \pdffile\_embed\_stream:nnn [94,](#page-8-7) [416,](#page-84-10) [432](#page-85-24) \pdfglyphtounicode ............... [11](#page-121-5) \pdfinterwordspaceon .......... [14,](#page-121-6) [15](#page-121-7) pdfmanagement commands: \pdfmanagement\_add:nnn . . . . . . . . . . . . . . . . . . [25,](#page-37-7) [26,](#page-37-8) [176,](#page-11-3) [178,](#page-11-4) [180,](#page-11-5) [229](#page-43-7) \pdfmanagement\_if\_active\_p: .. [9,](#page-5-5) [10](#page-5-15) \pdfmanagement\_remove:nn . . . . . . [182](#page-11-6) prg commands: \prg\_do\_nothing: . . . . . . . . . . . . . . . . . . . . . . [75,](#page-53-8) [183,](#page-21-0) [332,](#page-35-4) [333,](#page-35-5) [334,](#page-35-6) [335](#page-35-7) \prg\_generate\_conditional\_- variant:Nnn . . . . . . . . . . . . . . . [91](#page-8-16) \prg\_new\_conditional:Nnn . . . . [59,](#page-65-10) [218](#page-58-10) \prg\_new\_conditional:Npnn . . . . . . . . . . . . . . . . [48,](#page-17-3) [65,](#page-17-4) [75,](#page-17-5) [250,](#page-22-1) [256,](#page-23-1) [267](#page-23-2) \prg\_new\_eq\_conditional:NNn . [73,](#page-65-11) [225](#page-58-11) \prg\_return\_false: ............ . . . . [62,](#page-17-6) [69,](#page-65-12) [72,](#page-17-7) [82,](#page-18-9) [222,](#page-58-12) [253,](#page-22-2) [265,](#page-23-3) [271](#page-23-4) \prg\_return\_true: . . . . . . . . . . . . . . . . . [59,](#page-17-8) [69,](#page-17-9) [70,](#page-65-13) [79,](#page-18-10) [221,](#page-58-13) [254,](#page-22-3) [264,](#page-23-5) [270](#page-23-6) \ProcessOptions . . . . . . . . . . . . . . . . . [33](#page-5-16) prop commands: \prop\_clear:N . . . . . . . . . . . . . . . . [73](#page-39-7) \prop\_const\_from\_keyval:Nn . . . . [343](#page-116-0) \prop\_count:N . . . . . . . . . . . . . . . . [94](#page-40-9) \prop\_get:NnNTF .............. . . . . . [89,](#page-54-4) [96,](#page-40-10) [115,](#page-19-10) [130,](#page-19-11) [243,](#page-58-14) [307,](#page-82-8) [475](#page-119-9)

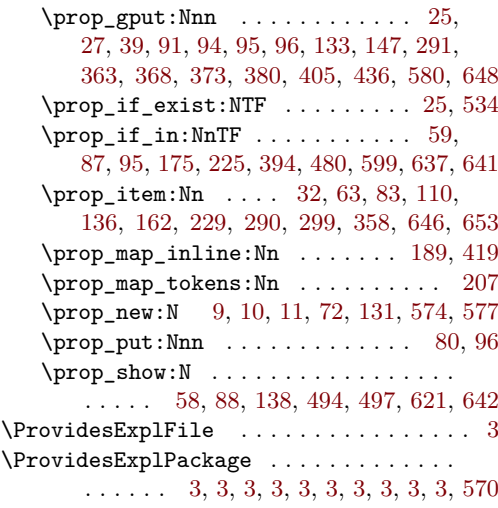

#### **Q**

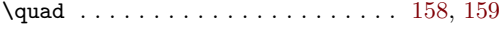

#### **R**

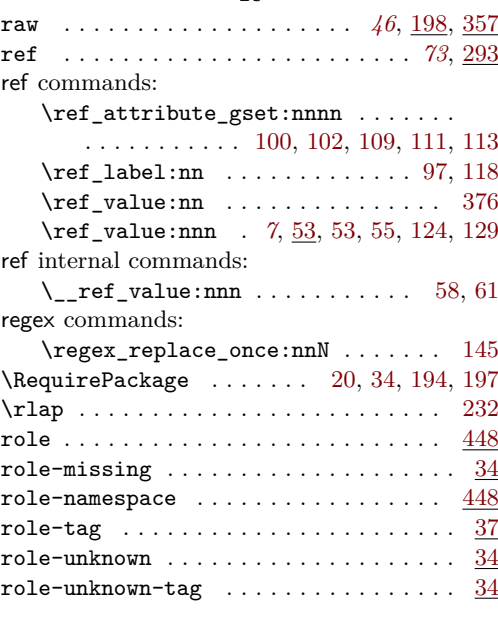

#### **S**

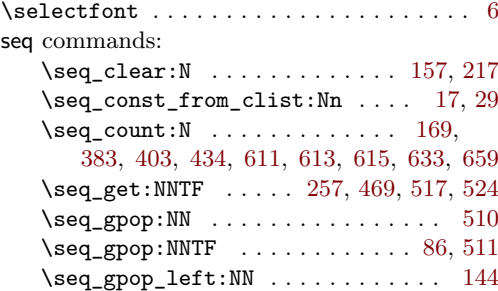

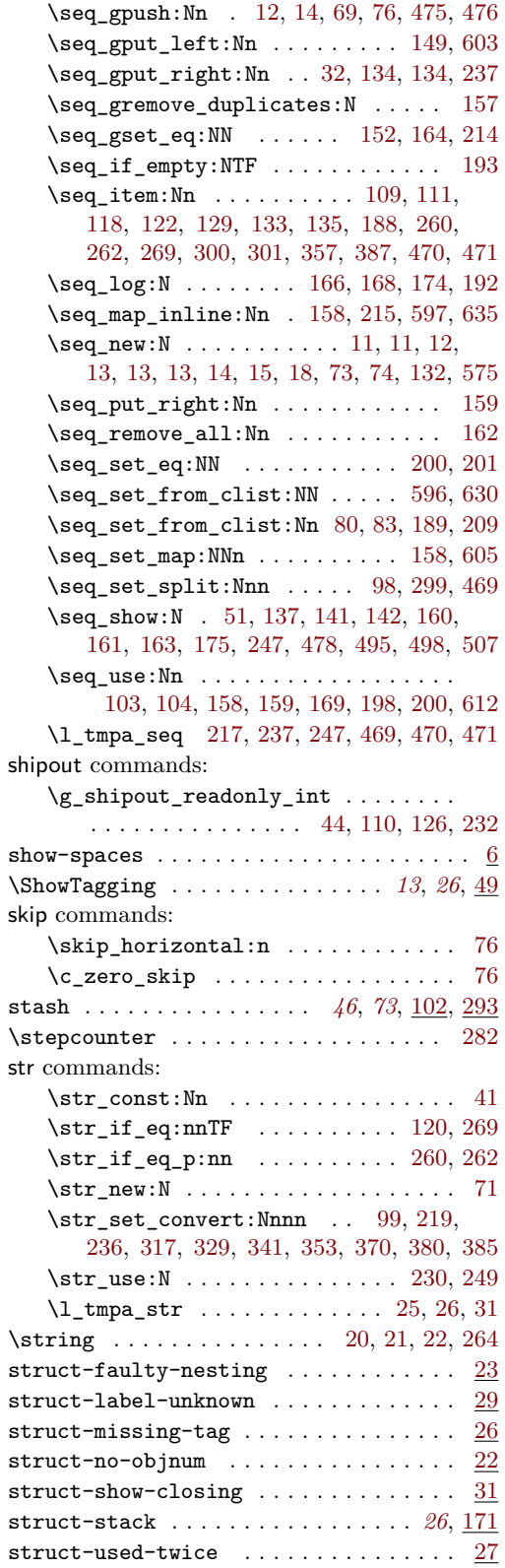

sys commands: \sys\_if\_engine\_luatex:TF

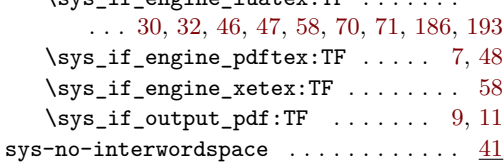

#### **T**

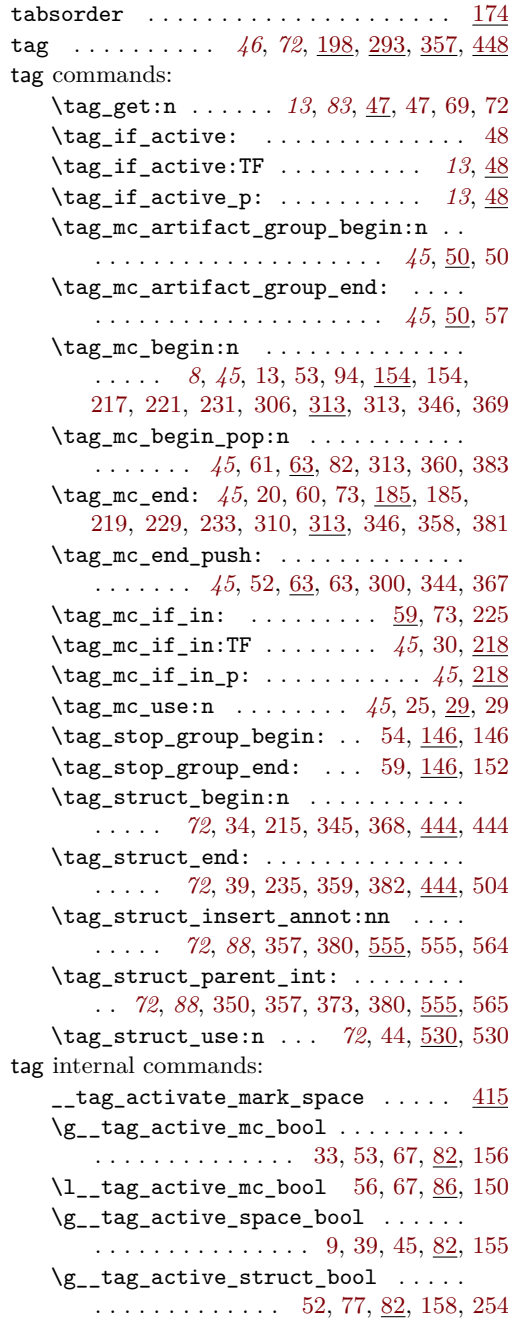

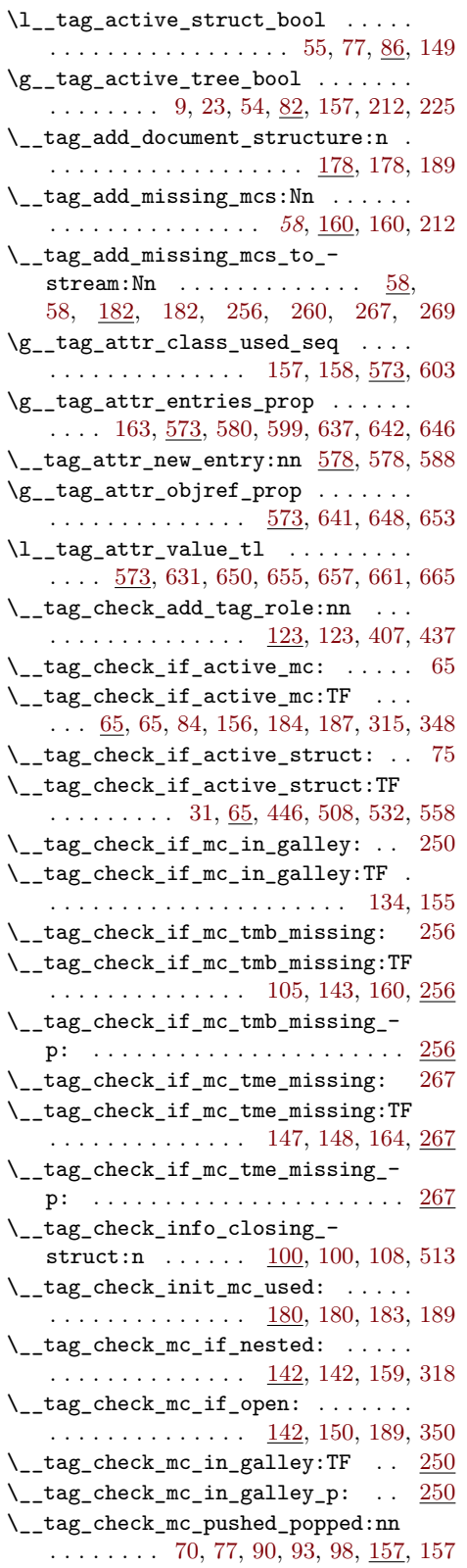

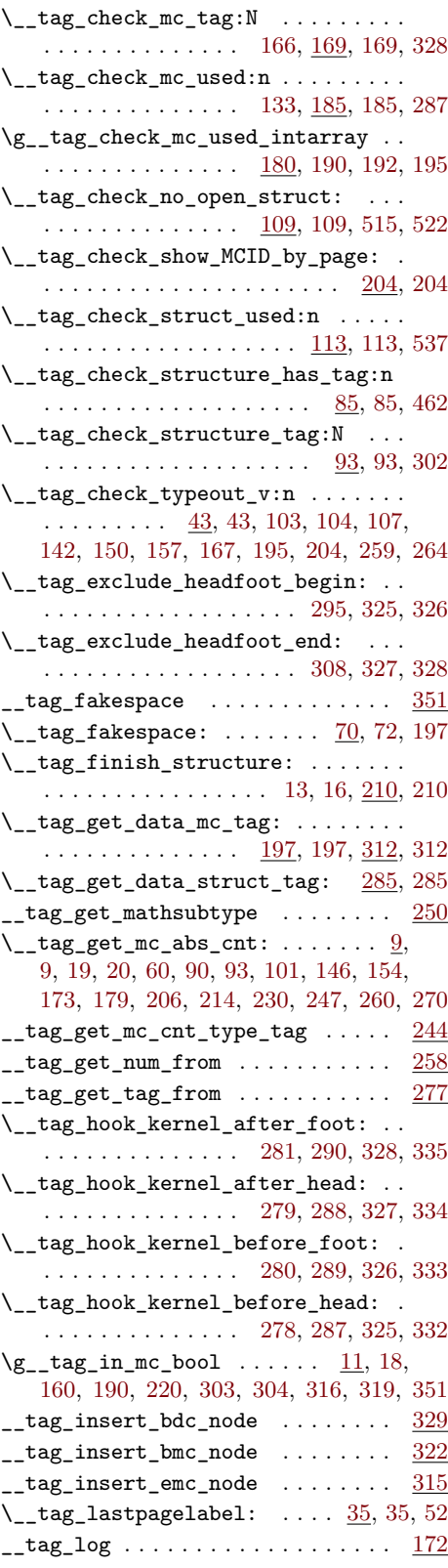

\l\_\_tag\_loglevel\_int ..........  $\ldots$  . [81,](#page-7-22) [102,](#page-18-5) [132,](#page-19-4) [160,](#page-20-16) [163,](#page-20-17) 163, [166,](#page-10-8) [166,](#page-56-14) [169,](#page-10-9) [170,](#page-10-10) [171,](#page-10-11) [187,](#page-21-4) [396,](#page-118-3) [427](#page-118-4) <code>\_\_tag\_mark\_spaces</code> ............  $356$ \\_\_tag\_mc\_artifact\_begin\_marks:n . . . . . . . . . . . . . . . . . <u>16</u>, [38,](#page-52-8) [74,](#page-53-7) [325](#page-60-18) \l\_\_tag\_mc\_artifact\_bool . . . . . . .  $\ldots$  . . . . . [15,](#page-46-9) [105,](#page-49-6) [161,](#page-67-4) [169,](#page-67-2) [191,](#page-67-5) [321](#page-60-1) \l\_\_tag\_mc\_artifact\_type\_tl . . . .  $\ldots$  . . . . . . . . . [14,](#page-46-10) [109,](#page-49-7) [113,](#page-49-8) [117,](#page-49-9) [121,](#page-49-10) [125,](#page-49-11) [129,](#page-50-0) [133,](#page-50-1) [137,](#page-50-2) [283,](#page-69-12) [323,](#page-60-19) [325](#page-60-18) \\_\_tag\_mc\_bdc:nn [226,](#page-58-15) [229,](#page-58-7) [230,](#page-58-3) [270,](#page-59-10) [302](#page-60-20) \\_\_tag\_mc\_bdc\_mcid:n . . [116,](#page-54-18) [231,](#page-58-16) [274](#page-59-3)  $\setminus$  tag mc bdc mcid:nn . . . . . . . . . . . . . . . . . . . . . . . [231,](#page-58-16) [231,](#page-58-4) [276,](#page-59-11) [281](#page-59-12) \\_\_tag\_mc\_begin\_marks:nn ....... . . . . . . . . . . . . . . [16,](#page-52-11) [16,](#page-52-7) [37,](#page-52-6) [73,](#page-53-6) [332](#page-60-21)  $\_{\texttt{logmc_bmc:}} \dots \dots \quad 226, 227, 298$  $\_{\texttt{logmc_bmc:}} \dots \dots \quad 226, 227, 298$  $\_{\texttt{logmc_bmc:}} \dots \dots \quad 226, 227, 298$  $\_{\texttt{logmc_bmc:}} \dots \dots \quad 226, 227, 298$  $\_{\texttt{logmc_bmc:}} \dots \dots \quad 226, 227, 298$  $\_{\texttt{logmc_bmc:}} \dots \dots \quad 226, 227, 298$ \\_\_tag\_mc\_bmc\_artifact: [296,](#page-59-13) [296,](#page-60-4) [309](#page-60-23) \\_\_tag\_mc\_bmc\_artifact:n [296,](#page-59-13) [300,](#page-60-5) [310](#page-60-8) \l\_\_tag\_mc\_botmarks\_seq . . . . . . . . . . . . . . . . . . . . . . *[58](#page-57-10)*, [14,](#page-52-12) [83,](#page-53-12) [104,](#page-54-14) [142,](#page-30-10) [154,](#page-55-13) [159,](#page-30-7) [201,](#page-57-7) [209,](#page-57-8) [214,](#page-57-3) [252,](#page-22-8) [269](#page-23-9)  $\_{\texttt{tag\_mc\_disable\_marks: ... } \dots$  [71,](#page-53-13) [71](#page-53-3) \\_\_tag\_mc\_emc: .... [151,](#page-55-14) [226,](#page-58-15) [228,](#page-58-6) [353](#page-61-11)  $\_{\texttt{tag\_mc\_end\_marks:}$  . [16,](#page-52-11) [56,](#page-53-2) [75,](#page-53-8) [354](#page-61-12) \l\_\_tag\_mc\_firstmarks\_seq . . . . . . . . . . . . . *[57](#page-56-8)*, [14,](#page-52-12) [80,](#page-53-11) [103,](#page-54-13) [141,](#page-30-9) [158,](#page-30-6) [189,](#page-56-18) [192,](#page-57-5) [193,](#page-57-4) [200,](#page-57-6) [201,](#page-57-7) [252,](#page-22-8) [260,](#page-23-7) [262](#page-23-8)  $\gtrsim_{\text{mag\_mc\_footnote\_marks\_seq}}$ ...  $\frac{11}{\text{tag\_mc\_get\_marks}}$  $\frac{11}{\text{tag\_mc\_get\_marks}}$  $\frac{11}{\text{tag\_mc\_get\_marks}}$ . 77, 77, 133, 154  $\_{\_tag\_mc\_get\_marks}$ : \\_\_tag\_mc\_handle\_artifact:N .... . . . . . . . . . . . . . . [112,](#page-54-19) [296,](#page-59-13) [304,](#page-60-6) [323](#page-60-19) \\_\_tag\_mc\_handle\_mc\_label:n ....  $\ldots \ldots \ldots \ldots \ldots \quad \underline{21}, 21, 174, 336$  $\ldots \ldots \ldots \ldots \ldots \quad \underline{21}, 21, 174, 336$  $\ldots \ldots \ldots \ldots \ldots \quad \underline{21}, 21, 174, 336$  $\ldots \ldots \ldots \ldots \ldots \quad \underline{21}, 21, 174, 336$  $\ldots \ldots \ldots \ldots \ldots \quad \underline{21}, 21, 174, 336$  $\ldots \ldots \ldots \ldots \ldots \quad \underline{21}, 21, 174, 336$ \\_\_tag\_mc\_handle\_mcid:nn .......  $\ldots \ldots \ldots \ldots \quad \underline{231}, 279, 284, 329$  $\ldots \ldots \ldots \ldots \quad \underline{231}, 279, 284, 329$  $\ldots \ldots \ldots \ldots \quad \underline{231}, 279, 284, 329$  $\ldots \ldots \ldots \ldots \quad \underline{231}, 279, 284, 329$  $\ldots \ldots \ldots \ldots \quad \underline{231}, 279, 284, 329$  $\ldots \ldots \ldots \ldots \quad \underline{231}, 279, 284, 329$  $\mathcal{L}_\texttt{tag_mc_handle\_stash:n}$  .... [41,](#page-47-8) [131,](#page-66-9) [131,](#page-66-2) [153,](#page-67-7) [179,](#page-67-22) [285,](#page-59-14) [285,](#page-59-5) [295,](#page-59-2) [340](#page-61-3) \\_tag\_mc\_if\_in: . . [59,](#page-65-10) 59, [73,](#page-65-11) [218,](#page-58-10) [225](#page-58-11) \\_\_tag\_mc\_if\_in:TF . . [67,](#page-48-22) [144,](#page-20-18) [152,](#page-20-19) [218](#page-57-9)  $\lvert \$  \_ tag\_mc\_if\_in\_p: . . . . . . . . . . . [218](#page-57-9) \\_\_tag\_mc\_insert\_extra\_tmb:n . . . . . . . . . . . . . . . . . . . . . <u>101</u>, [101,](#page-54-1) [164](#page-55-5)  $\setminus$ \_\_tag\_mc\_insert\_extra\_tme:n  $\dots$ . . . . . . . . . . . . . . . . . . [101,](#page-54-20) [146,](#page-55-3) [165](#page-56-13) \\_\_tag\_mc\_insert\_mcid\_kids:n . . . . . . . . . . . . . . . . . [122,](#page-66-10) [122,](#page-66-0) [138,](#page-66-11) [146](#page-78-0) \\_\_tag\_mc\_insert\_mcid\_single\_ kids:n . . . . . . . . . . . . [122,](#page-66-10) [127,](#page-66-1) [147](#page-78-1) \l\_\_tag\_mc\_key\_label\_tl . . . . . . . . . [17,](#page-47-9) [171,](#page-67-24) [174,](#page-67-23) [255,](#page-69-13) [332,](#page-60-21) [333,](#page-60-26) [336,](#page-60-24) [388](#page-62-2)

\l\_\_tag\_mc\_key\_properties\_tl . . .  $\ldots$  . . . . . . [17,](#page-47-9) [162,](#page-67-25) [211,](#page-68-11) [224,](#page-68-12) [225,](#page-68-13) [241,](#page-69-14) [242,](#page-69-15) [331,](#page-60-27) [366,](#page-61-13) [375,](#page-61-14) [376,](#page-61-15) [385,](#page-62-3) [386](#page-62-4) \l\_\_tag\_mc\_key\_stash\_bool . . . . . .  $\ldots$  . . . . . . . [15,](#page-46-9) [24,](#page-52-0) [33,](#page-52-1) [104,](#page-49-12) [177,](#page-67-3) [338](#page-61-2)  $\gtrsim_{z\_tag\_mc\_key\_tag\_tl} \ldots \ldots$ . . [17,](#page-47-9) [19,](#page-15-19) [194,](#page-68-14) [197,](#page-68-1) [203,](#page-68-15) [312,](#page-60-3) [352,](#page-61-16) [362](#page-61-17) \l\_\_tag\_mc\_key\_tag\_tl . . . . . . [17,](#page-47-9) [166,](#page-67-21) [168,](#page-67-26) [193,](#page-68-16) [202,](#page-68-17) [328,](#page-60-16) [330,](#page-60-28) [332,](#page-60-21) [361](#page-61-18) \\_\_tag\_mc\_lua\_set\_mc\_type\_attr:n  $\ldots \ldots \ldots \ldots \ldots \frac{74}{4}$ , [74,](#page-65-1) [98,](#page-65-0) [168](#page-67-26) \\_\_tag\_mc\_lua\_unset\_mc\_type\_ attr:  $\ldots \ldots \ldots \ldots \frac{74}{100}$ , [192](#page-68-18)  $\gtrsim$ \_tag\_mc\_main\_marks\_seq ......  $11$  $\gtrsim$ \_tag\_mc\_marks . . . . . . . . . . [10,](#page-51-6) [18,](#page-52-13) [27,](#page-52-14) [40,](#page-52-15) [47,](#page-52-16) [58,](#page-53-15) [64,](#page-53-16) [81,](#page-53-17) [84,](#page-53-18) [190,](#page-56-21) [210](#page-57-14)  $\gtrsim$  tag\_mc\_multicol\_marks\_seq ... [11](#page-51-5) \g\_\_tag\_mc\_parenttree\_prop . . . . .  $\ldots$  . . . . . . . . [12,](#page-46-11) [13,](#page-46-12) [83,](#page-39-8) [96,](#page-54-7) [148,](#page-67-27) [291](#page-59-8) \l\_\_tag\_mc\_ref\_abspage\_tl . . . . . .  $\ldots$  . . . . . . . . . . [8,](#page-51-7) [234,](#page-58-17) [246,](#page-58-18) [254,](#page-58-19) [262](#page-59-15)  $\_{\texttt{tagmc} \setminus \texttt{set}_\text{label_used:n} 25, 25, 42$  $\_{\texttt{tagmc} \setminus \texttt{set}_\text{label_used:n} 25, 25, 42$  $\_{\texttt{tagmc} \setminus \texttt{set}_\text{label_used:n} 25, 25, 42$  $\_{\texttt{tagmc} \setminus \texttt{set}_\text{label_used:n} 25, 25, 42$ \g\_\_tag\_mc\_stack\_seq [13,](#page-46-6) [69,](#page-48-6) [76,](#page-48-7) [86,](#page-48-5) [166](#page-20-12) \\_\_tag\_mc\_store:nnn . [86,](#page-53-5) 86, [100,](#page-54-0) [127](#page-54-21)  $\lceil \frac{\text{tagmc}_\text{impa_t1}}{2 \cdot 248, 251, 255 \rceil} \rceil$  $\lceil \frac{\text{tagmc}_\text{impa_t1}}{2 \cdot 248, 251, 255 \rceil} \rceil$  $\lceil \frac{\text{tagmc}_\text{impa_t1}}{2 \cdot 248, 251, 255 \rceil} \rceil$  $\lceil \frac{\text{tagmc}_\text{impa_t1}}{2 \cdot 248, 251, 255 \rceil} \rceil$  $\lceil \frac{\text{tagmc}_\text{impa_t1}}{2 \cdot 248, 251, 255 \rceil} \rceil$  $\lceil \frac{\text{tagmc}_\text{impa_t1}}{2 \cdot 248, 251, 255 \rceil} \rceil$  $\lceil \frac{\text{tagmc}_\text{impa_t1}}{2 \cdot 248, 251, 255 \rceil} \rceil$  $g$ <sub>\_\_</sub>tag\_MCID\_abs\_int  $\dots\dots\dots\dots$  [7](#page-46-13) \g\_\_tag\_MCID\_byabspage\_prop . . . .  $\ldots \ldots \ldots \ldots \ldots$  . . . . . . . . . [6,](#page-51-9) [244,](#page-58-21) [253,](#page-58-22) [261](#page-59-16) \g\_\_tag\_MCID\_tmp\_bypage\_int . . . . . . . . . . . . . . . . [10,](#page-46-14) [114,](#page-8-15) [251,](#page-58-9) [259,](#page-59-7) [272](#page-59-6)  $\gtrsim$  tag\_mode\_lua\_bool ... [29,](#page-5-4) [30,](#page-5-1) [31,](#page-5-0) [69,](#page-28-0) [133,](#page-40-0) [155,](#page-79-0) [181,](#page-79-1) [192,](#page-11-0) [251,](#page-33-1) [298,](#page-34-4) [311](#page-34-5) \\_\_tag\_new\_output\_prop\_handler:n  $\ldots \ldots \ldots \ldots \ldots \ldots \quad 57, 67, 76, 451$  $\ldots \ldots \ldots \ldots \ldots \ldots \quad 57, 67, 76, 451$  $\ldots \ldots \ldots \ldots \ldots \ldots \quad 57, 67, 76, 451$  $\ldots \ldots \ldots \ldots \ldots \ldots \quad 57, 67, 76, 451$  $\ldots \ldots \ldots \ldots \ldots \ldots \quad 57, 67, 76, 451$  $\ldots \ldots \ldots \ldots \ldots \ldots \quad 57, 67, 76, 451$  $\ldots \ldots \ldots \ldots \ldots \ldots \quad 57, 67, 76, 451$  $\ldots \ldots \ldots \ldots \ldots \ldots \quad 57, 67, 76, 451$  ${\tt _{\_}tag\_pairs\_prop}$  ..............  $189$ \g\_\_tag\_para\_begin\_int . . . . . . . . . . . . . . . . . . . . [202,](#page-32-13) [214,](#page-32-11) [218,](#page-32-0) [240,](#page-33-6) [245](#page-33-7) \l\_\_tag\_para\_bool .............  $\ldots$  [200,](#page-32-25) [206,](#page-32-26) [212,](#page-32-5) [226,](#page-32-7) [274,](#page-33-3) [275,](#page-33-2) [297](#page-34-7)  $\gtrsim$ \_tag\_para\_end\_int .......... . . . . . . . . . . . [203,](#page-32-14) [228,](#page-32-12) [232,](#page-32-1) [240,](#page-33-6) [246](#page-33-8)  $\gtrsim$ \_tag\_para\_int . . . . . . . . . . . . [200](#page-32-25) \l\_\_tag\_para\_show\_bool . . . . . . . . .  $\ldots \ldots \ldots \ldots$  [200,](#page-32-25) [207,](#page-32-27) [216,](#page-32-6) [230](#page-32-8) \\_\_tag\_parenttree\_add\_objr:nn . . . . . . . . . . . . . . . . . . . . . . [60,](#page-39-10) [60,](#page-39-0) [274](#page-81-6) \l\_\_tag\_parenttree\_content\_tl . . . . . . . . . [67,](#page-39-11) [86,](#page-39-12) [98,](#page-40-11) [112,](#page-40-12) [120,](#page-40-13) [140,](#page-41-10) [143](#page-41-11)  $\gtrsim$ \_tag\_parenttree\_objr\_tl  $59, 62, 140$  $59, 62, 140$  $59, 62, 140$  $59, 62, 140$  $59, 62, 140$  ${\tt _{\_}\texttt{tag\_pdf\_object\_ref}}$  .........  $336$  $\mathcal{L}_\text{mag\_prop\_gput: Nnn}$   $\mathcal{Q}, 23, 34, 38,$  $\mathcal{Q}, 23, 34, 38,$  $\mathcal{Q}, 23, 34, 38,$  $\mathcal{Q}, 23, 34, 38,$  $\mathcal{Q}, 23, 34, 38,$  $\mathcal{Q}, 23, 34, 38,$ [79,](#page-76-7) [86,](#page-77-7) [131,](#page-9-21) [133,](#page-9-12) [140,](#page-9-2) [180,](#page-42-16) [186,](#page-79-15) [197,](#page-79-16) [252,](#page-58-23) [260,](#page-59-17) [303,](#page-82-17) [309,](#page-82-18) [322,](#page-83-9) [334,](#page-83-10) [346,](#page-83-11)

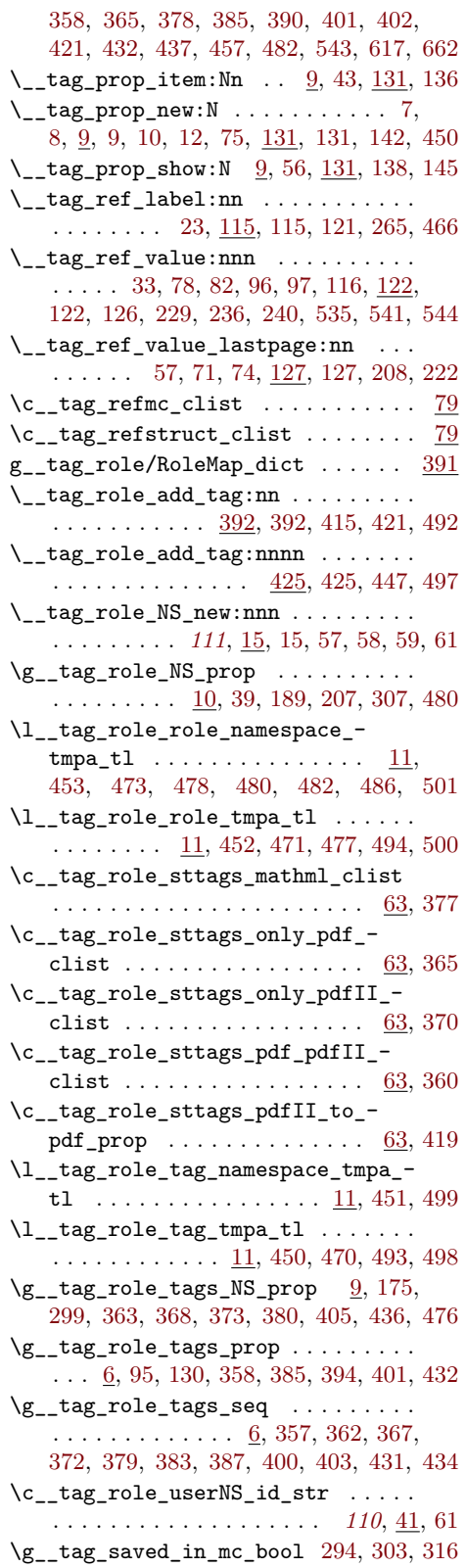

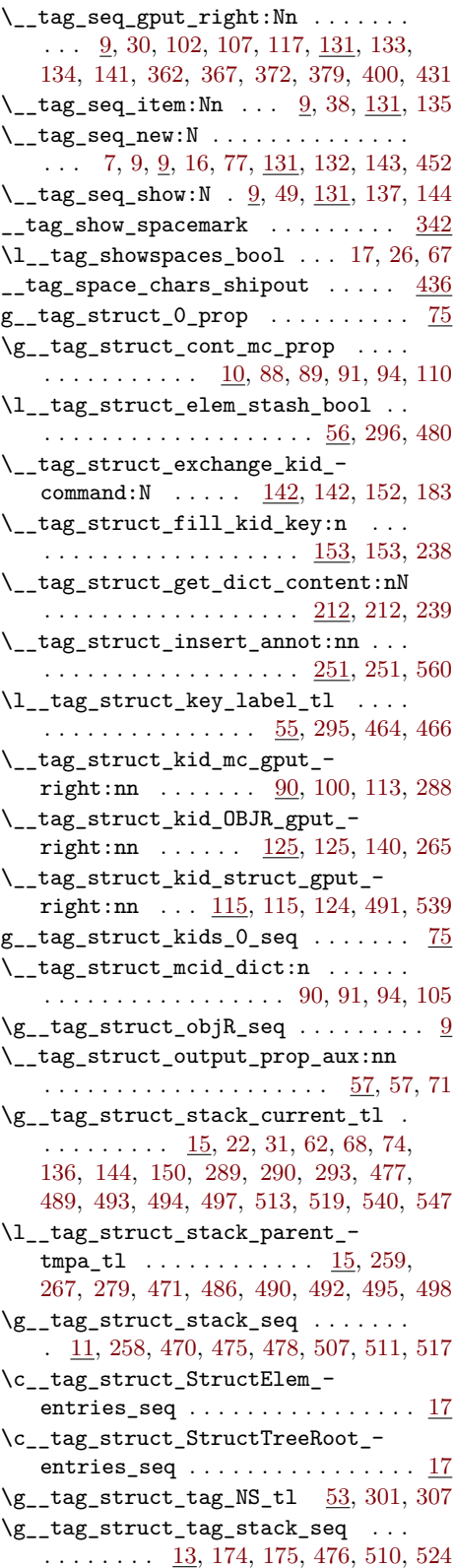

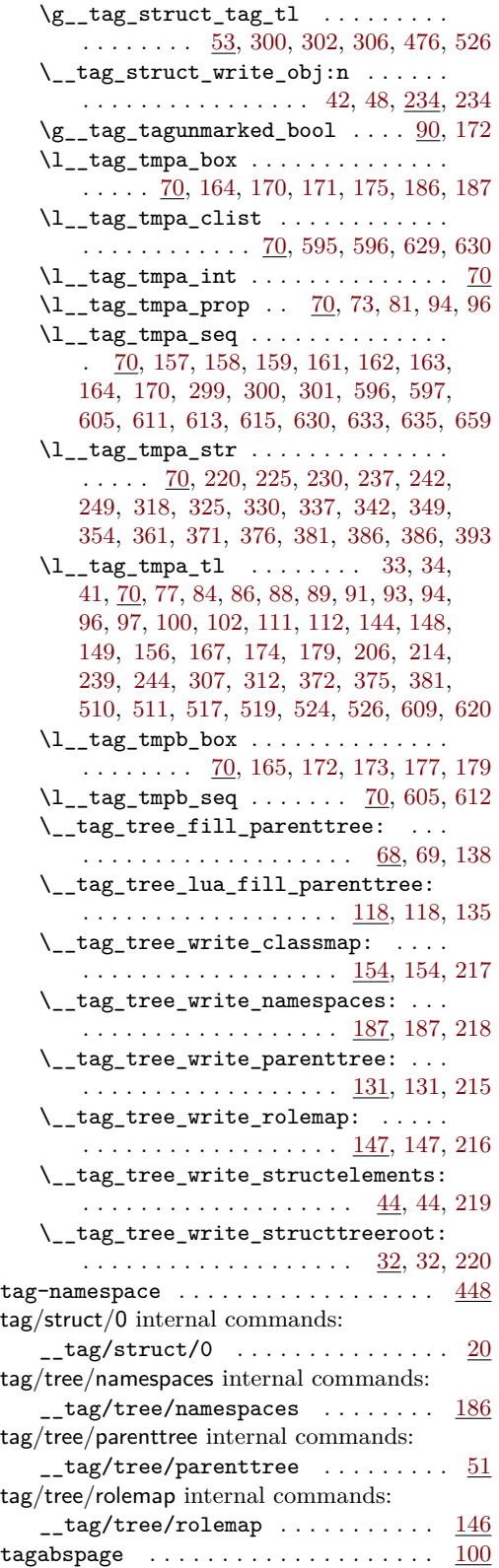

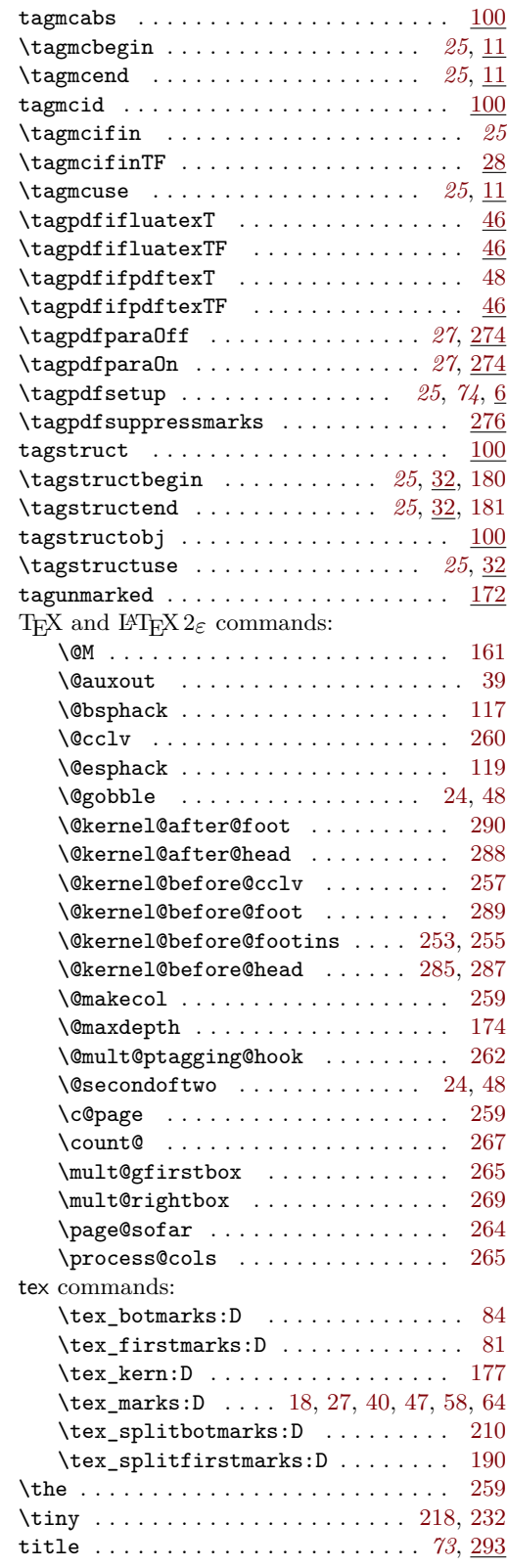

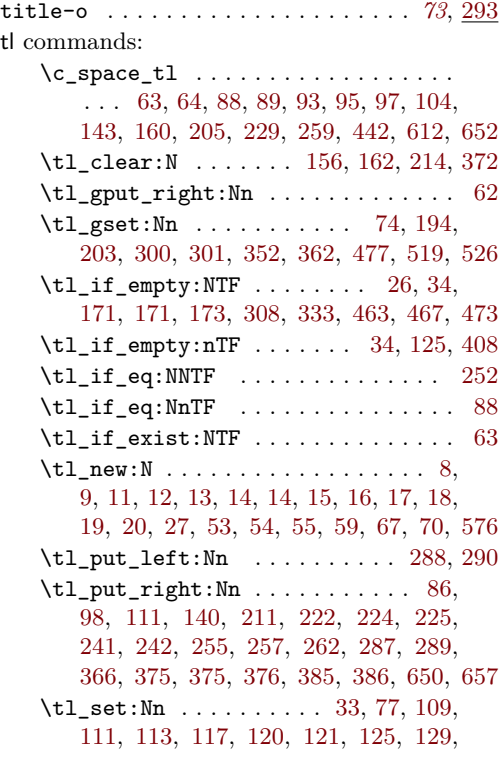

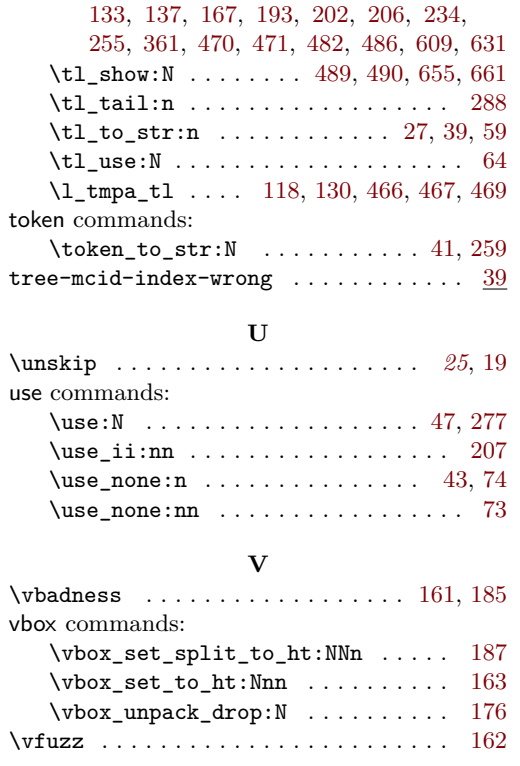